| N <sub>0</sub> | Наименование учебных предметов, курсов,                                                         | Наименование помещений для проведения всех видов Адрес (местоположение) помещений для проведения         |                                                            |
|----------------|-------------------------------------------------------------------------------------------------|----------------------------------------------------------------------------------------------------|------------------------------------------------------------|
| $\Pi/\Pi$      | дисциплин (модулей), практики, иных видов учебной учебной деятельности, предусмотренной учебным |                                                                                                    | всех видов учебной деятельности, предусмотренной           |
|                | деятельности, предусмотренных учебным планом                                                    | планом, в том числе помещения для самостоятельной учебным планом (в случае реализации                    |                                                            |
|                | образовательной программы                                                                       | работы, с указанием перечня основного                                                                    | образовательной программы в сетевой форме                  |
|                |                                                                                                 | оборудования, учебно-наглядных пособий                                                                   | дополнительно указывается наименование                     |
|                |                                                                                                 | и используемого программного обеспечения                                                                 | организации, с которой заключен договор)                   |
|                | 2                                                                                               |                                                                                                    |                                                            |
|                | История                                                                                         | Аудитория для проведения учебных занятий всех типов,                                                     | 634034, Томская область, г. Томск, Советская улица, д. 73, |
|                |                                                                                                 | курсового проектирования, консультаций, текущего                                                         | стр. 1                                                     |
|                |                                                                                                 | контроля и промежуточной аттестации                                                                      | 140                                                        |
|                |                                                                                                 | Активная акустическая система RCF K70 5 Bt - 4 шт.; Экран                                                |                                                            |
|                |                                                                                                 | Projecta 213*280 см - 1 шт.; Микрофон ITC Escort T-621A - 1                                              |                                                            |
|                |                                                                                                 | шт.; Аналоговый микшерный пульт BEHRINGER XENYX                                                          |                                                            |
|                |                                                                                                 | Q802USB - 1 шт.;                                                                                         |                                                            |
|                |                                                                                                 | Доска аудиторная настенная - 1 шт.; Комплект учебной                                                     |                                                            |
|                |                                                                                                 | мебели на 108 посадочных мест;                                                                           |                                                            |
|                |                                                                                                 | Компьютер - 1 шт.; Проектор - 1 шт.                                                                      |                                                            |
|                |                                                                                                 | Microsoft Office 2007 Standard Russian Academic,                                                         |                                                            |
|                |                                                                                                 | Document Foundation LibreOffice, Cisco Webex Meetings,                                                   |                                                            |
|                |                                                                                                 | Zoom Zoom                                                                                                |                                                            |
|                |                                                                                                 |                                                                                                    |                                                            |
|                |                                                                                                 | Аудитория для проведения учебных занятий всех типов,<br>курсового проектирования, консультаций, текущего | 634034, Томская область, г. Томск, Советская улица, д. 73, |
|                |                                                                                                 | контроля и промежуточной аттестации                                                                      | стр. 1<br>141                                              |
|                |                                                                                                 | Активная акустическая система RCF K70 5 Bt - 4 шт.; Экран                                                |                                                            |
|                |                                                                                                 | Projecta 213*280 см - 1 шт.; Микрофон ITC Escort T-621A - 1                                              |                                                            |
|                |                                                                                                 | шт.; Аналоговый микшерный пульт BEHRINGER XENYX                                                          |                                                            |
|                |                                                                                                 | Q802USB - 1 шт.;                                                                                         |                                                            |
|                |                                                                                                 | Доска аудиторная настенная - 1 шт.; Комплект учебной                                                     |                                                            |
|                |                                                                                                 | мебели на 96 посадочных мест;                                                                            |                                                            |
|                |                                                                                                 | Компьютер - 1 шт.; Проектор - 1 шт.                                                                      |                                                            |
|                |                                                                                                 | MicrosoftOffice 2007 StandardRussianAcademic,                                                            |                                                            |
|                |                                                                                                 | DocumentFoundationLibreOffice, CiscoWebexMeetings,                                                       |                                                            |
|                |                                                                                                 | ZoomZoom                                                                                                 |                                                            |
|                |                                                                                                 | Аудитория для проведения учебных занятий всех типов,                                                     | 634034, Томская область, г. Томск, Усова улица, 7          |
|                |                                                                                                 | курсового проектирования, консультаций, текущего                                                         | 326                                                        |
|                |                                                                                                 | контроля и промежуточной аттестации                                                                      |                                                            |
|                |                                                                                                 | Доска аудиторная настенная - 1 шт.; Комплект учебной                                                     |                                                            |
|                |                                                                                                 | мебели на 44 посадочных мест;                                                                            |                                                            |
|                |                                                                                                 | Компьютер - 1 шт.; Проектор - 1 шт.                                                                      |                                                            |
|                |                                                                                                 | Microsoft Office 2013 Standard Russian Academic, Cisco                                                   |                                                            |
|                |                                                                                                 | Webex Meetings, WinDjView, Zoom Zoom                                                                     |                                                            |
|                |                                                                                                 | Аудитория для проведения учебных занятий всех типов,                                                     | 634034, Томская область, г. Томск, Советская улица, д. 73, |
|                |                                                                                                 | курсового проектирования, консультаций, текущего                                                         | стр. 1                                                     |
|                |                                                                                                 | контроля и промежуточной аттестации                                                                      | 113                                                        |

Раздел 3. Материально-технические условия реализации образовательной программы:

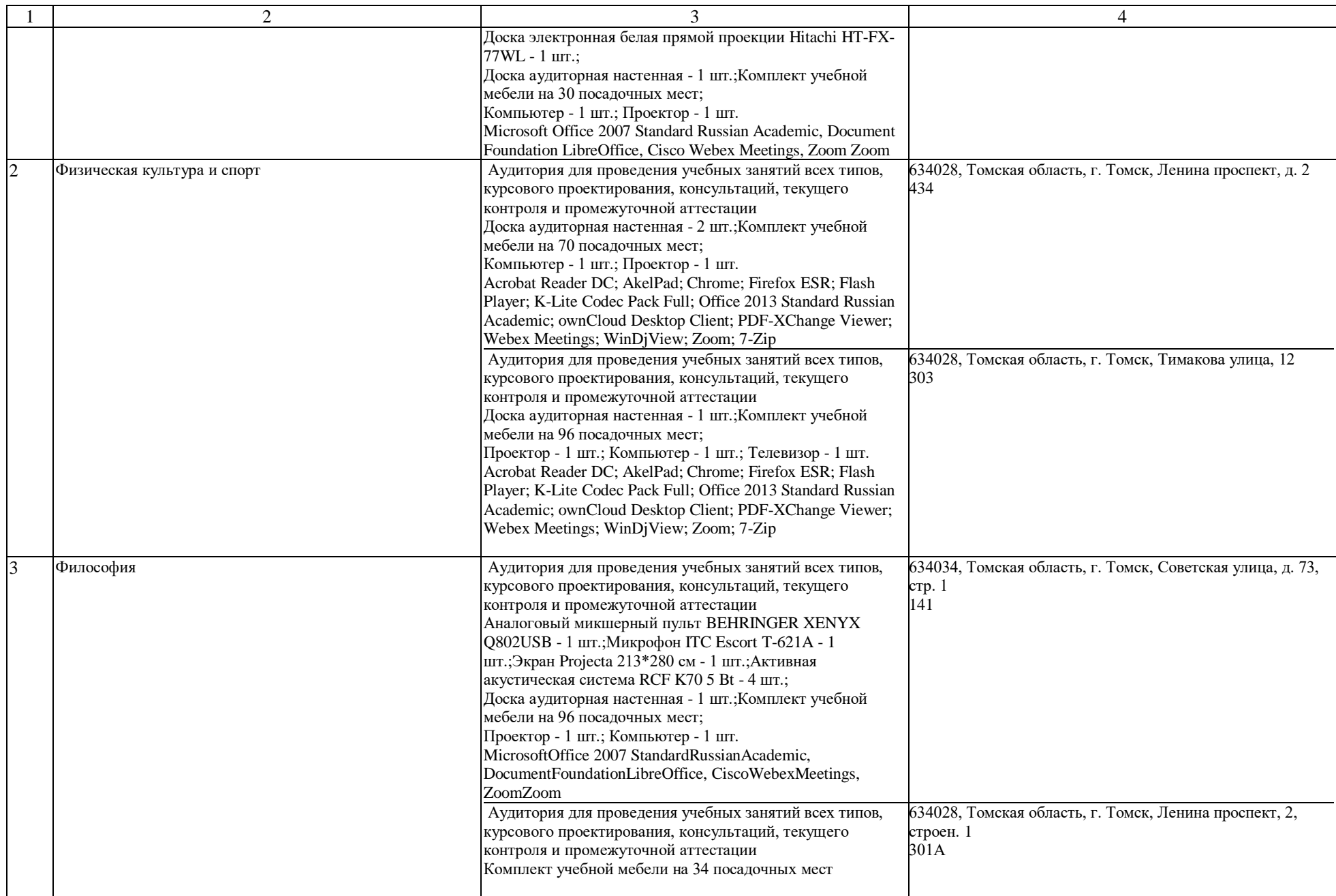

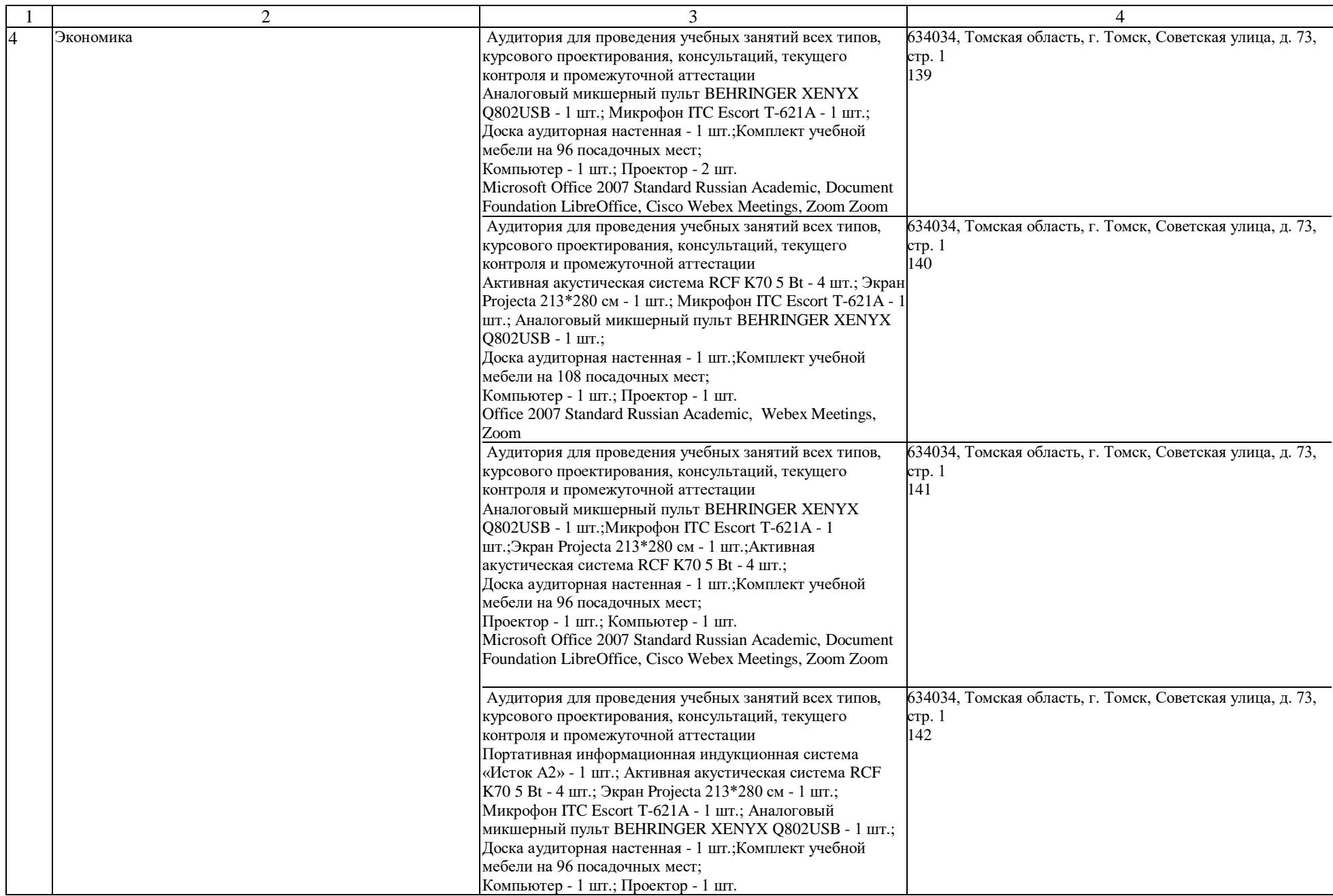

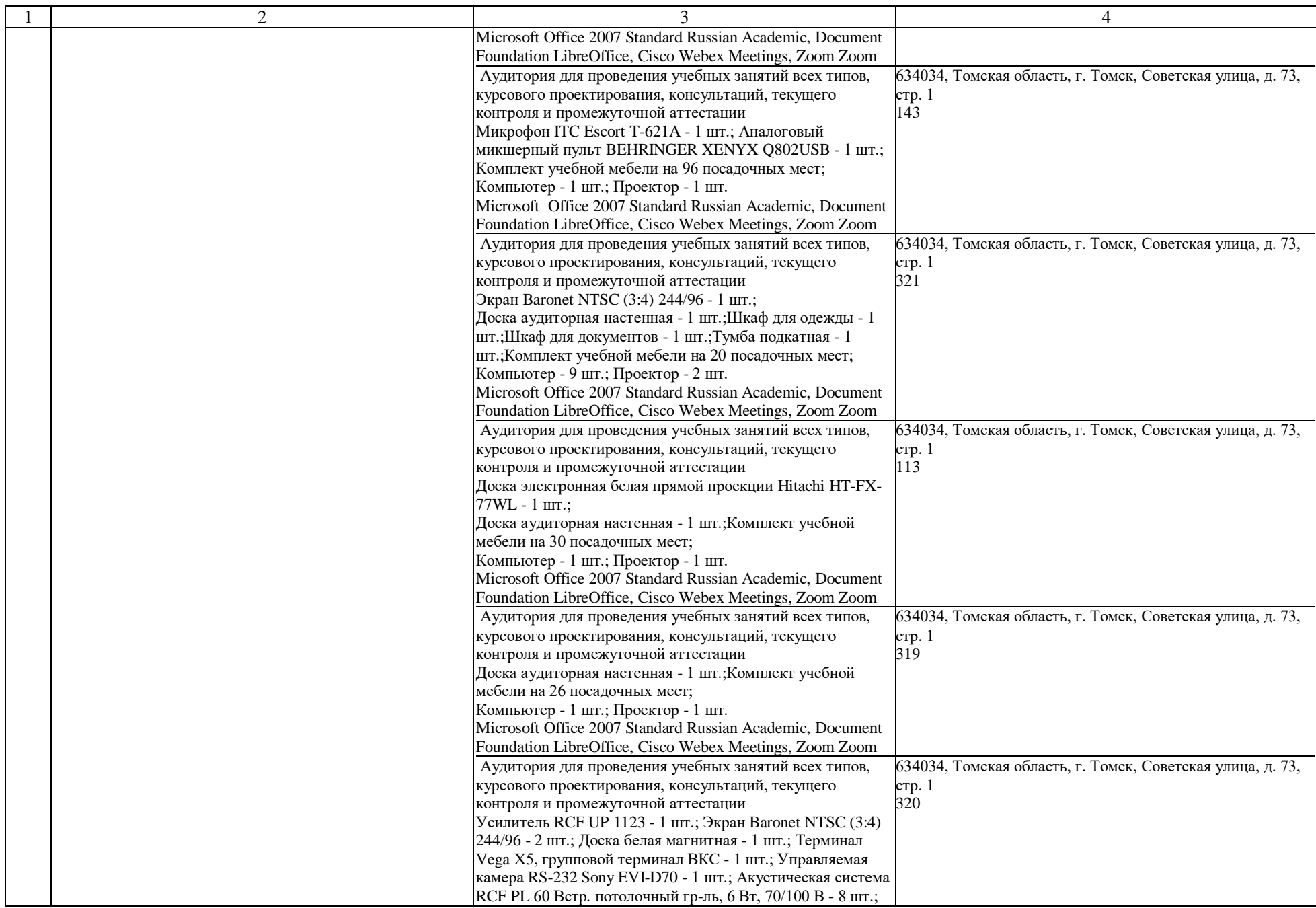

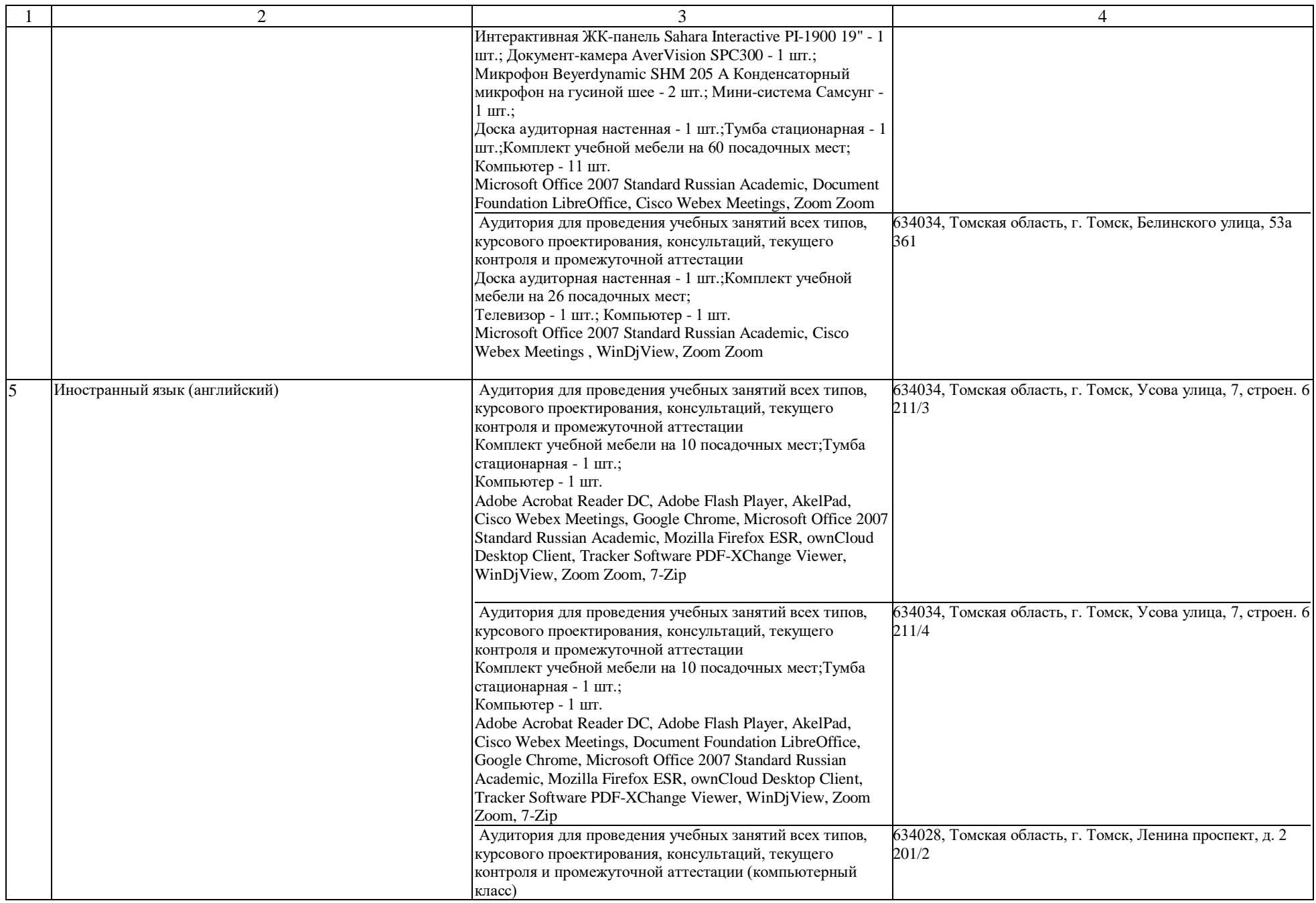

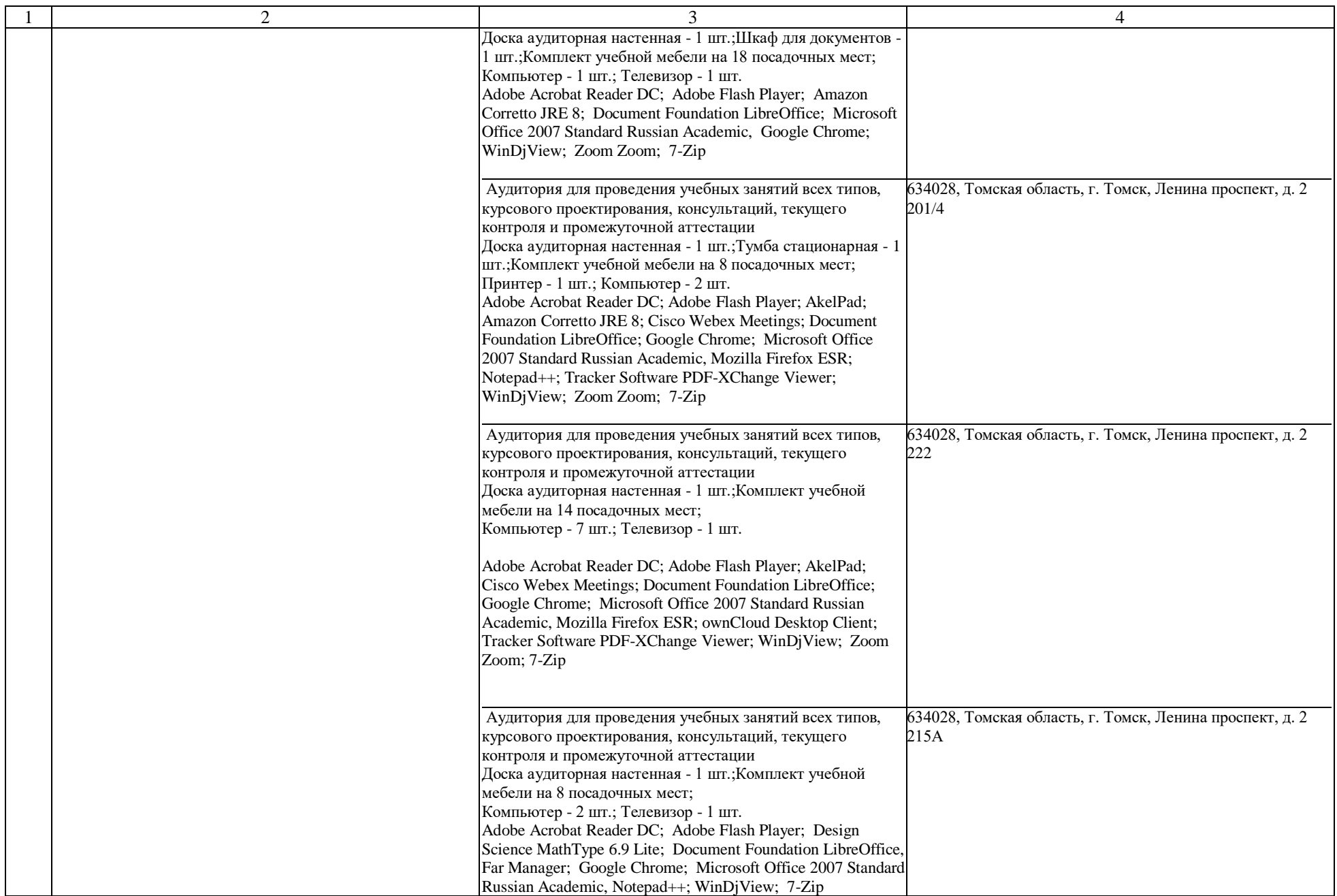

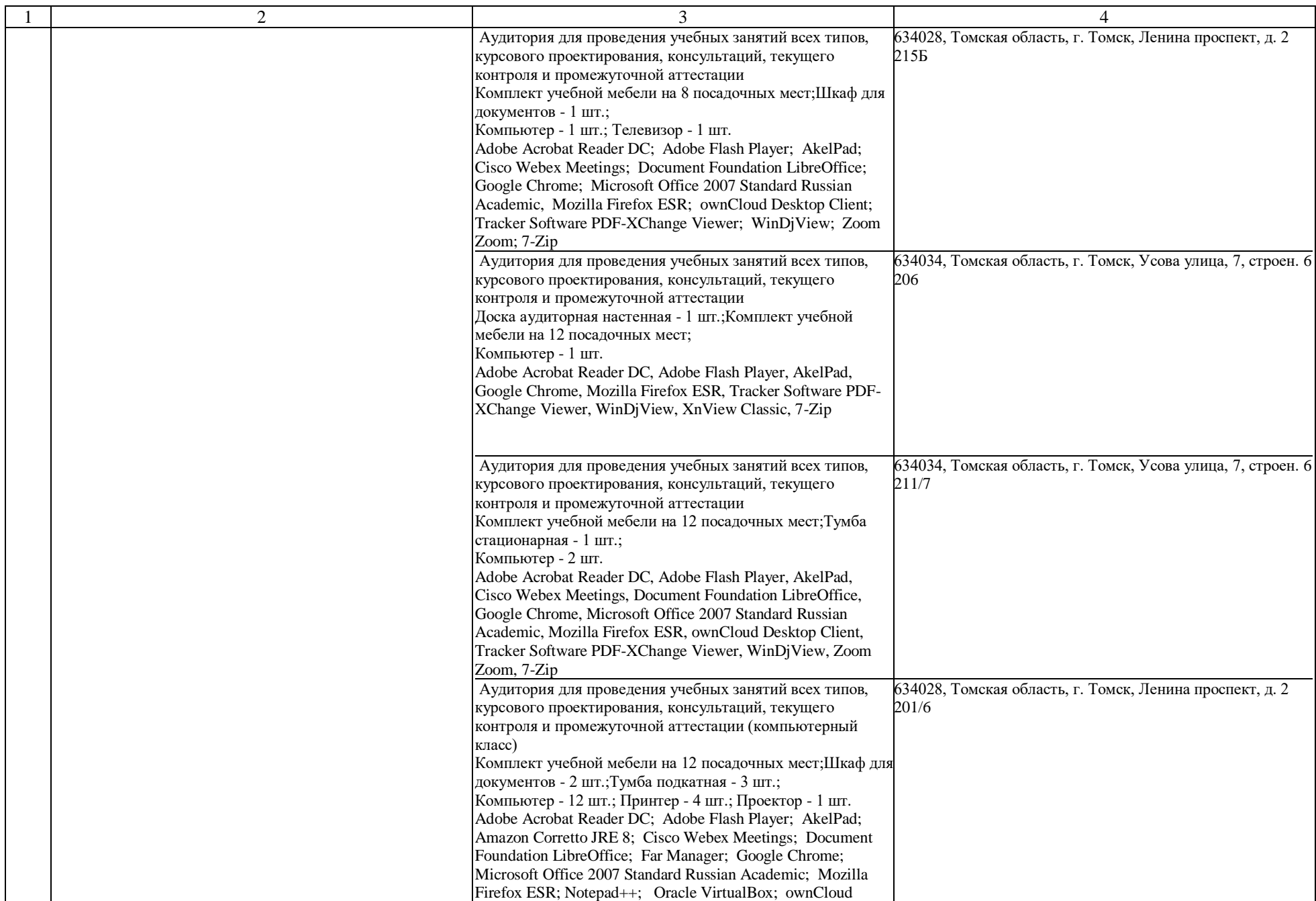

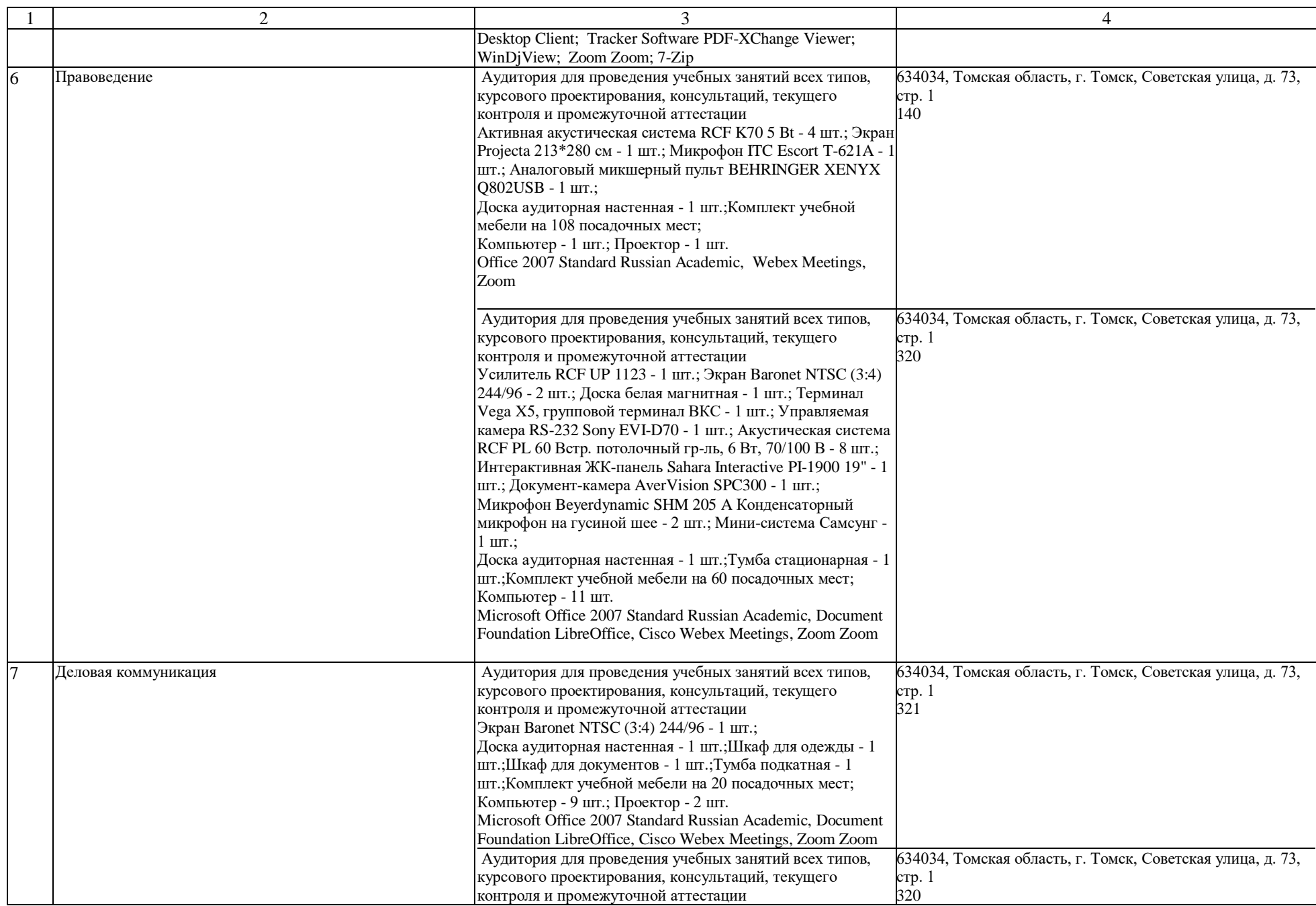

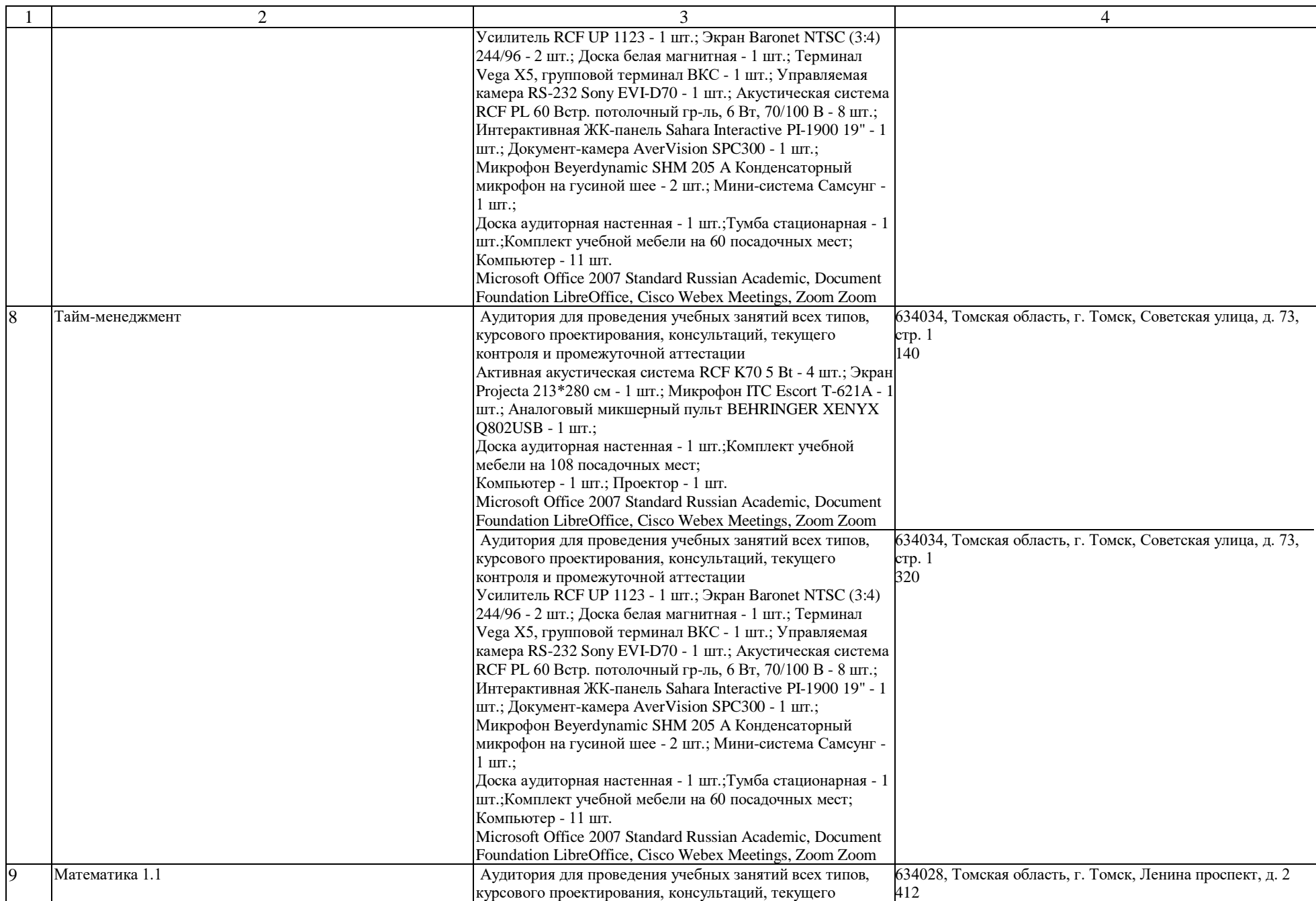

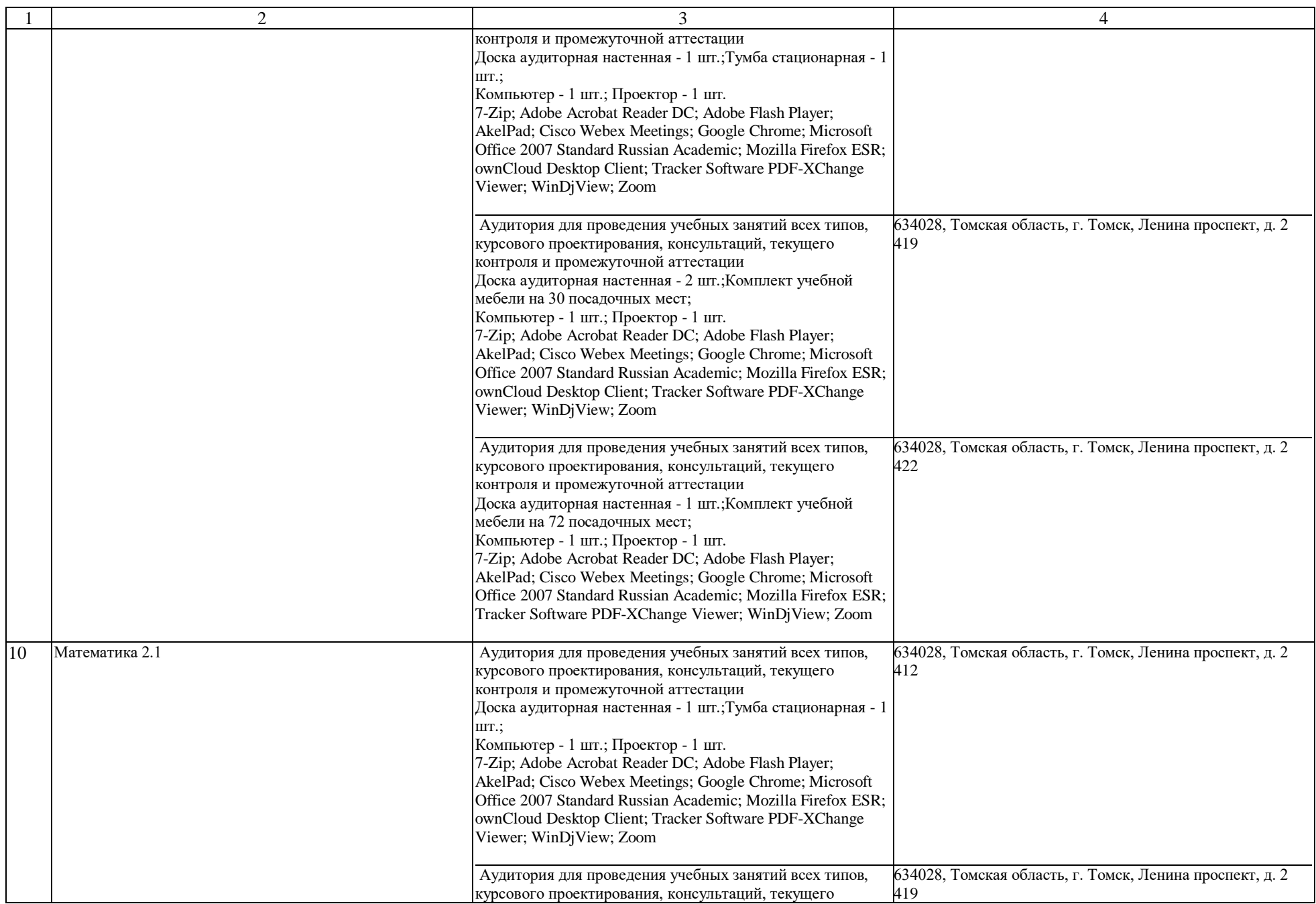

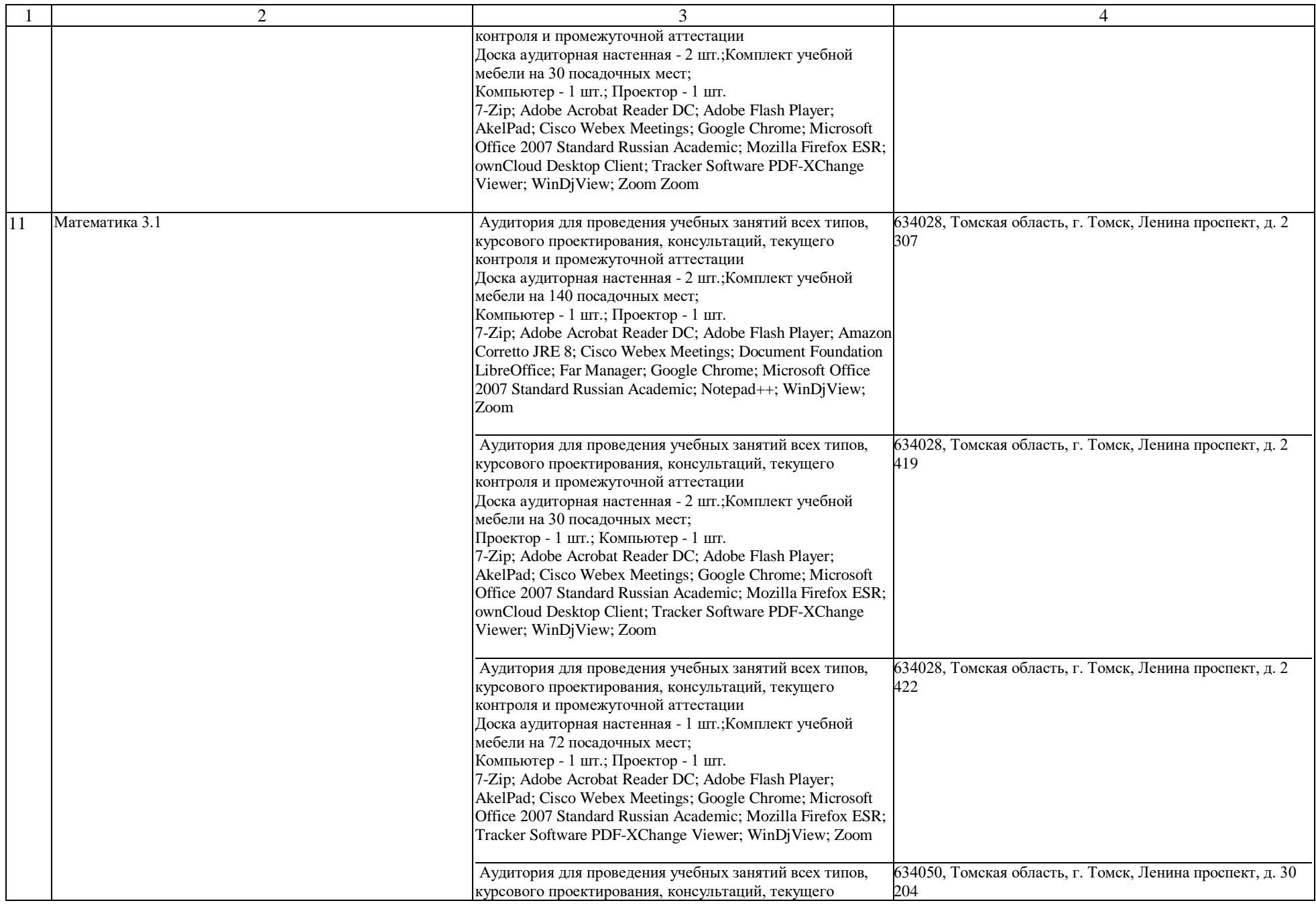

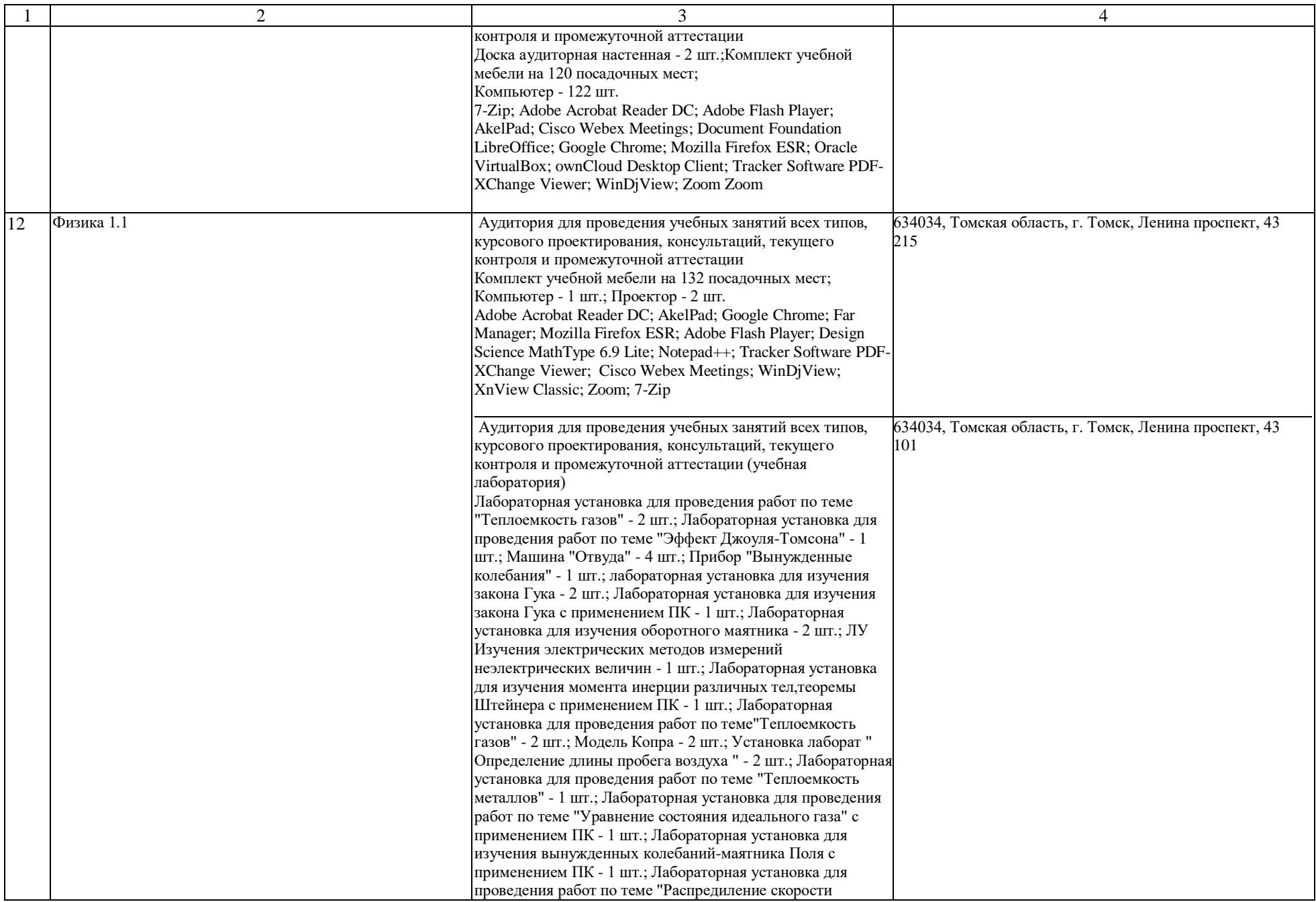

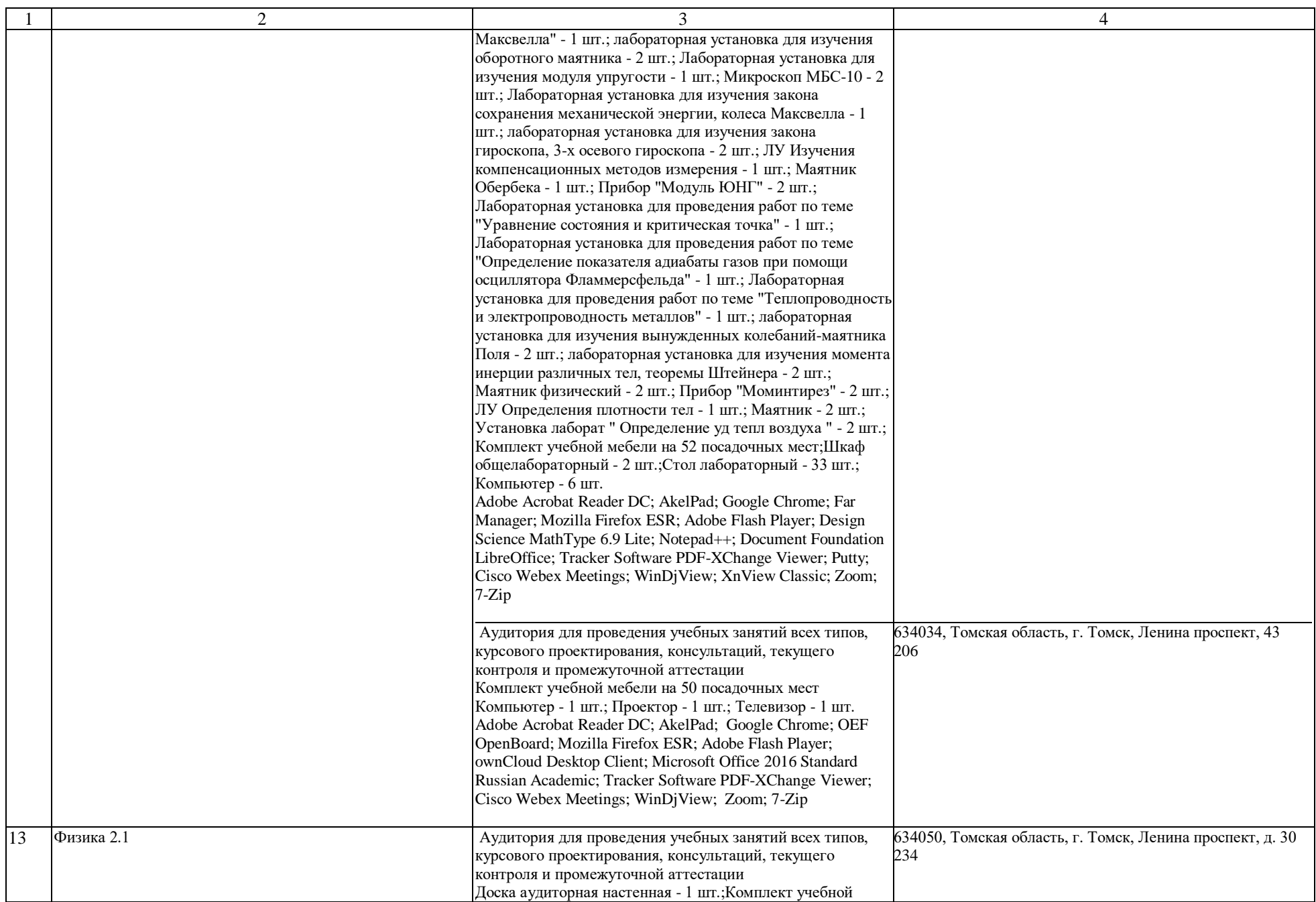

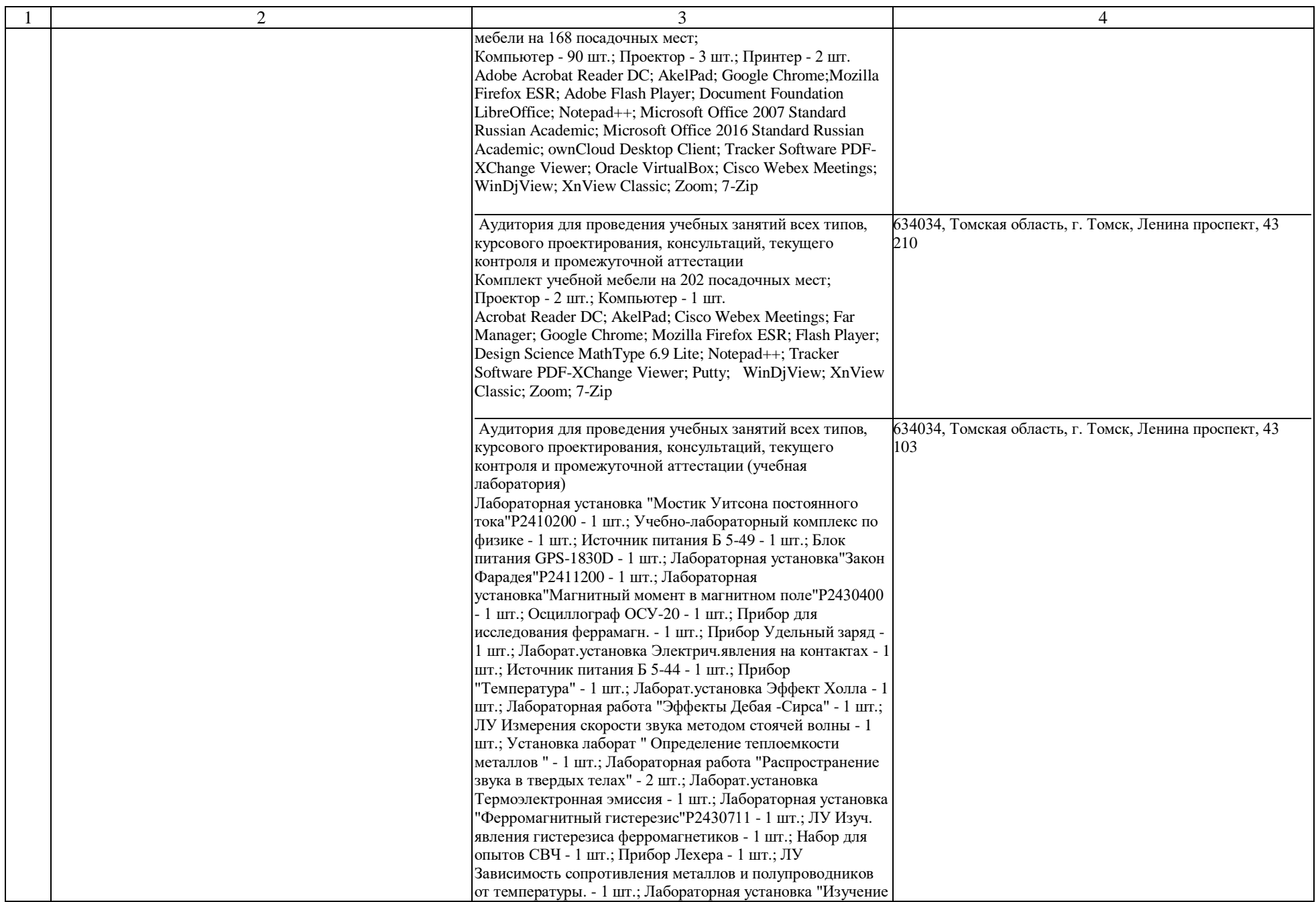

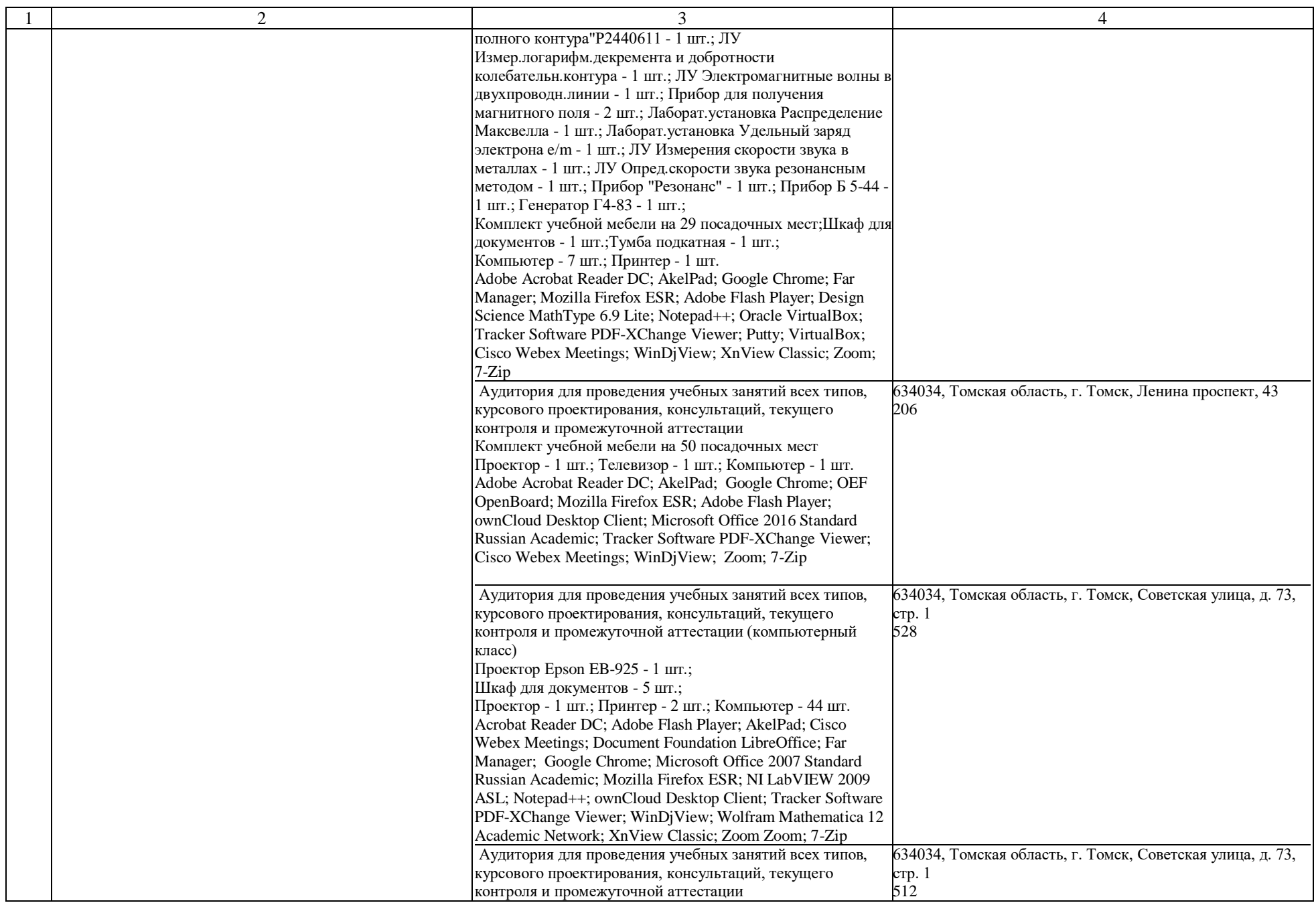

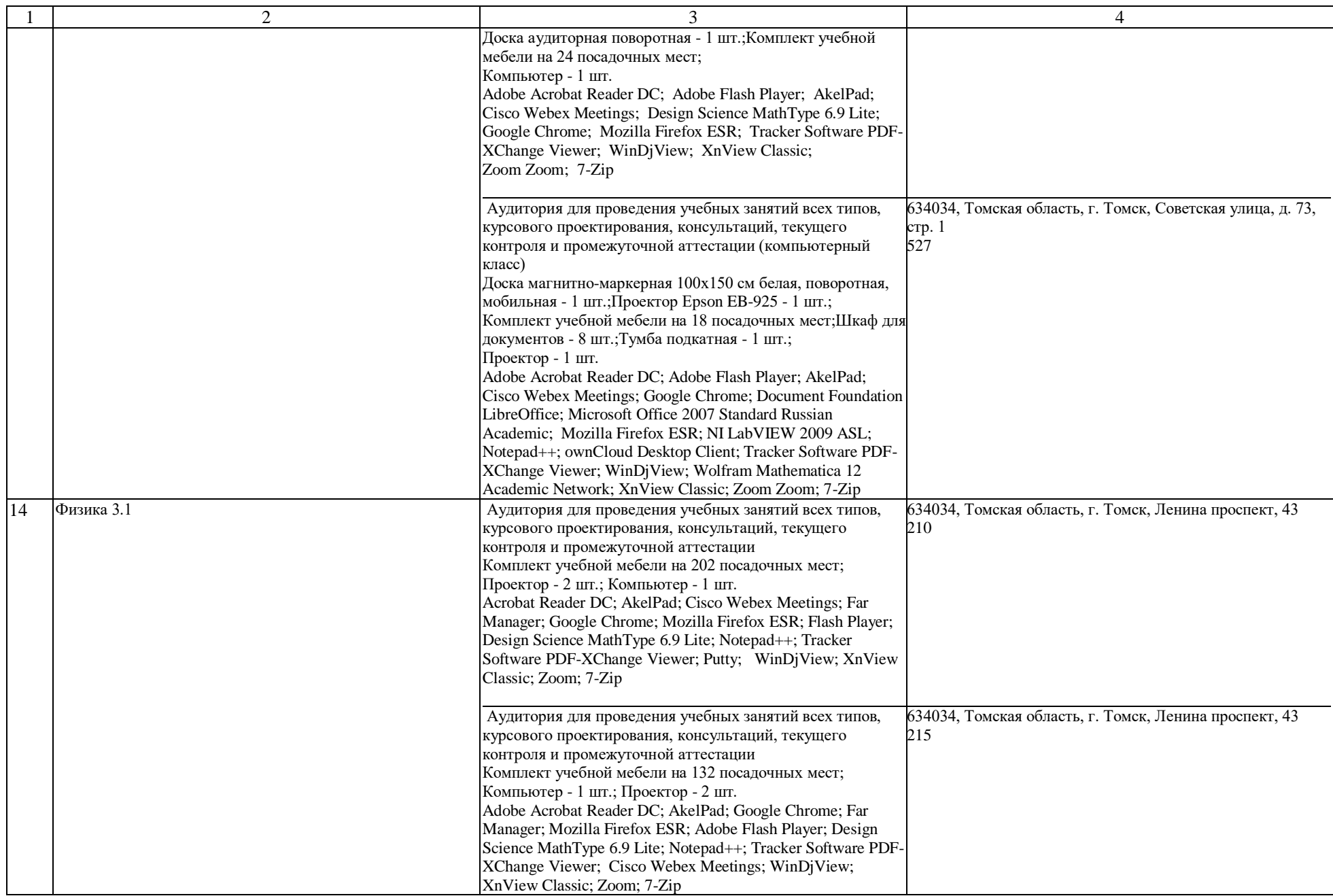

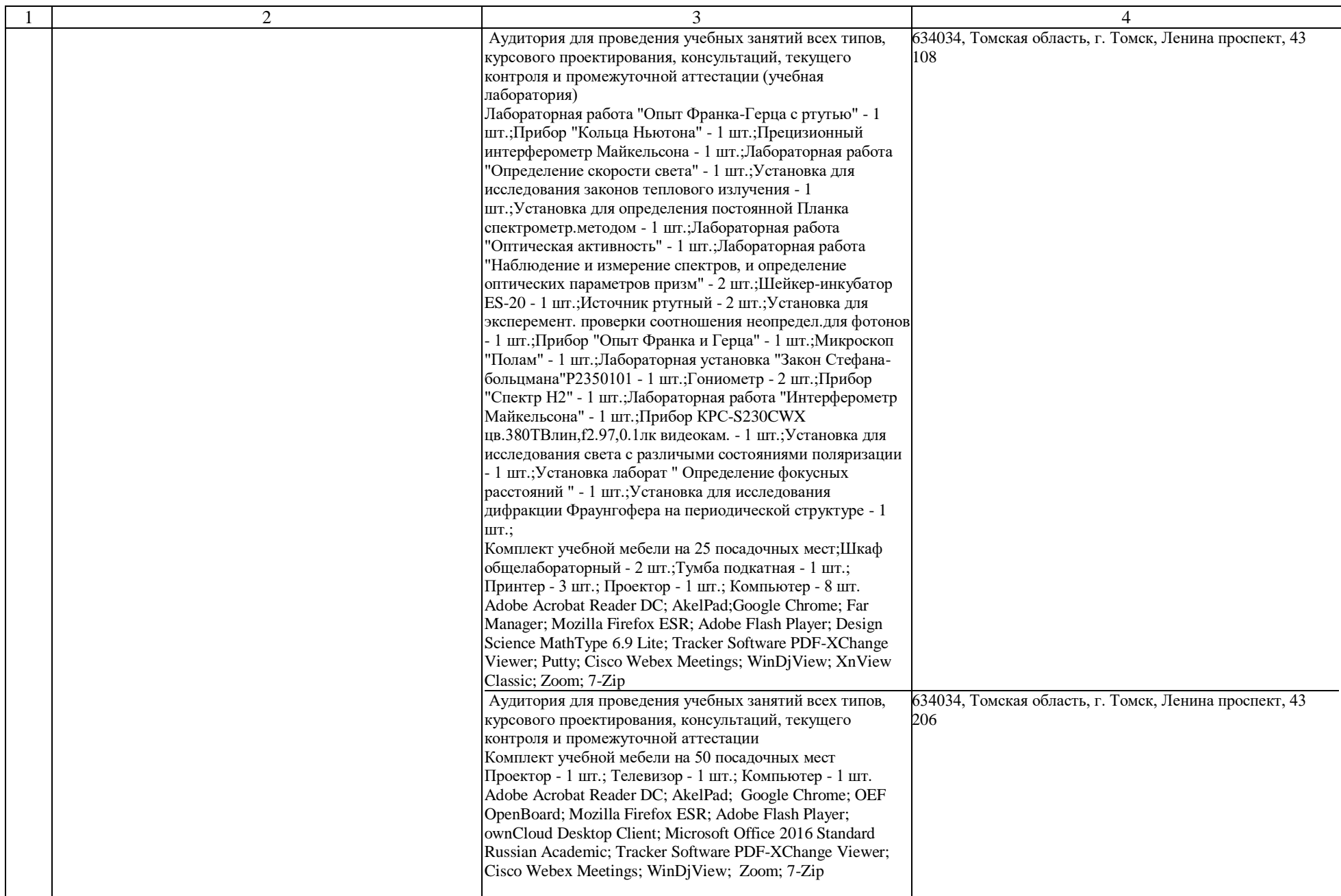

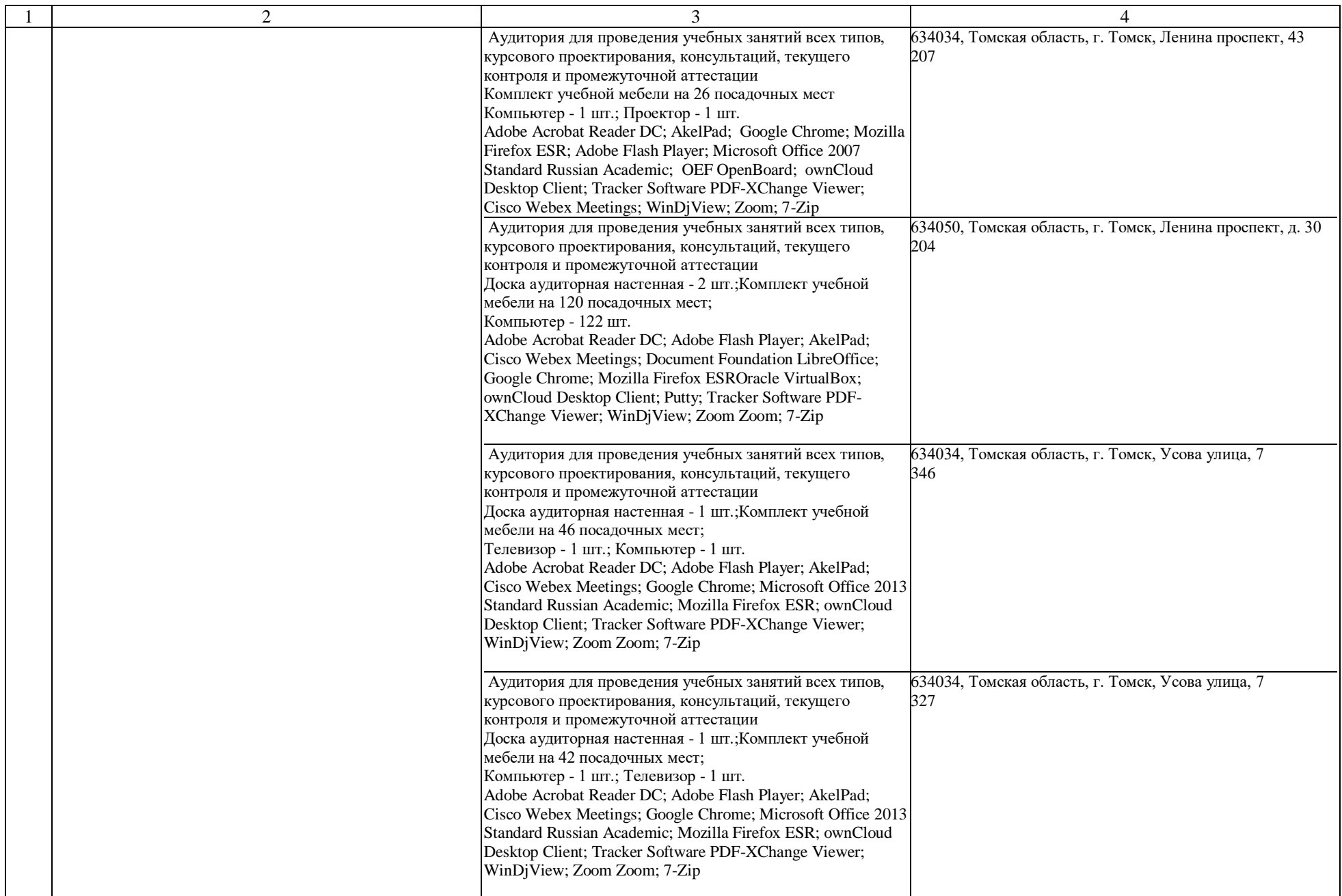

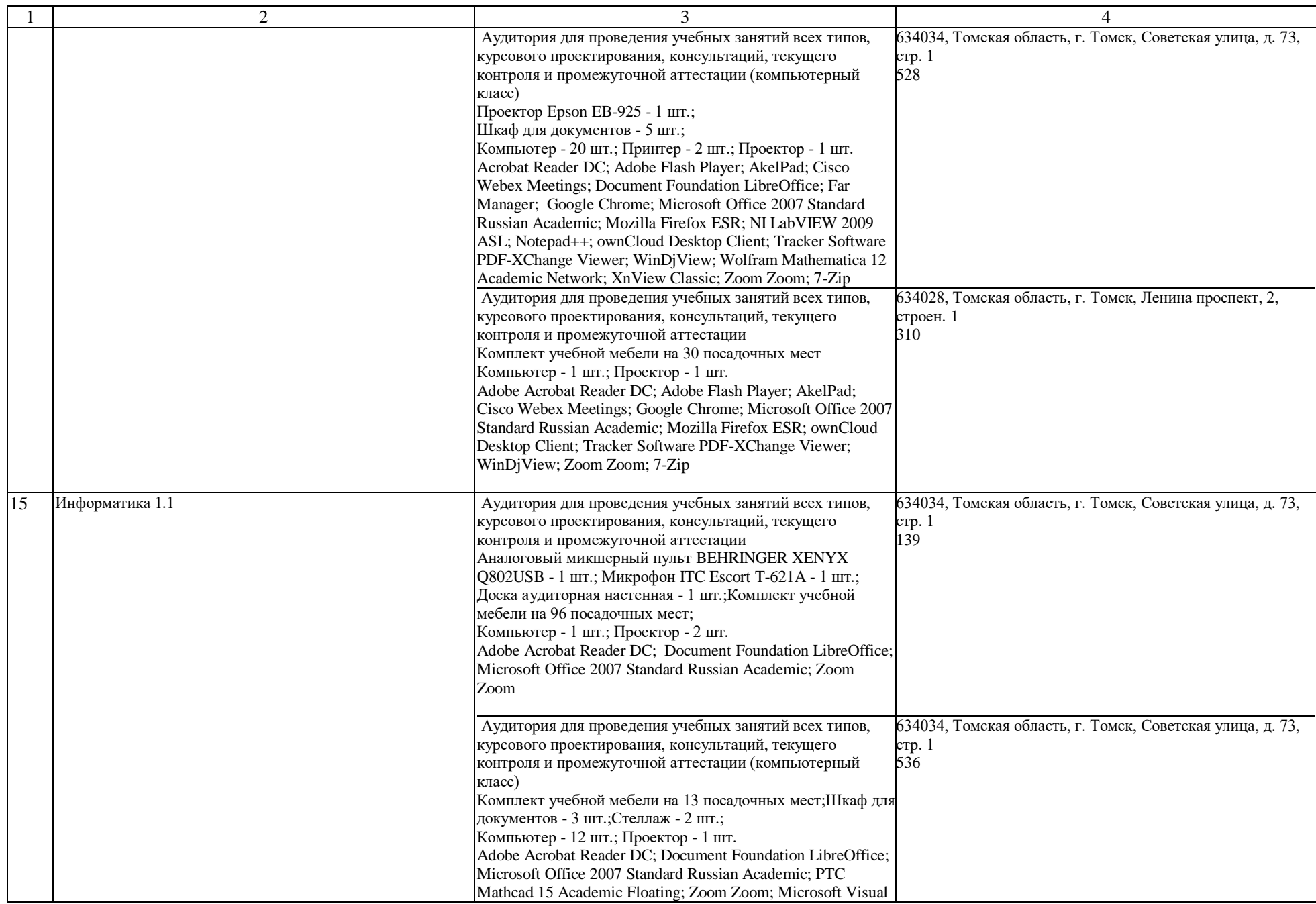

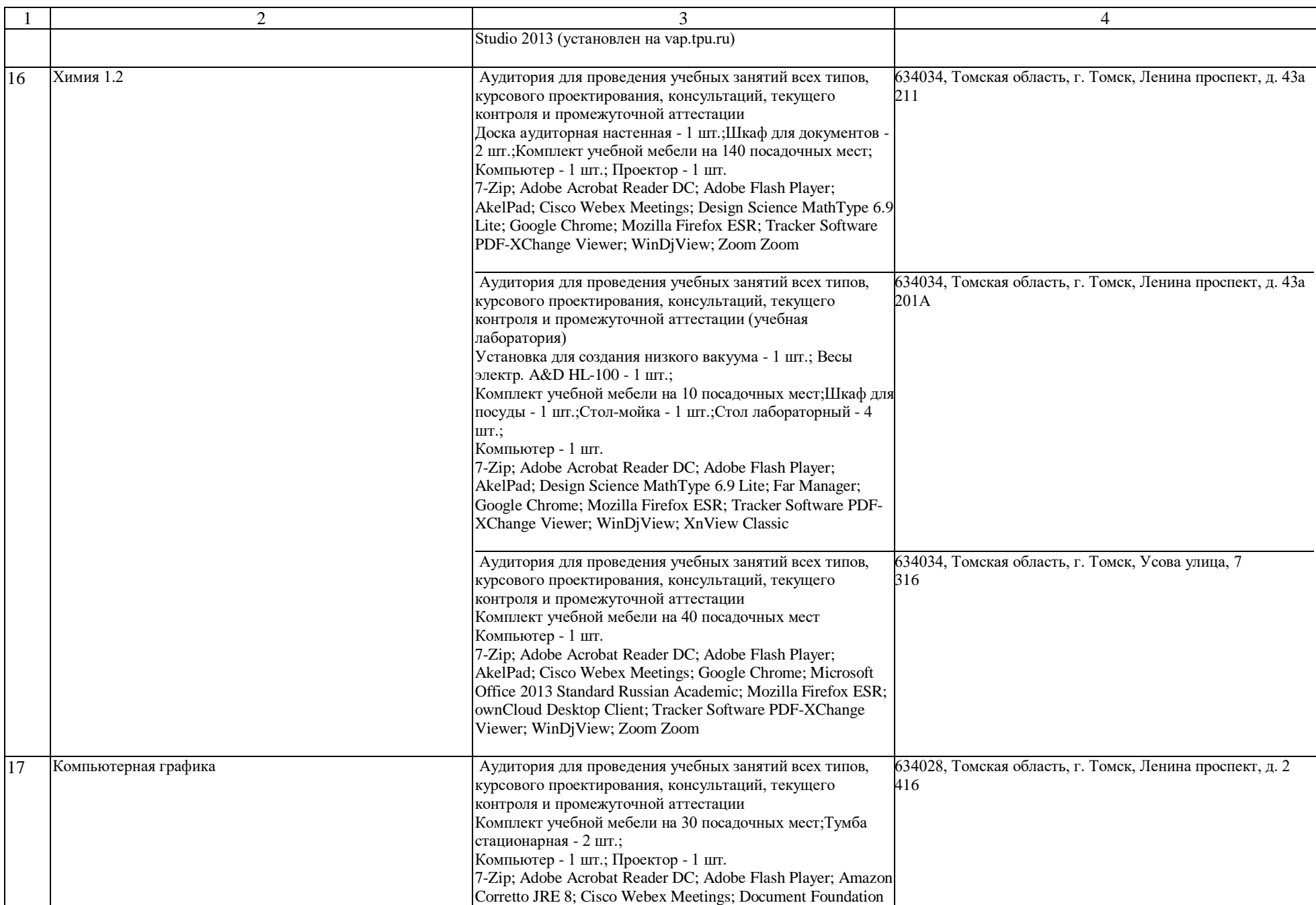

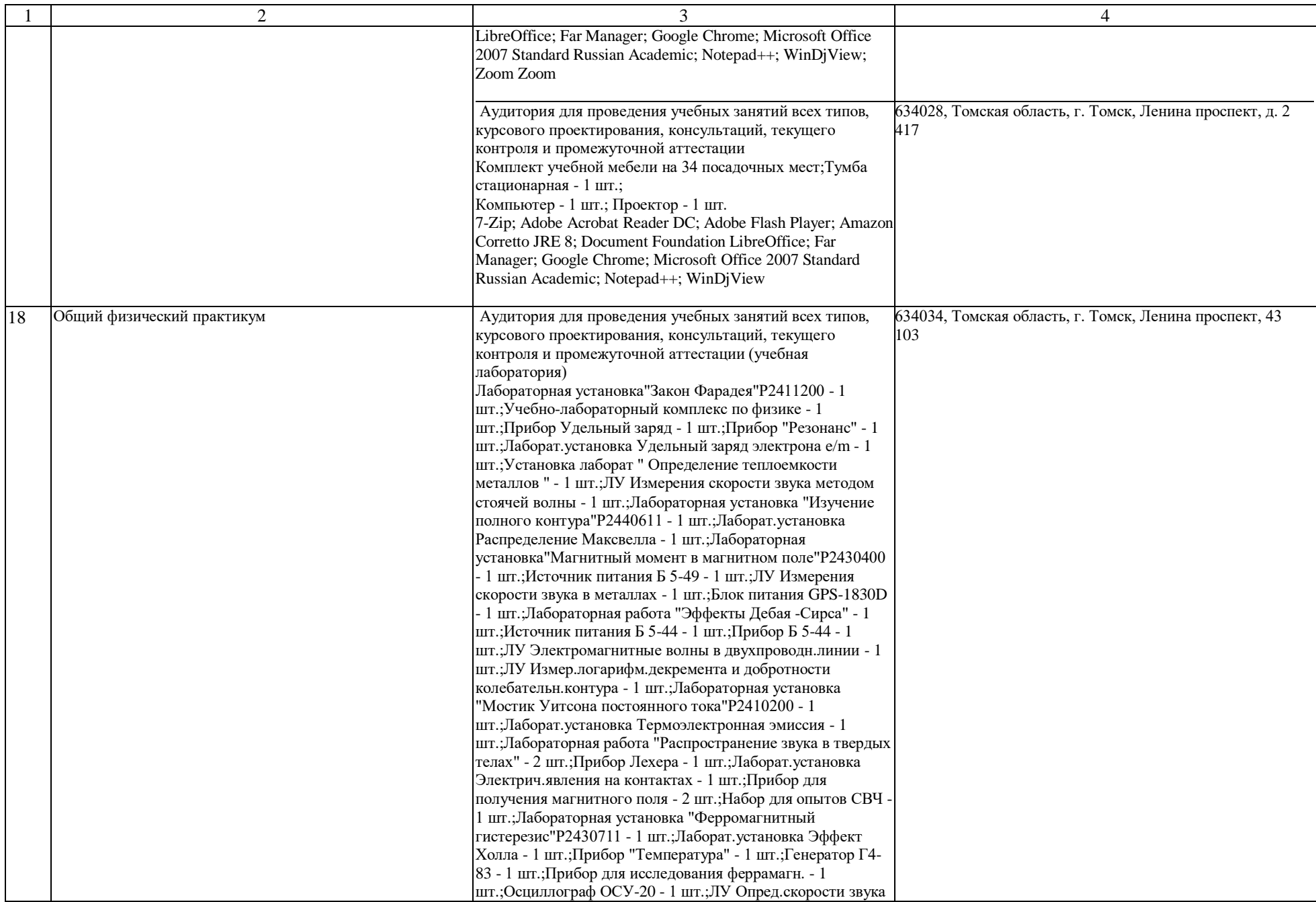

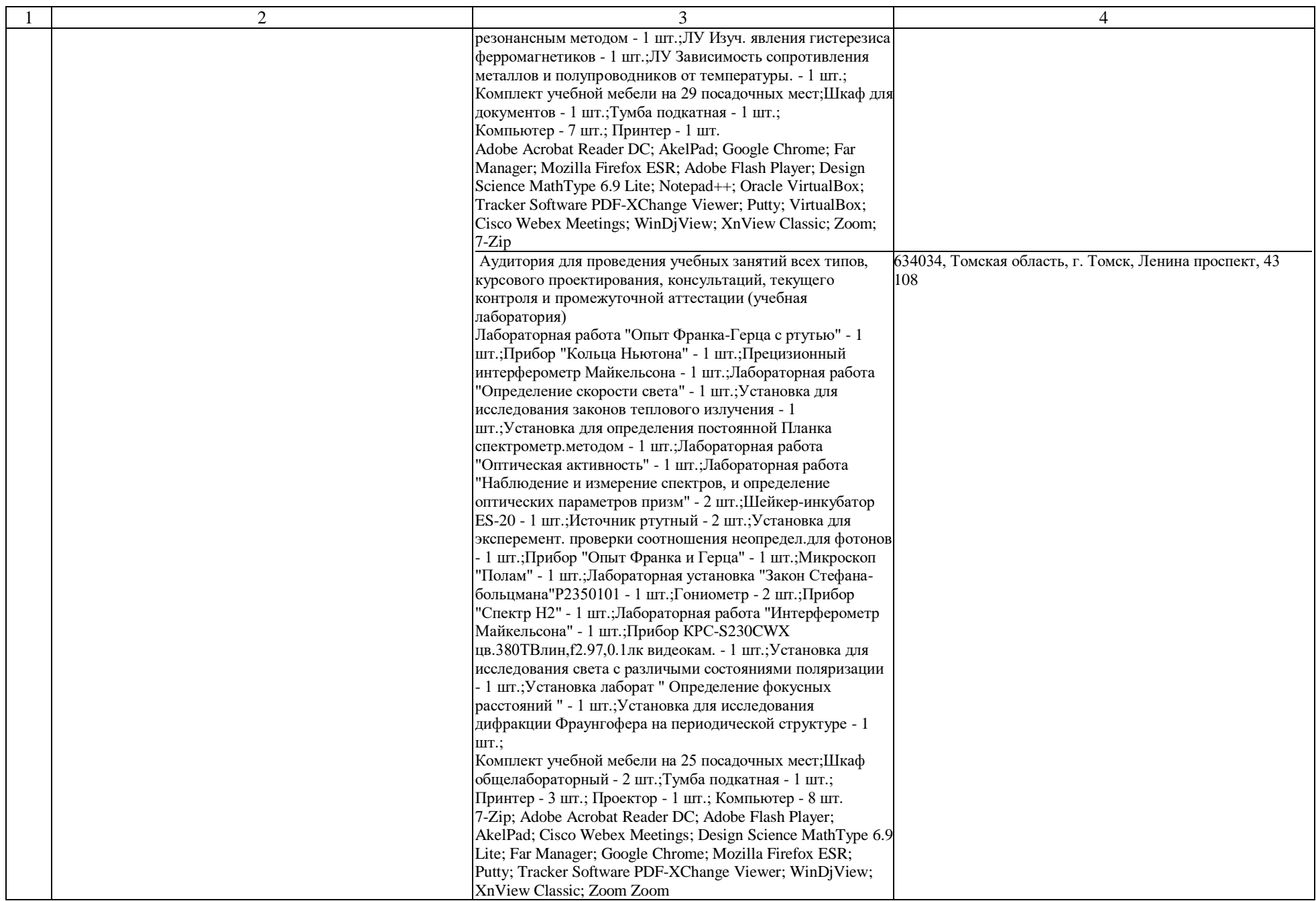

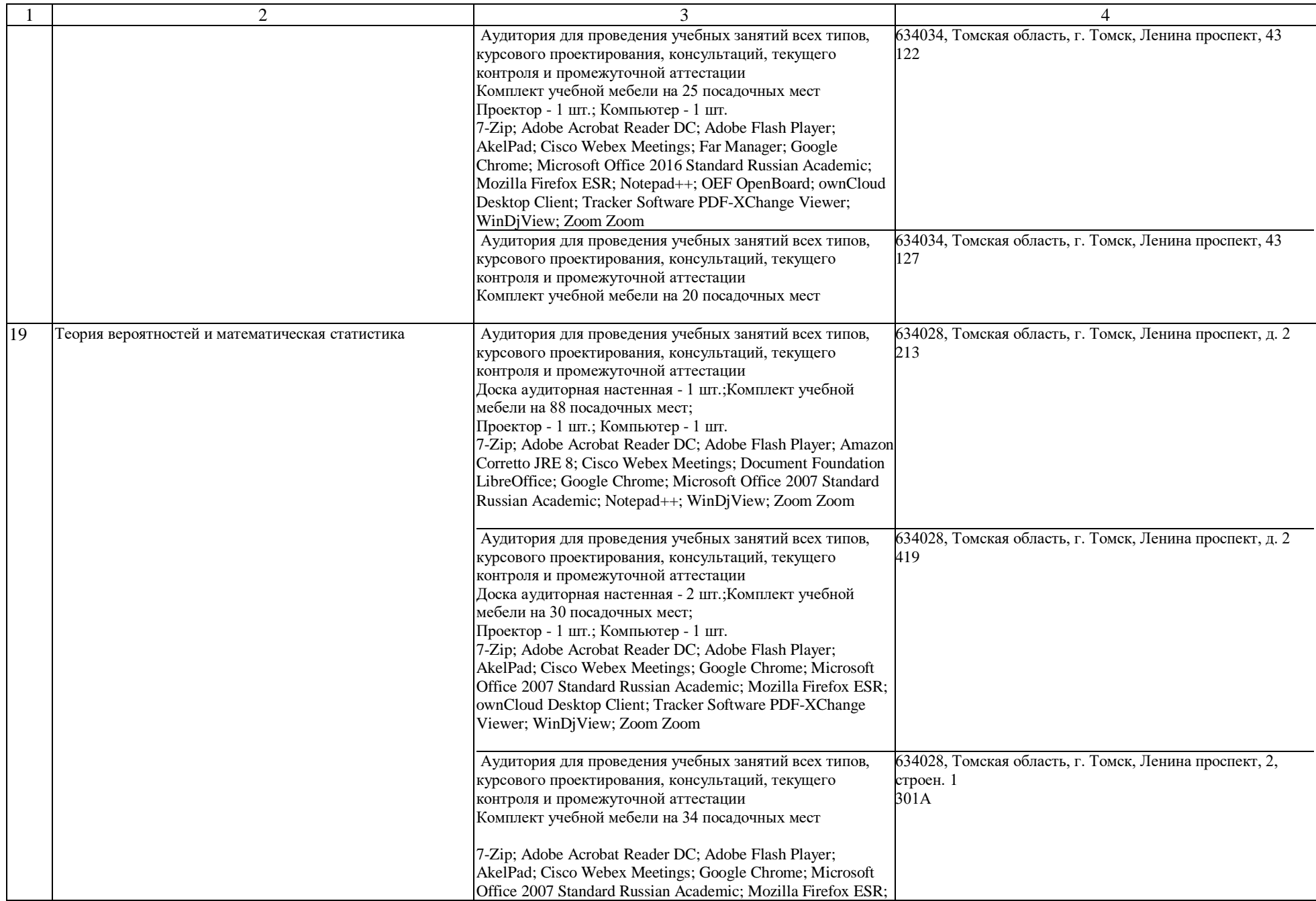

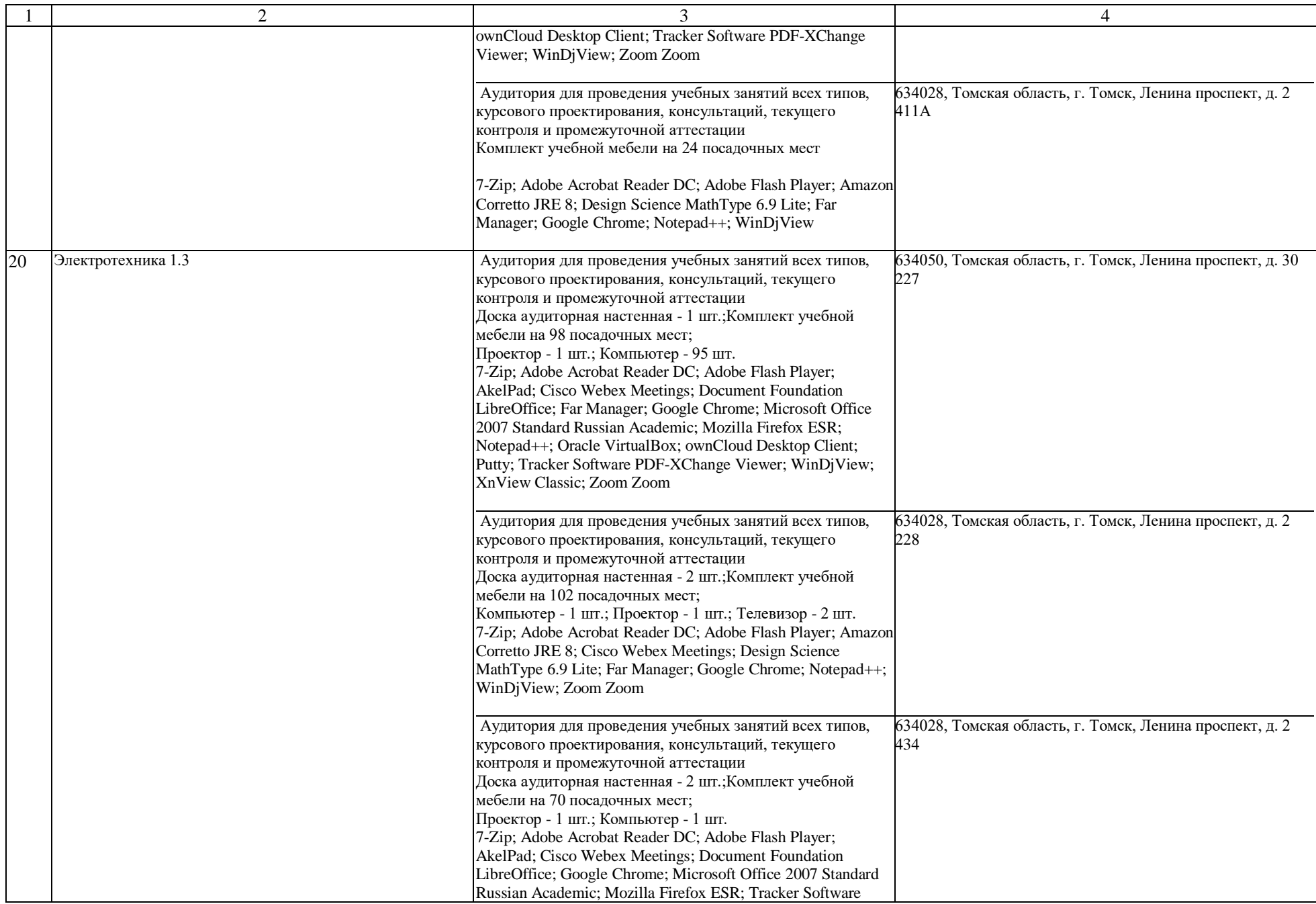

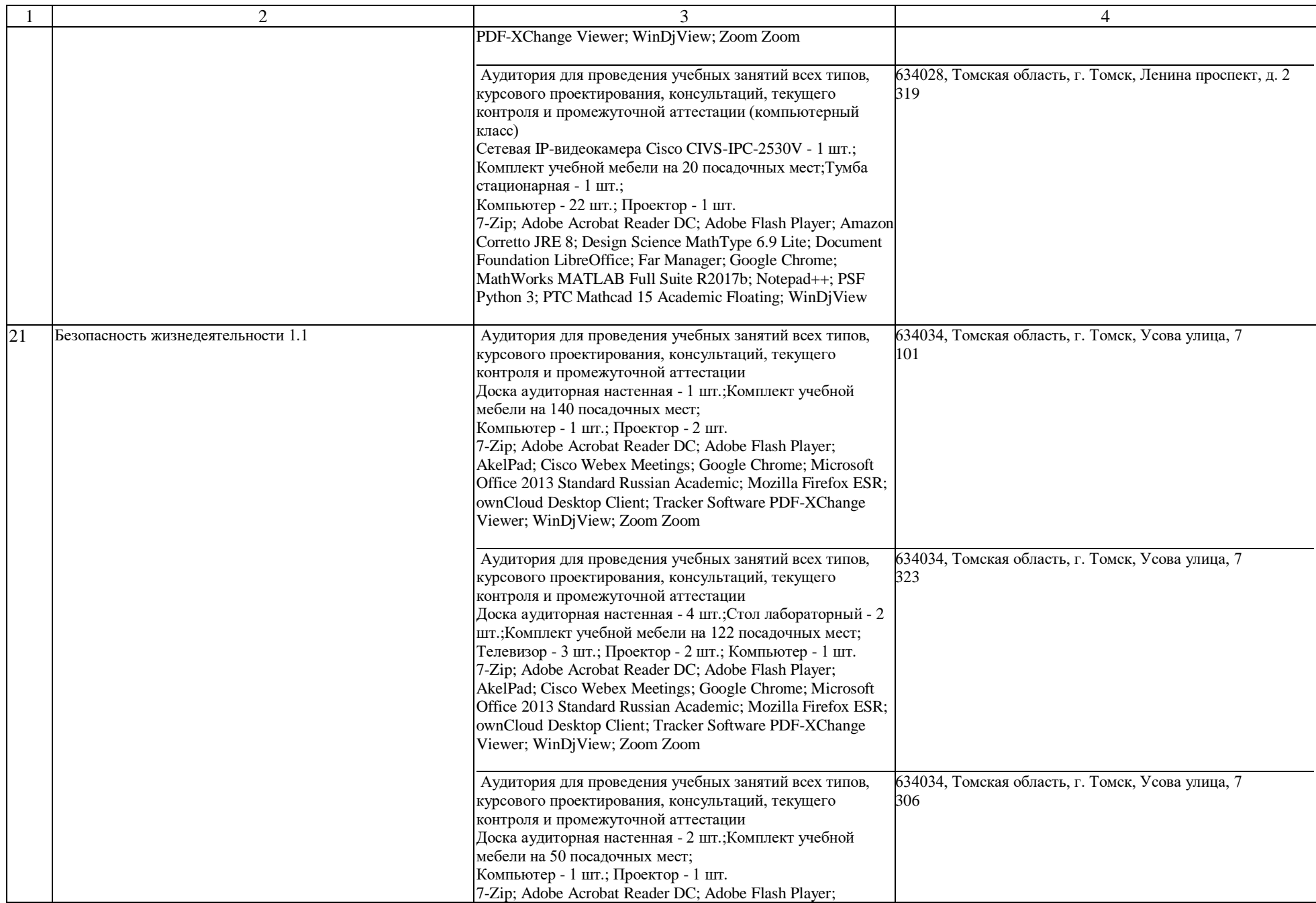

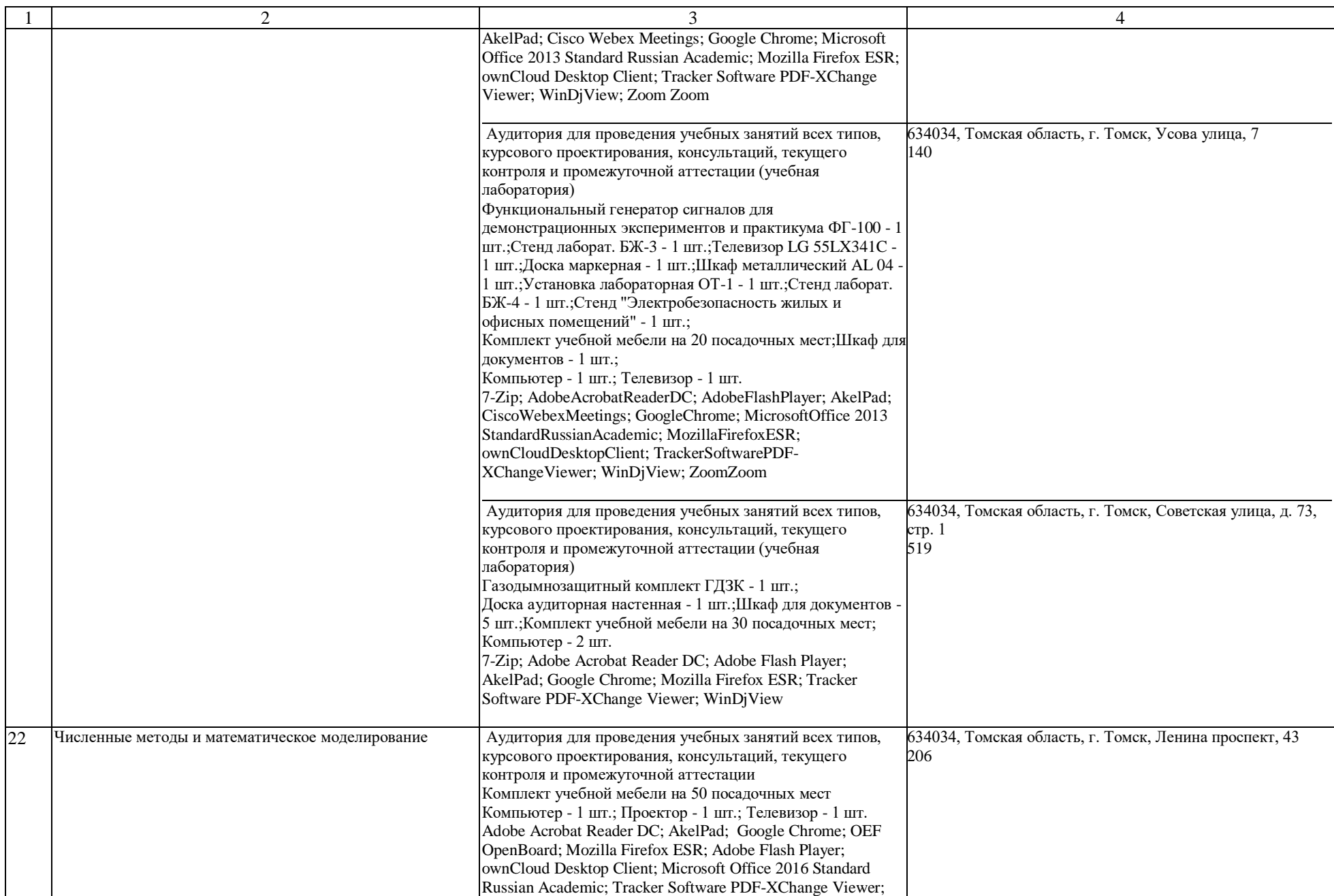

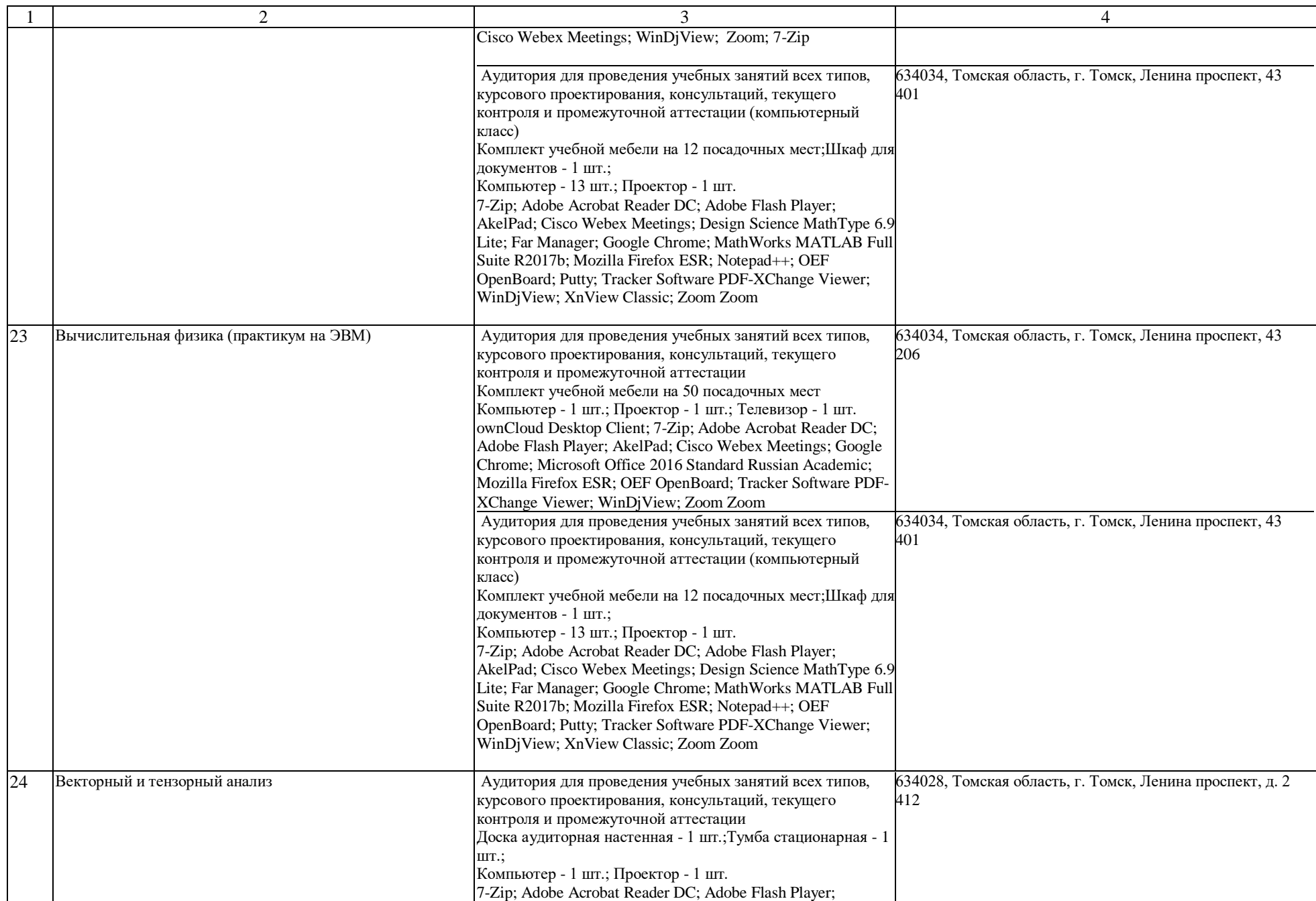

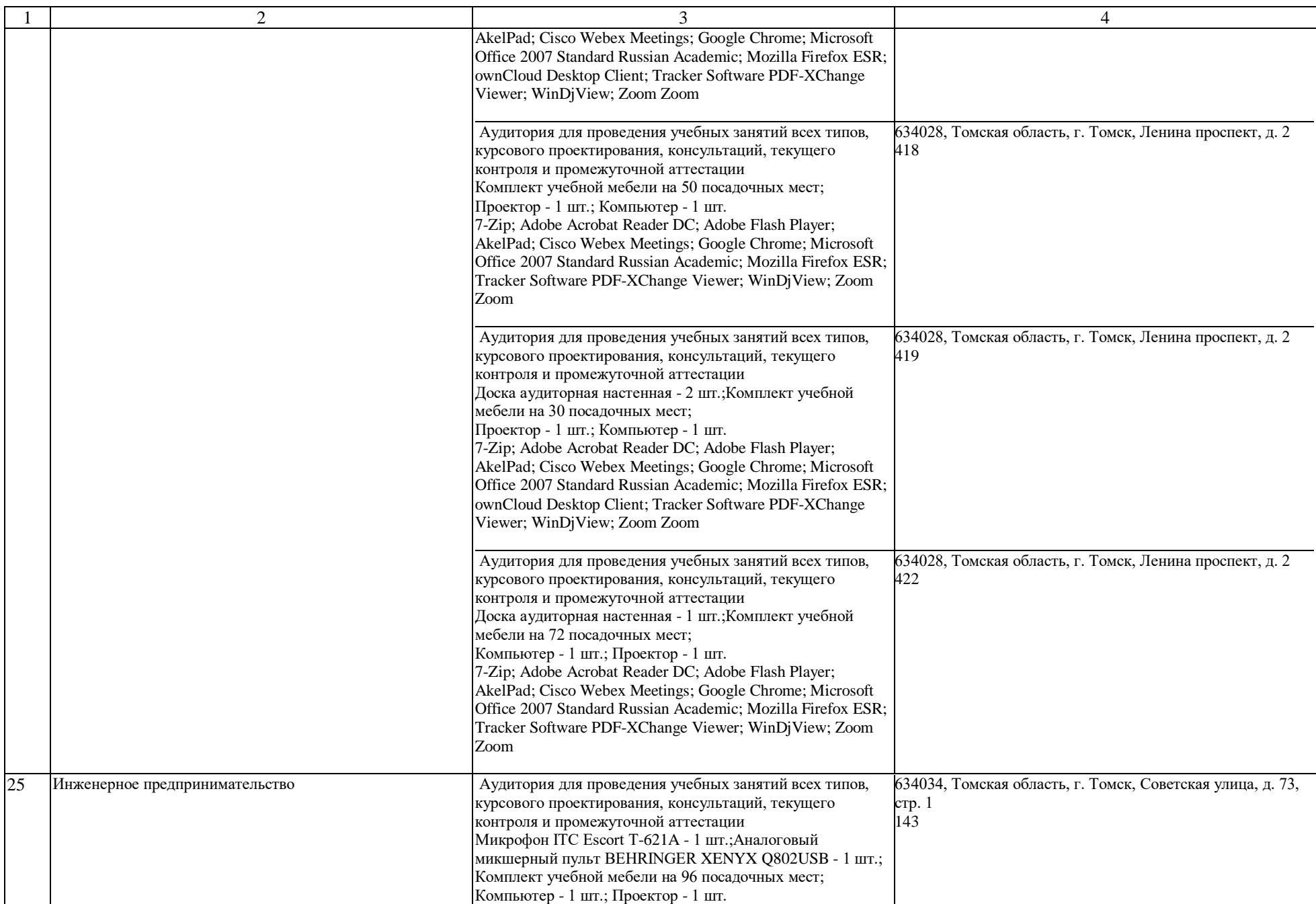

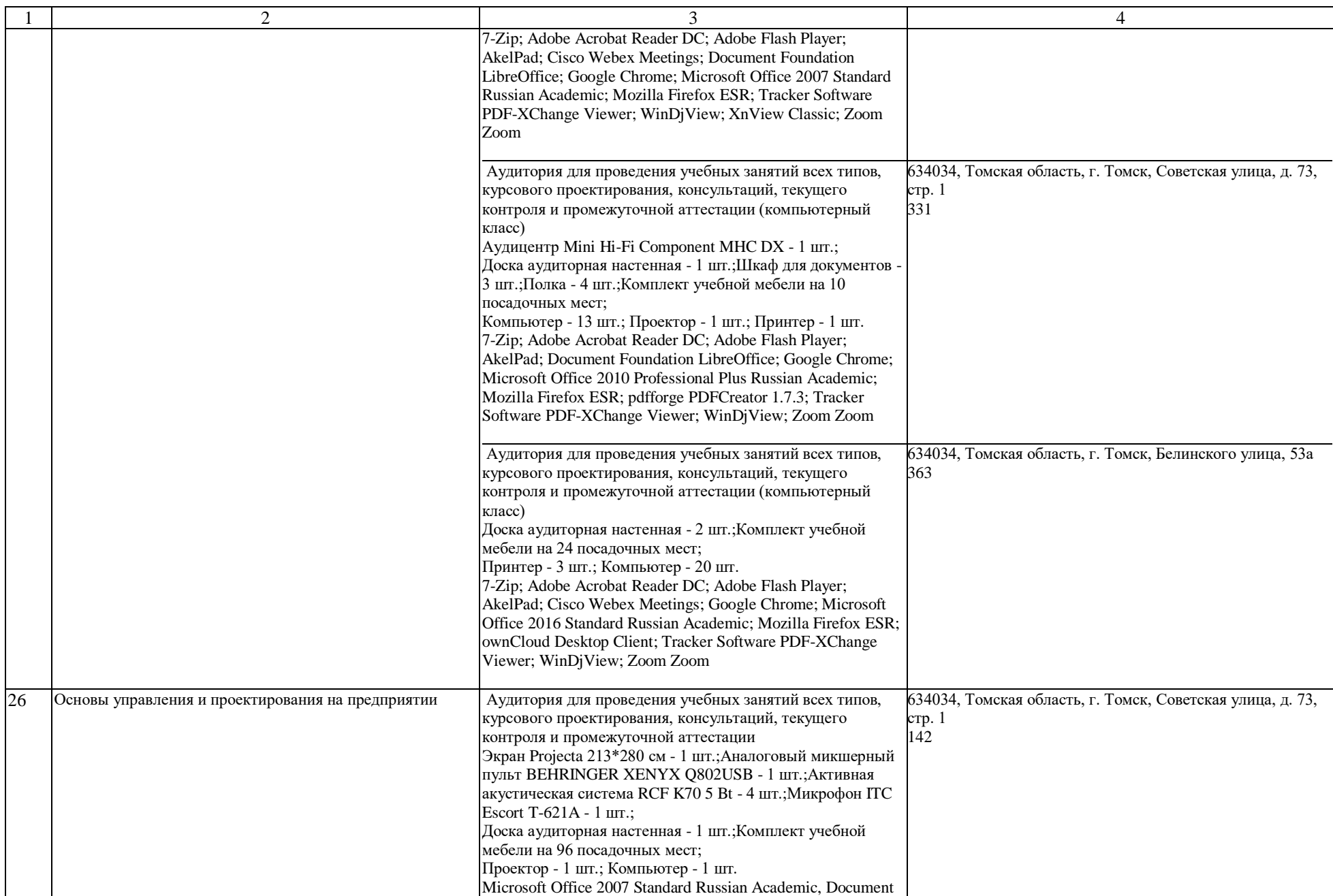

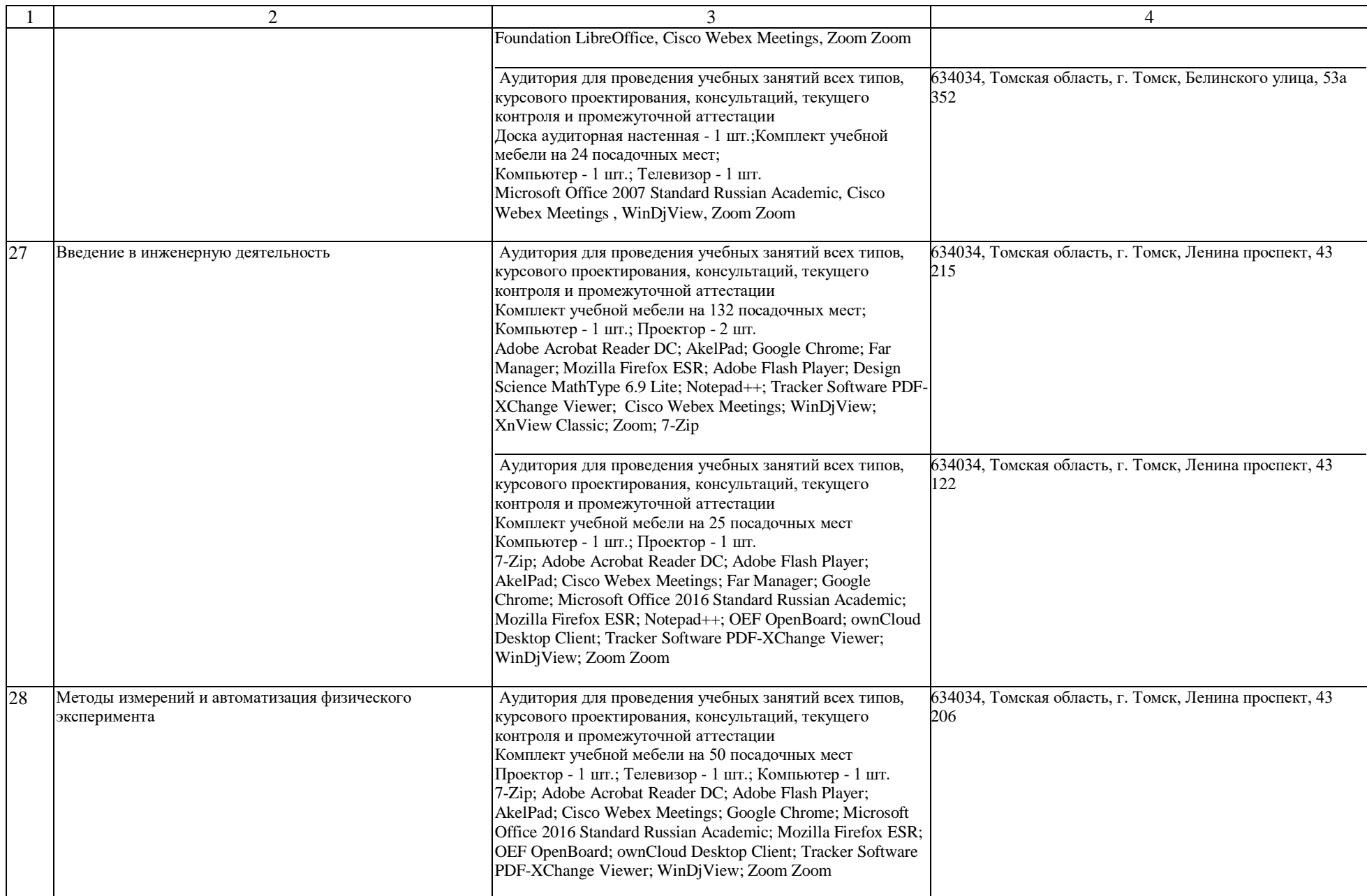

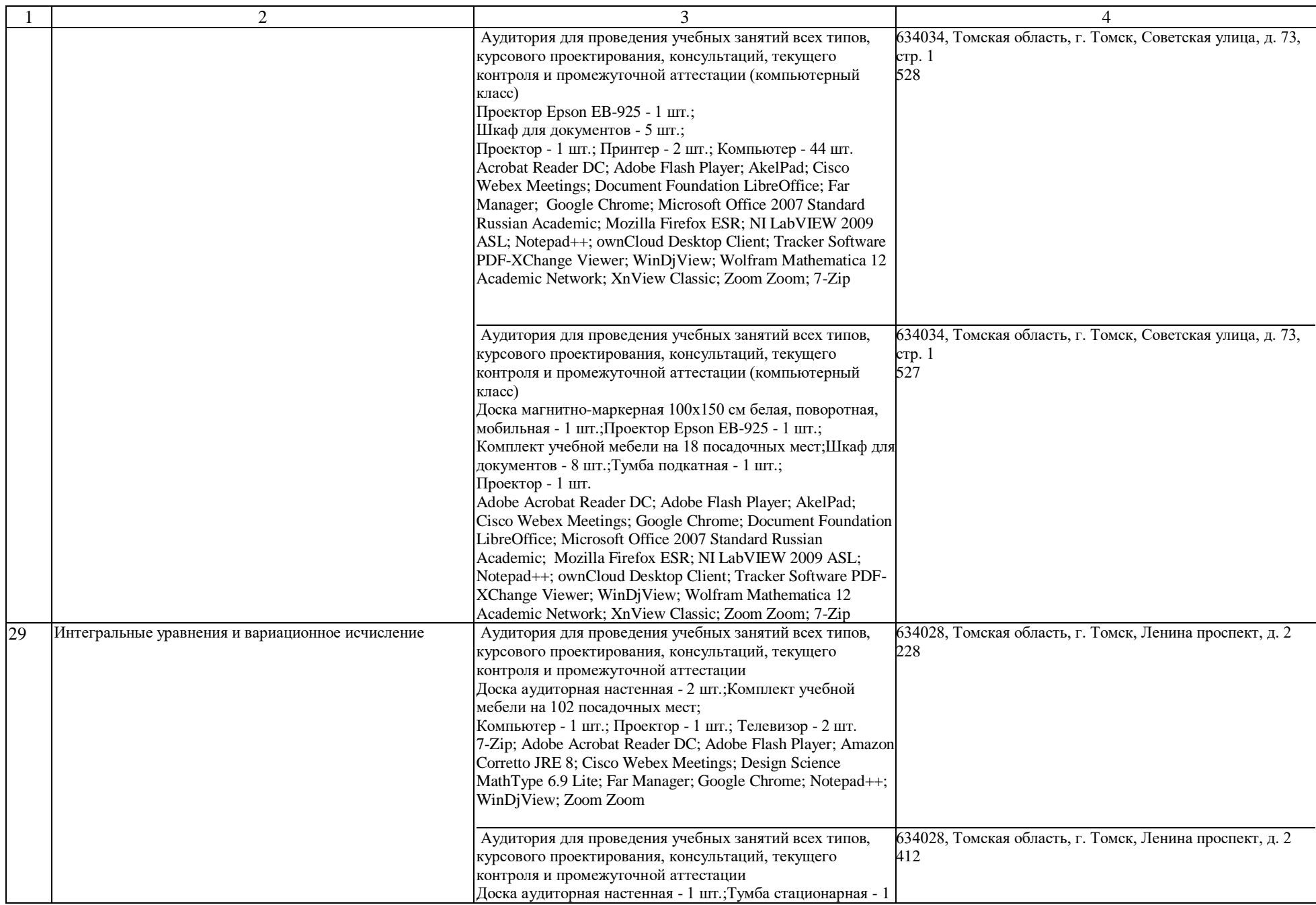

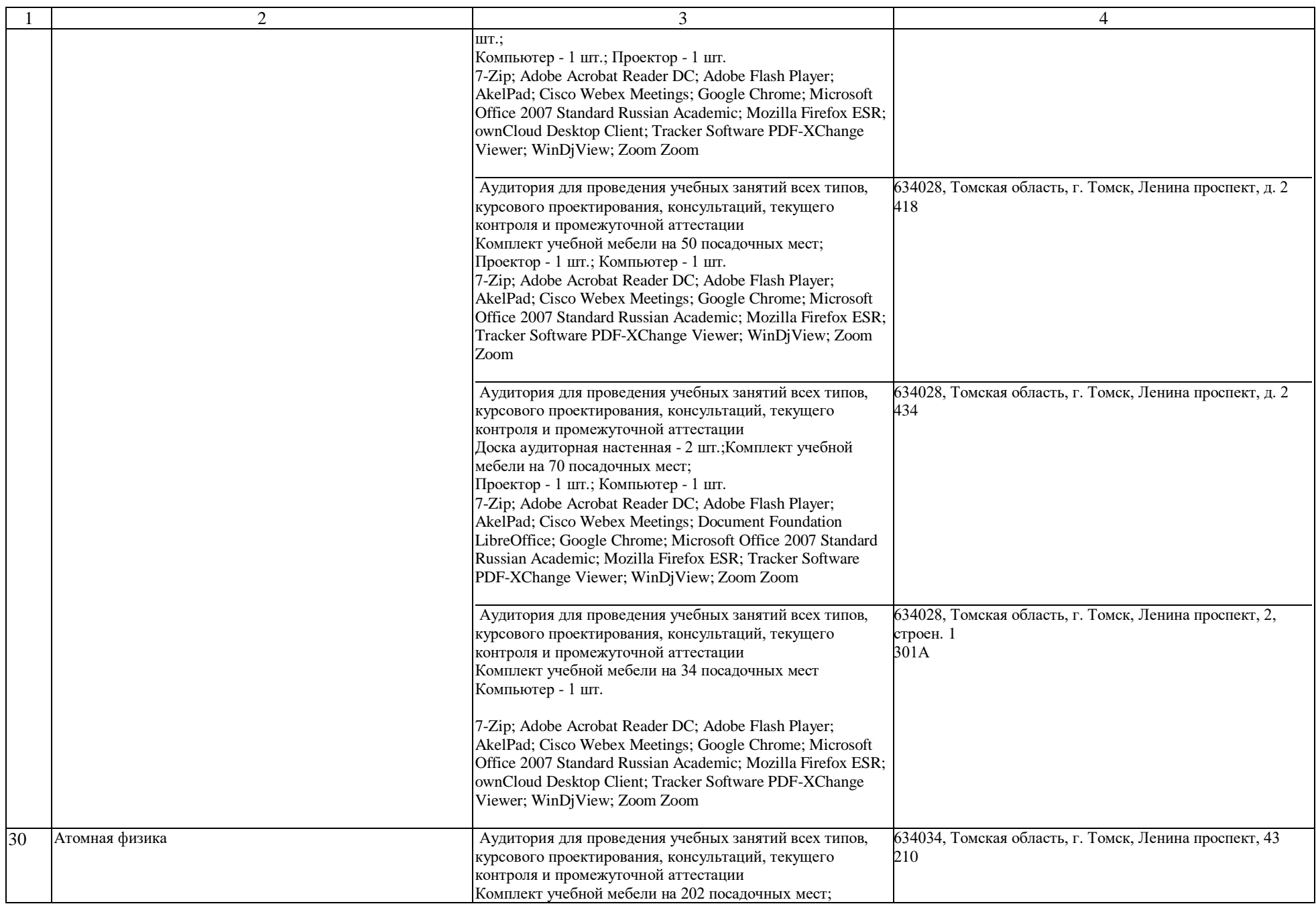

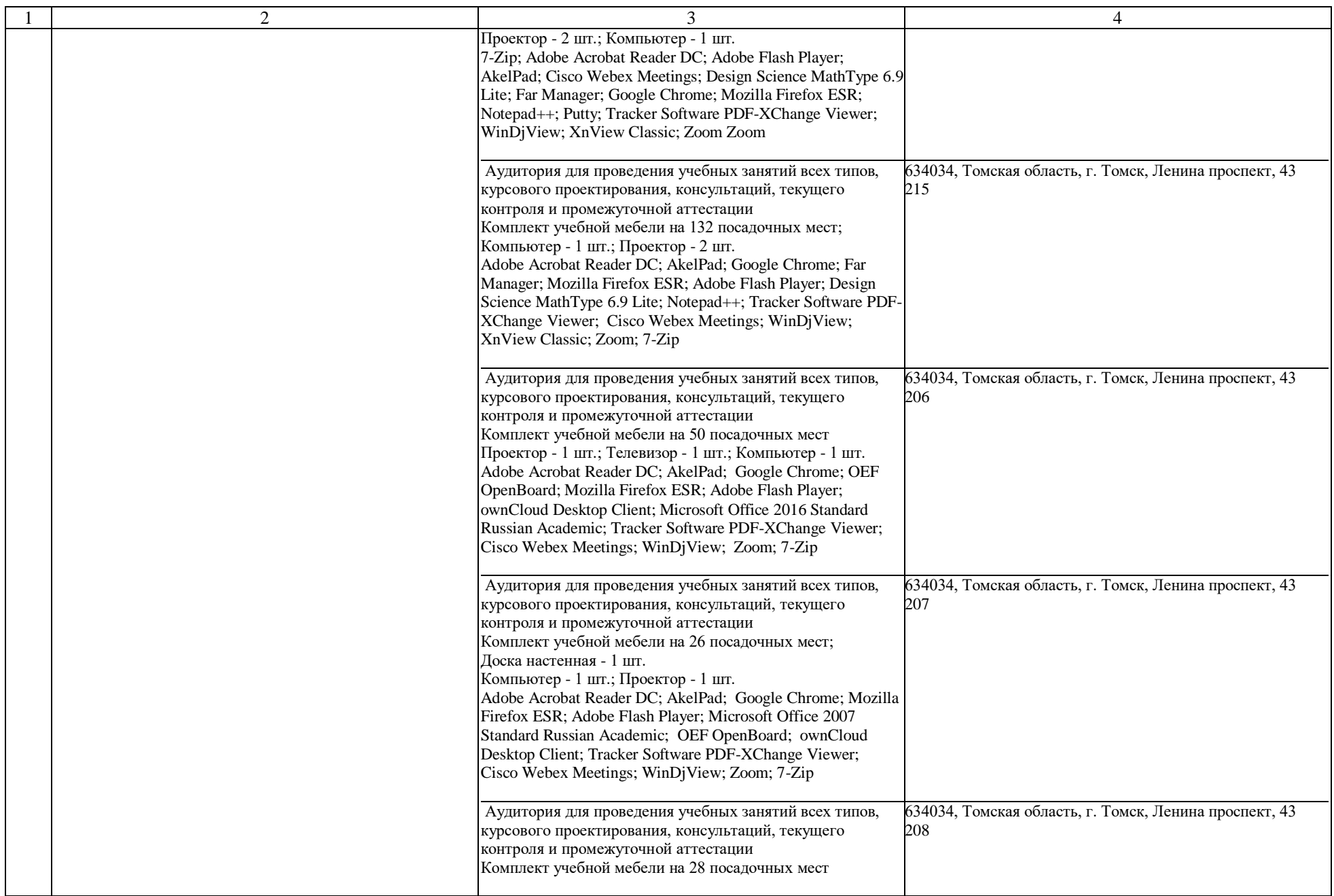

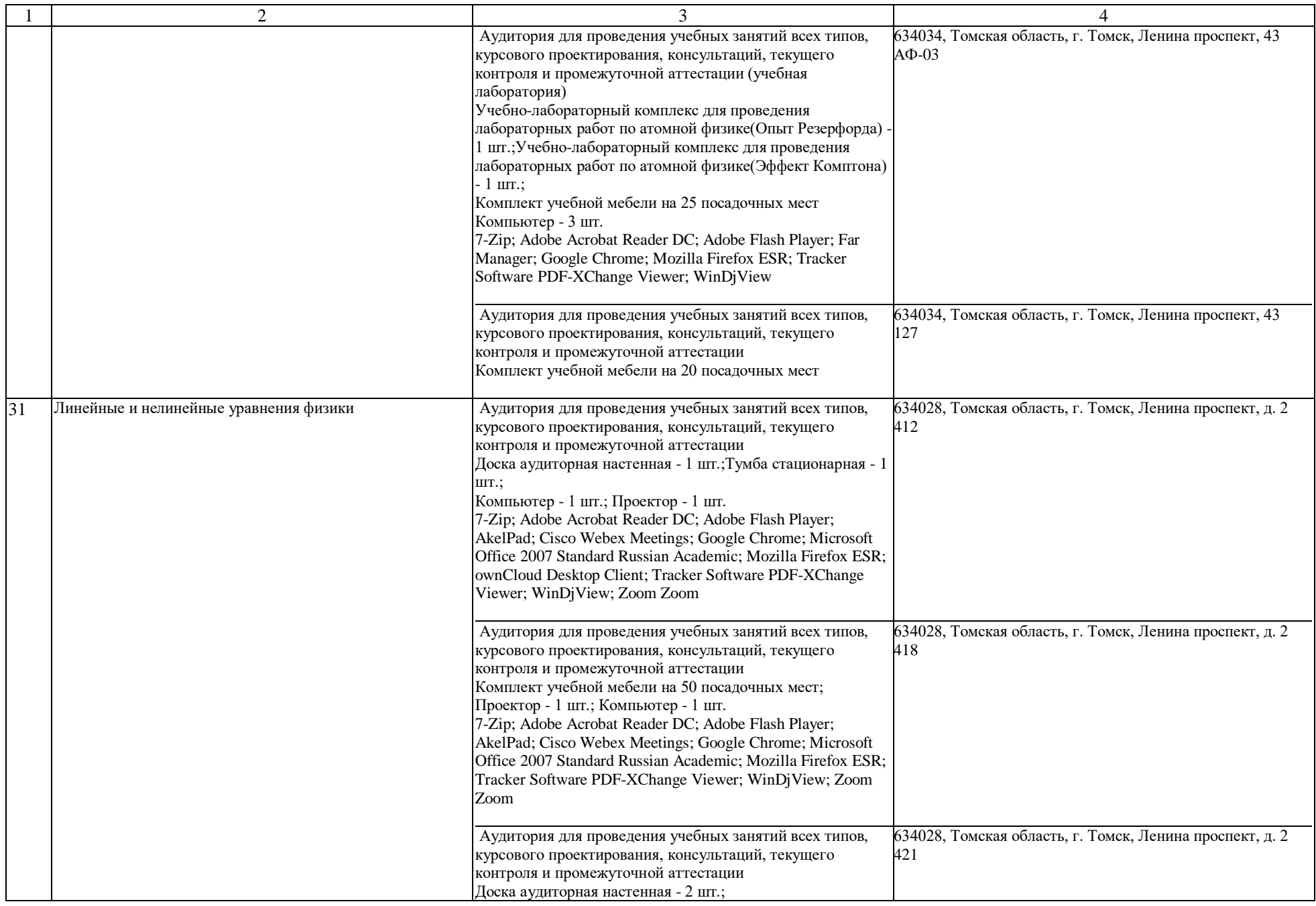

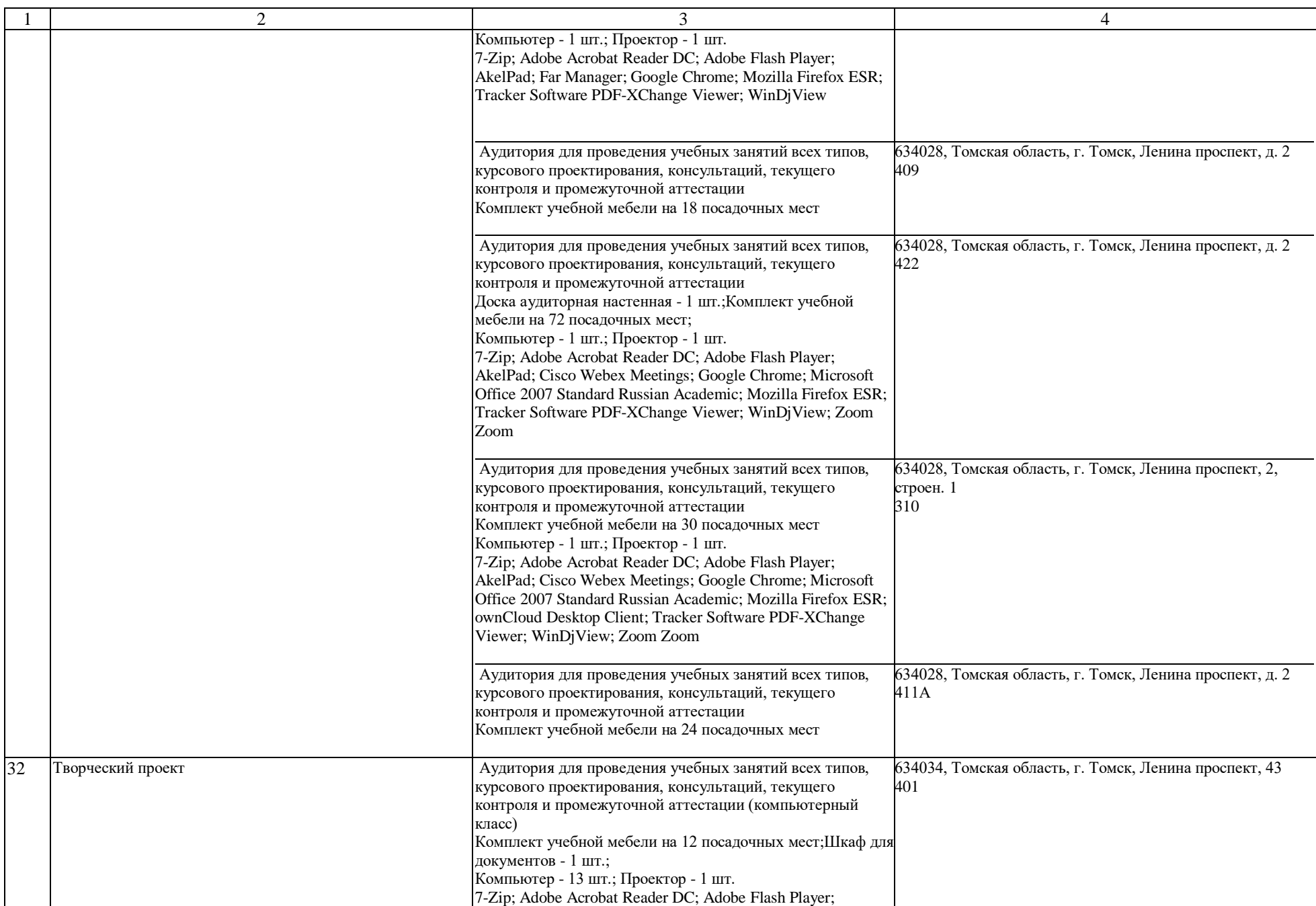

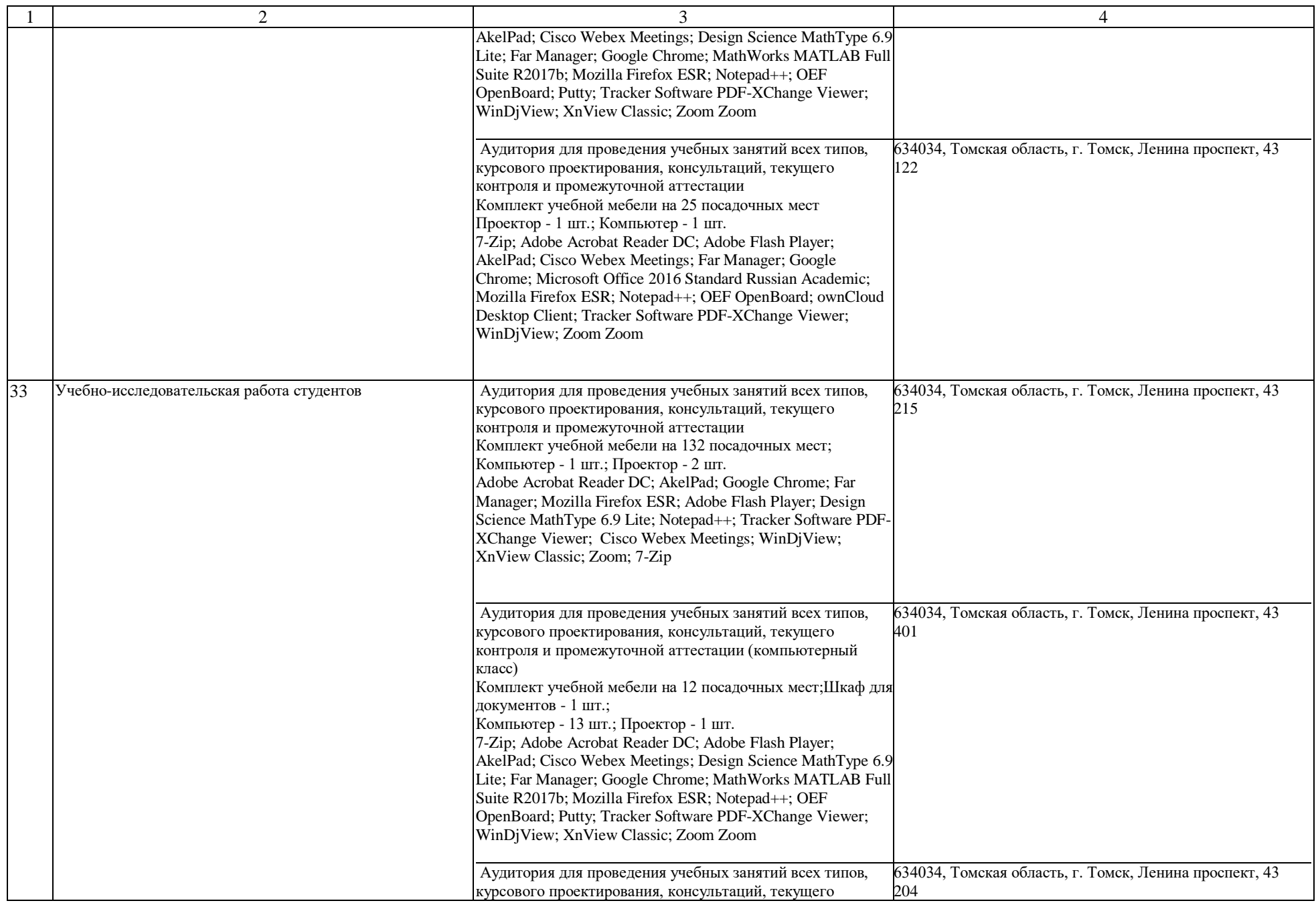
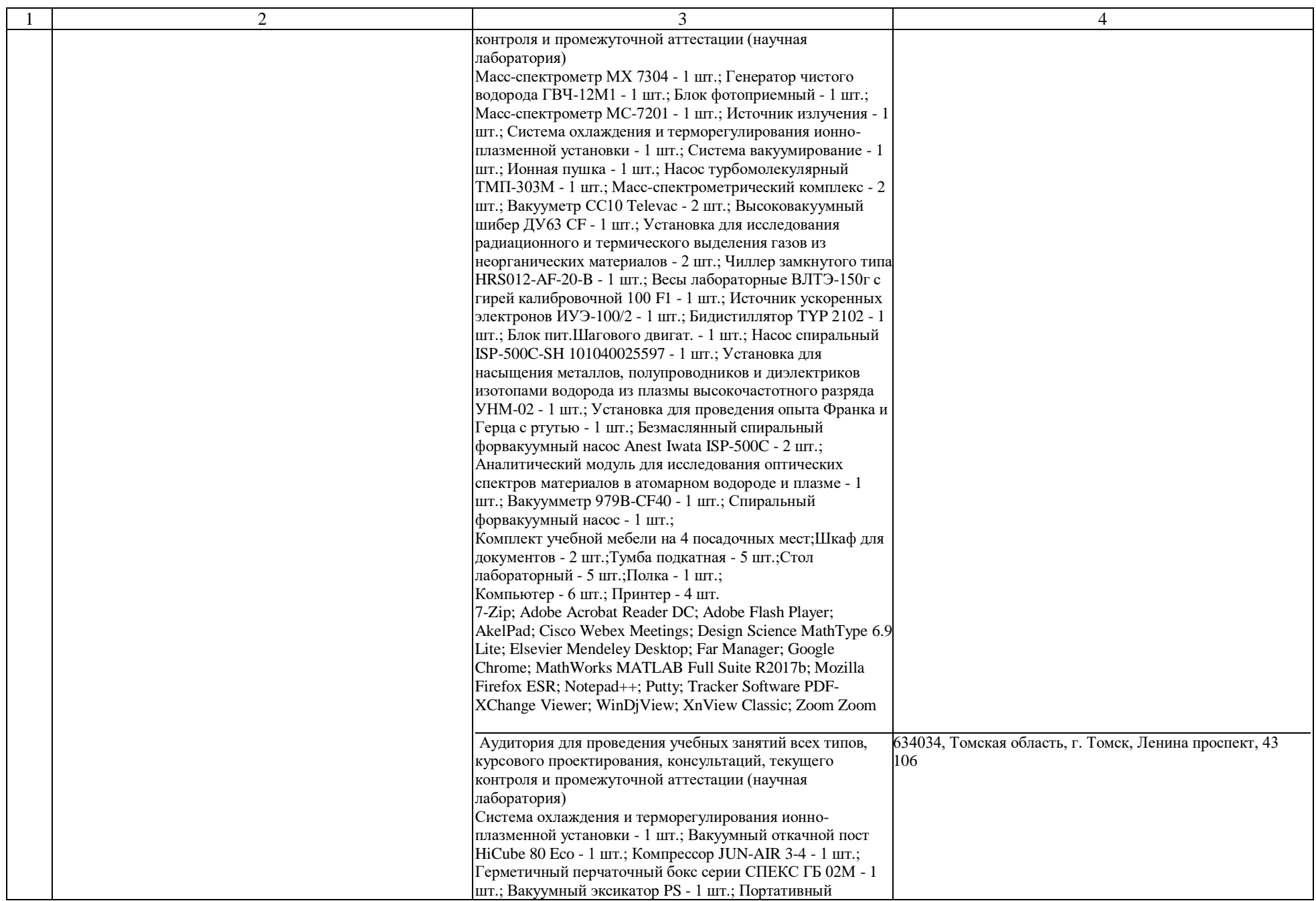

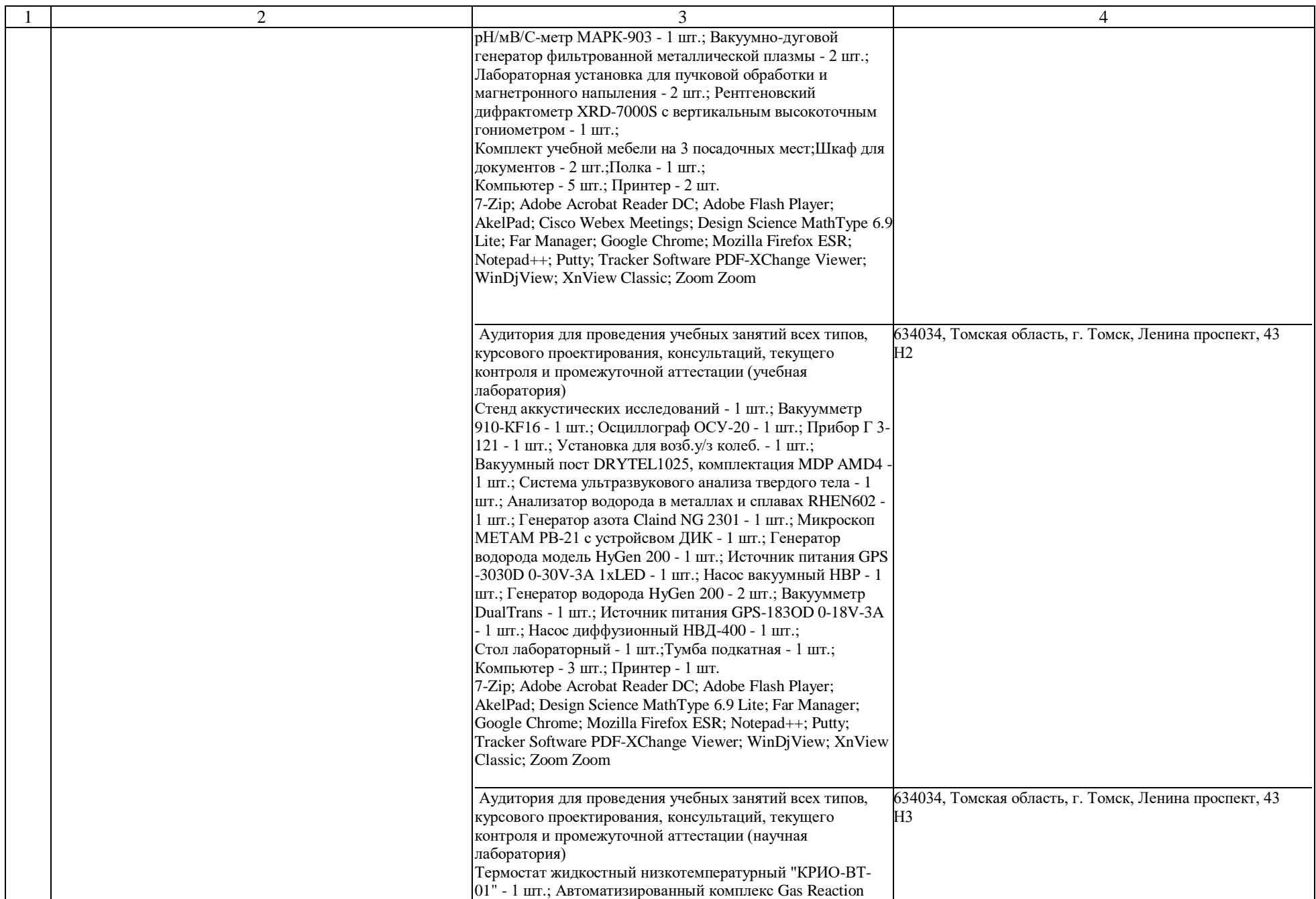

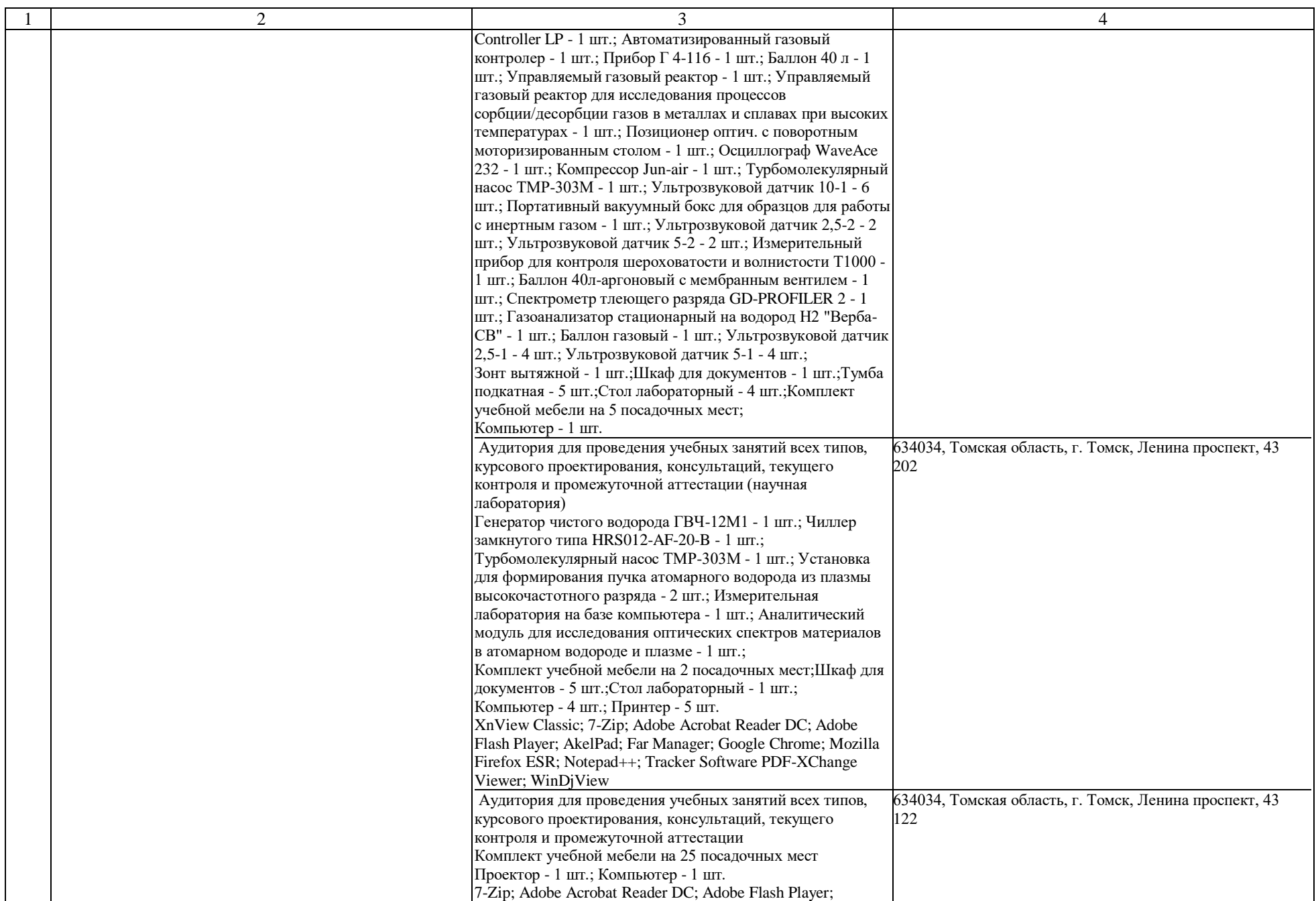

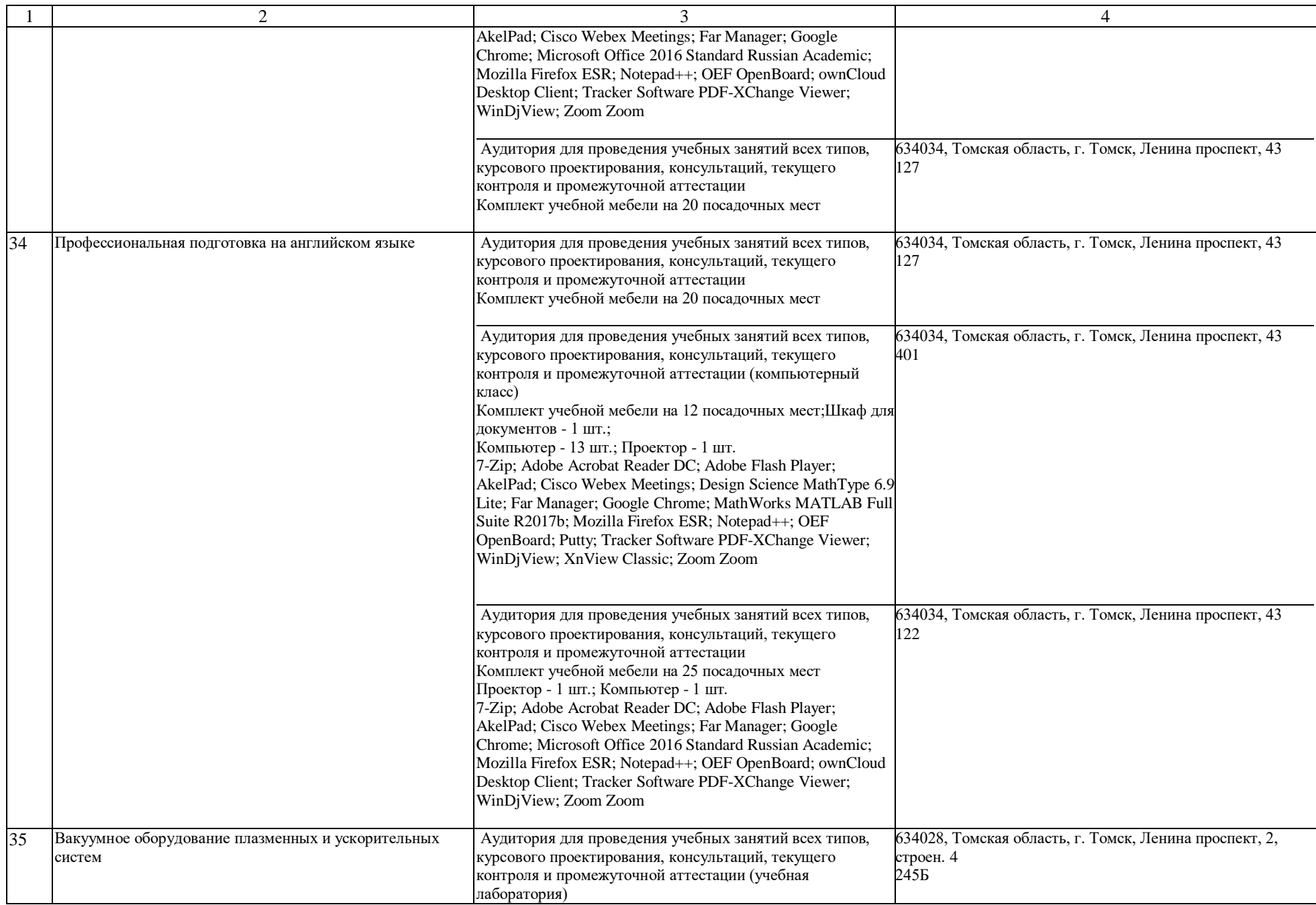

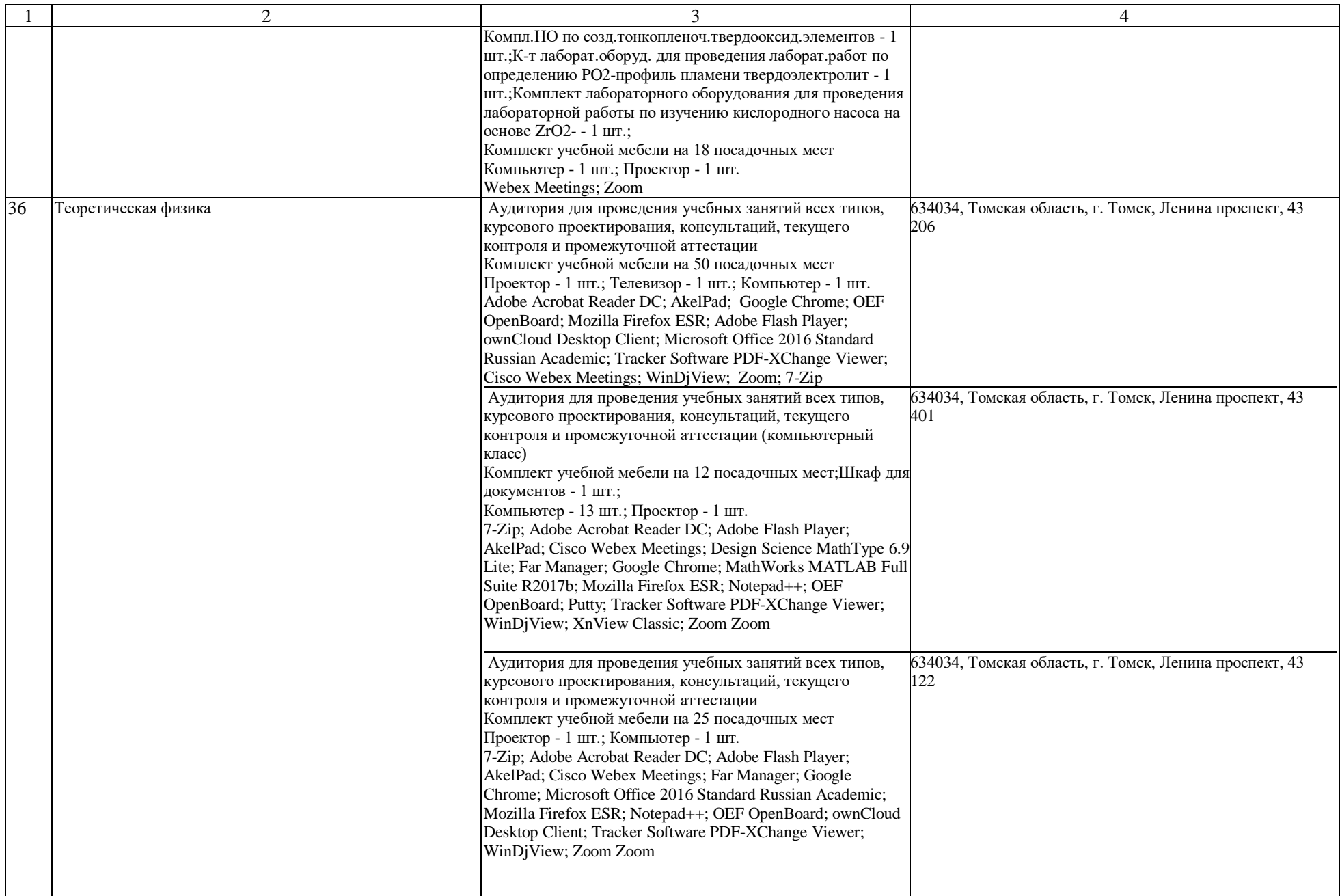

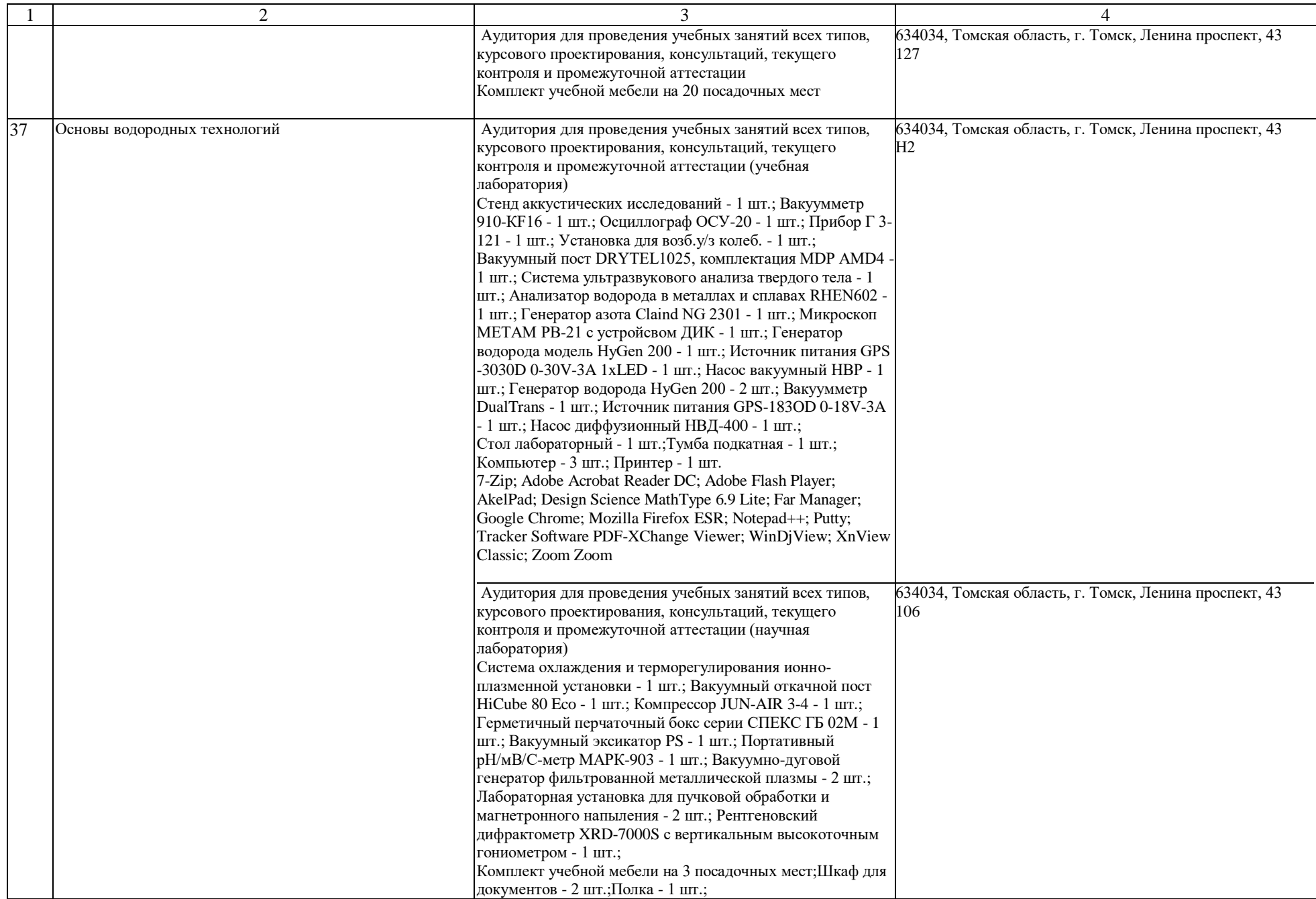

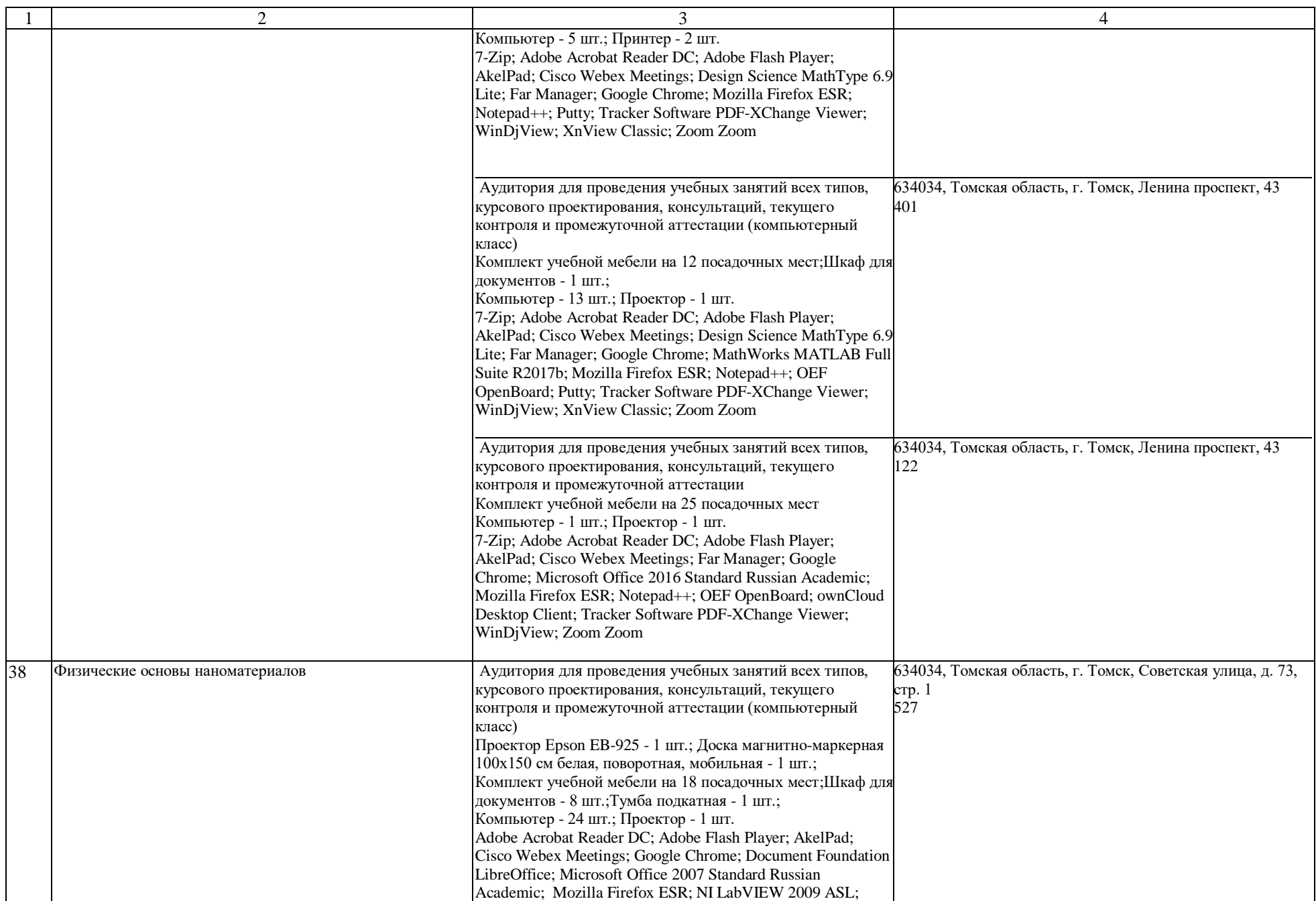

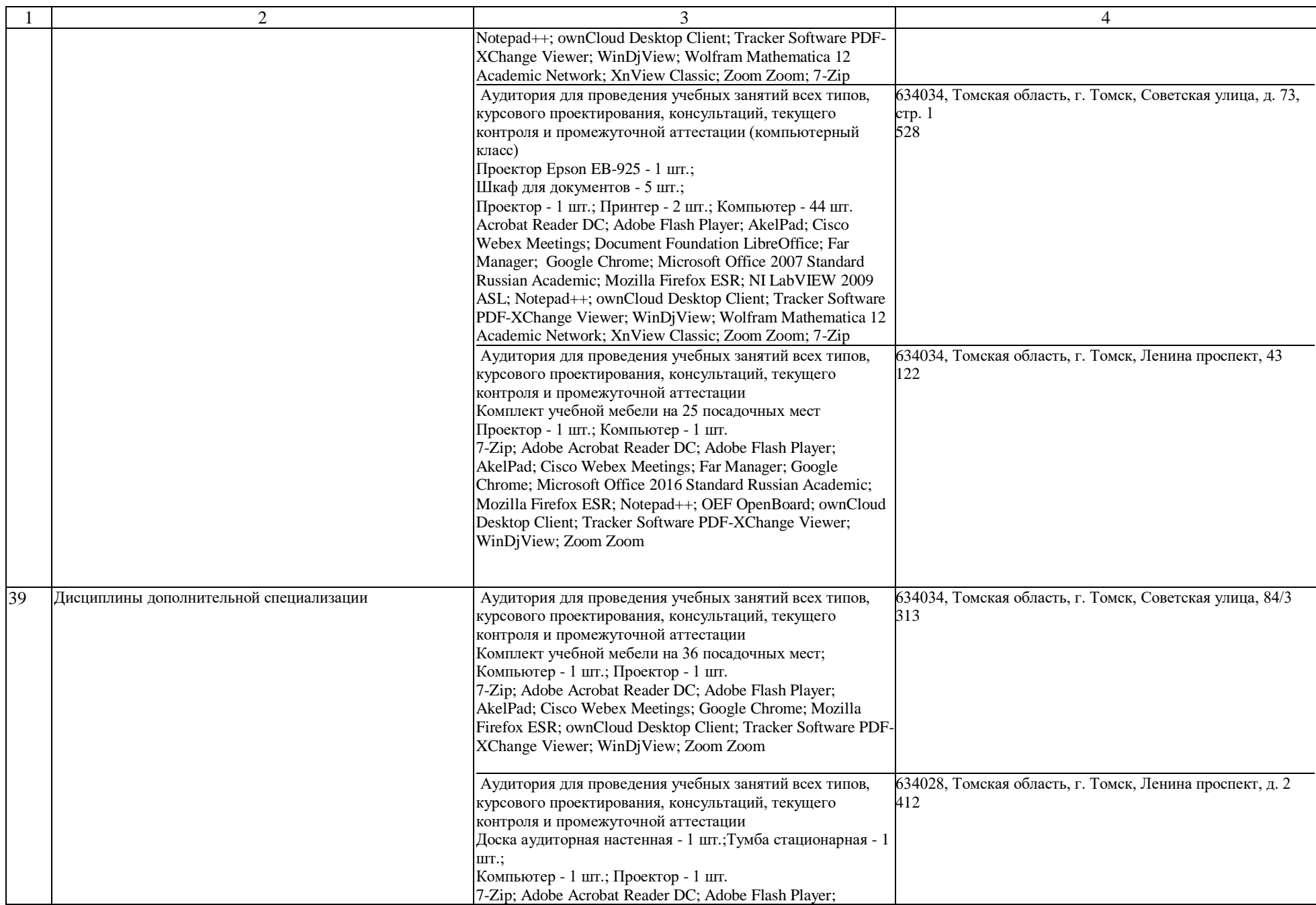

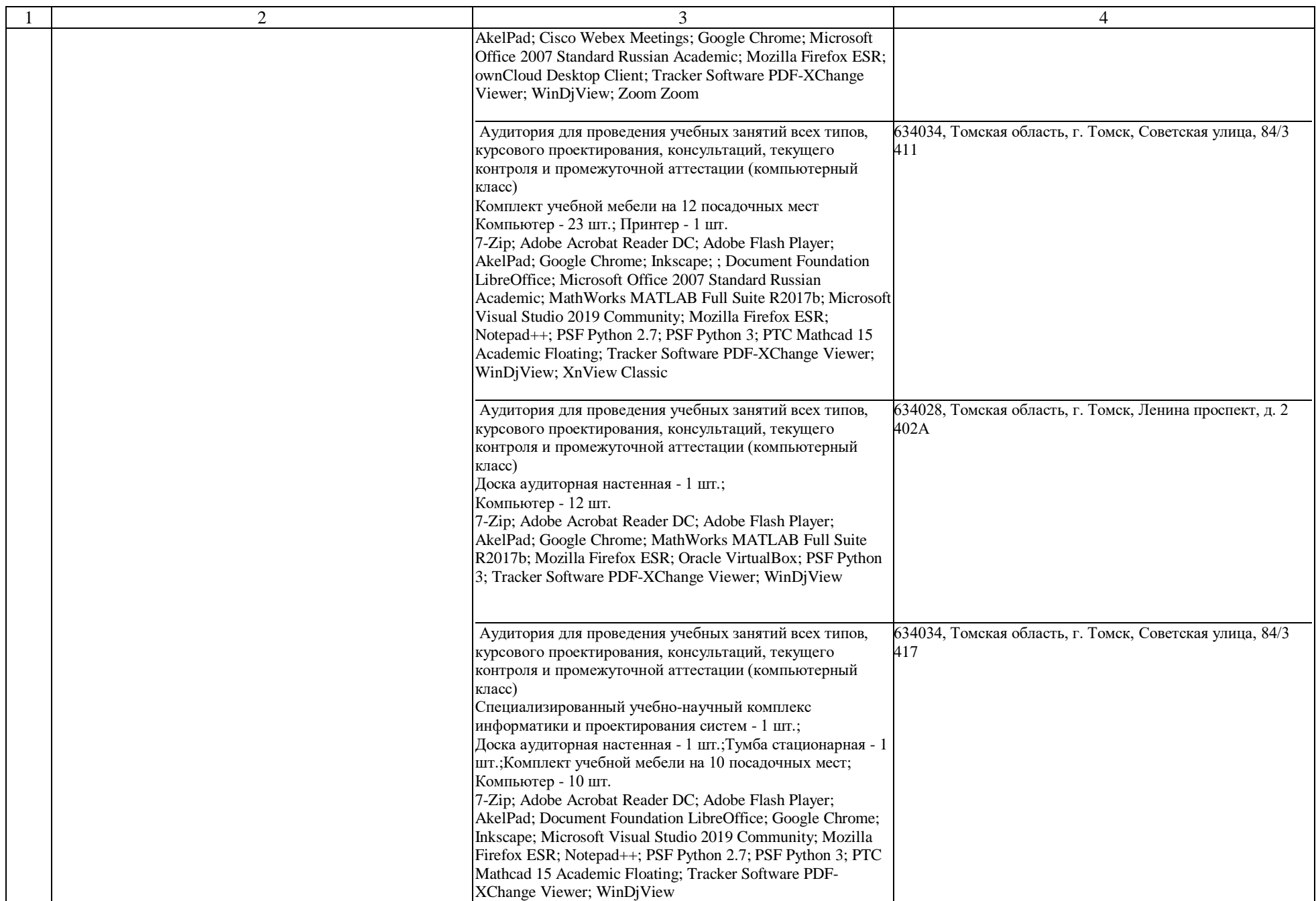

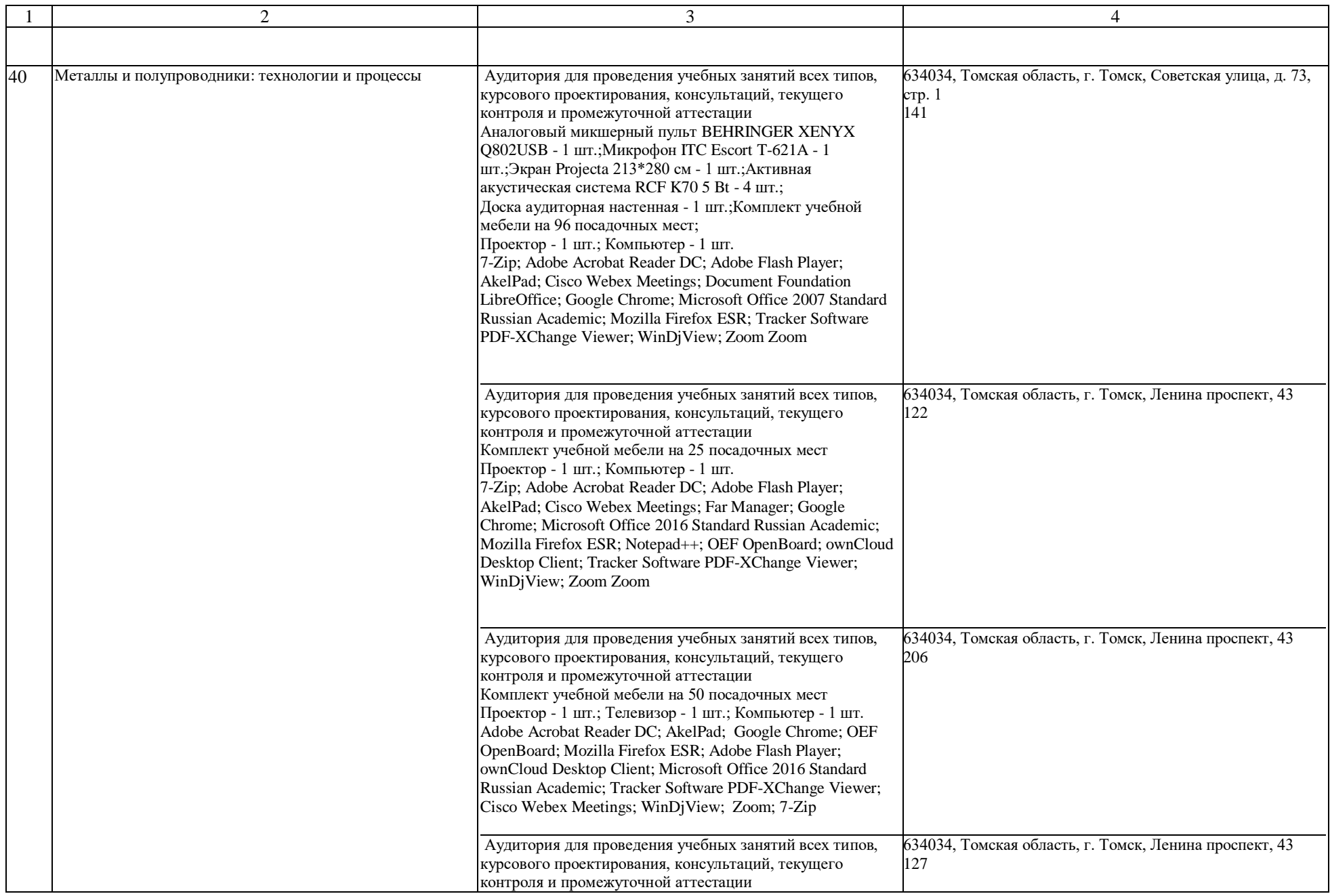

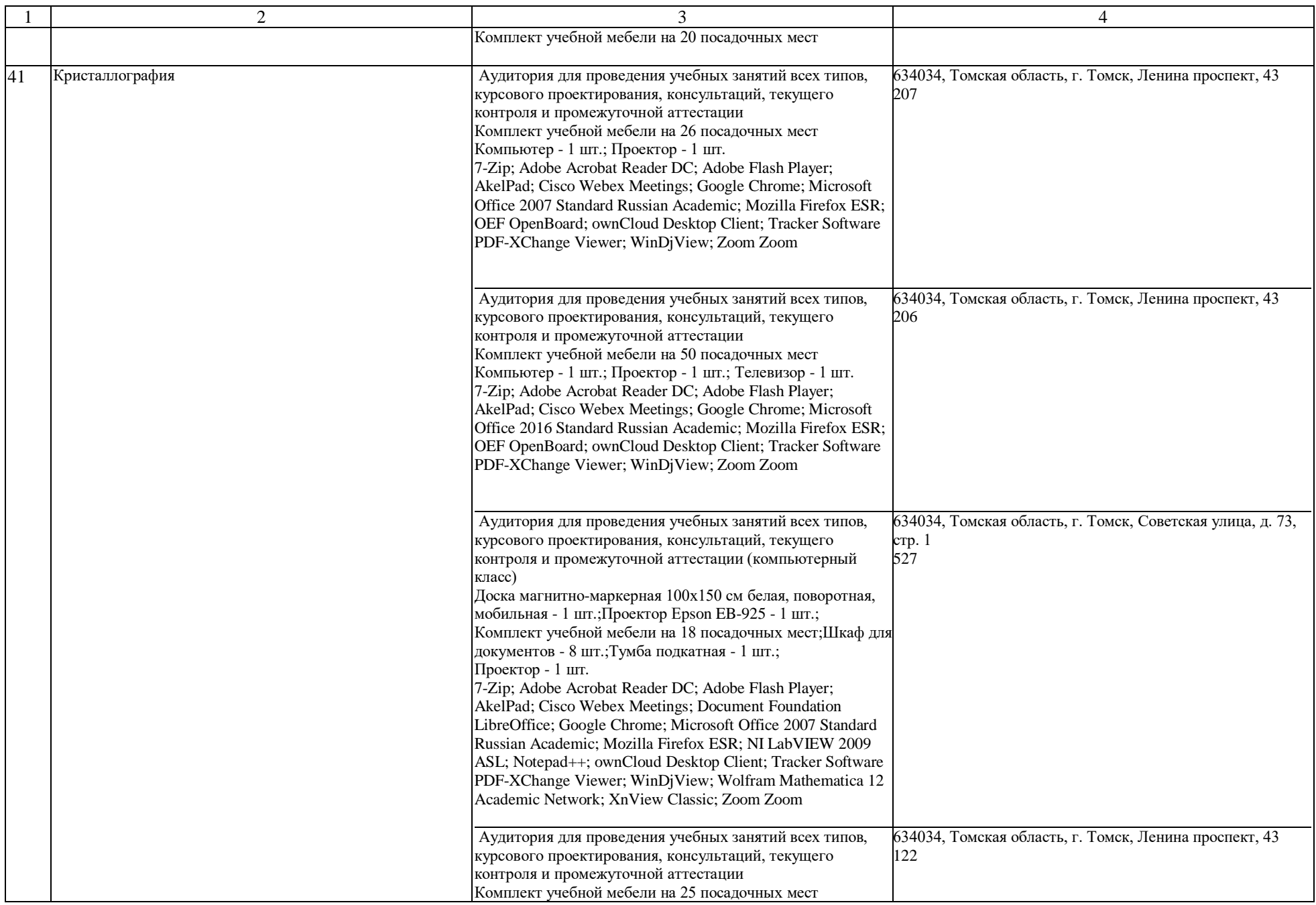

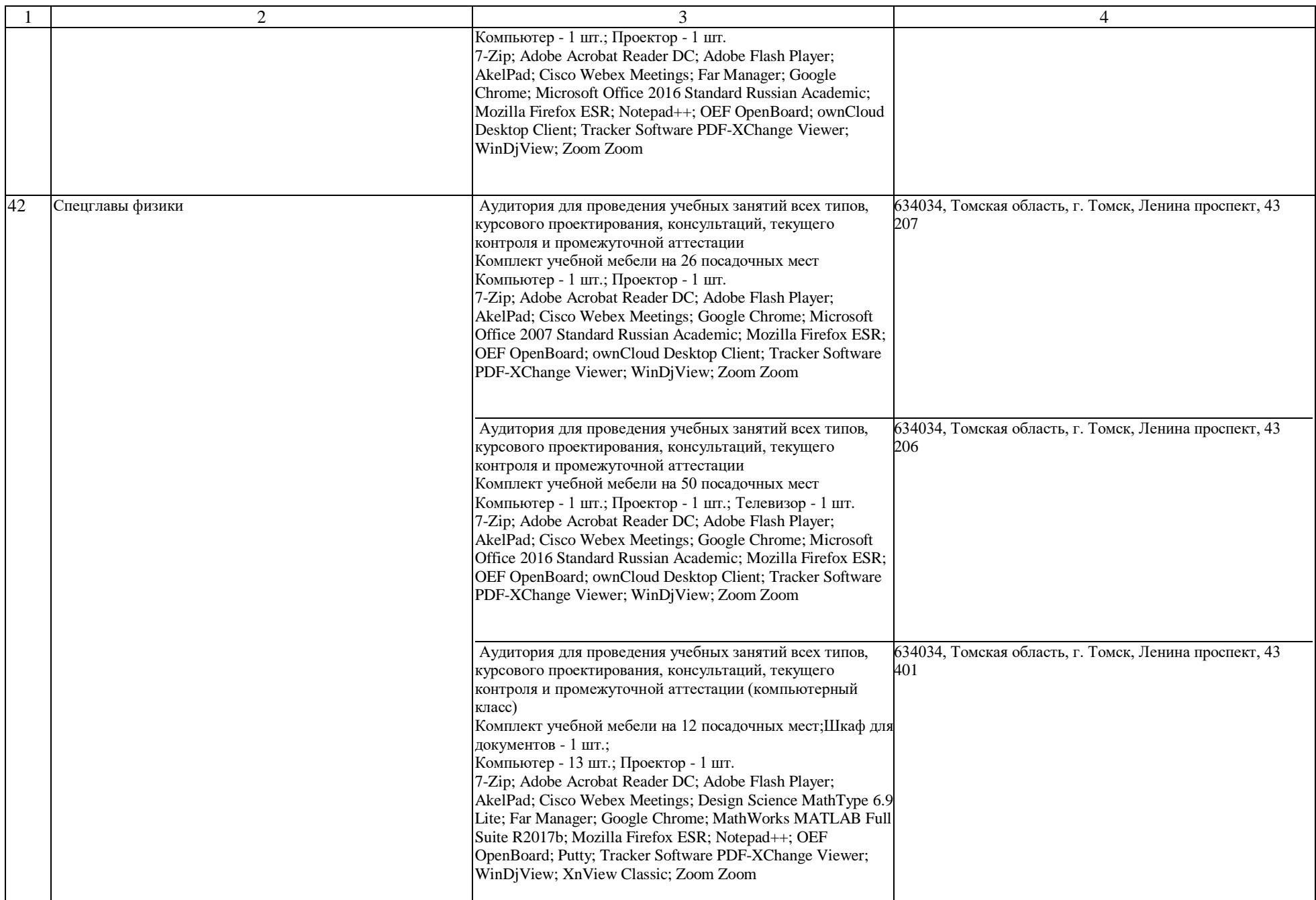

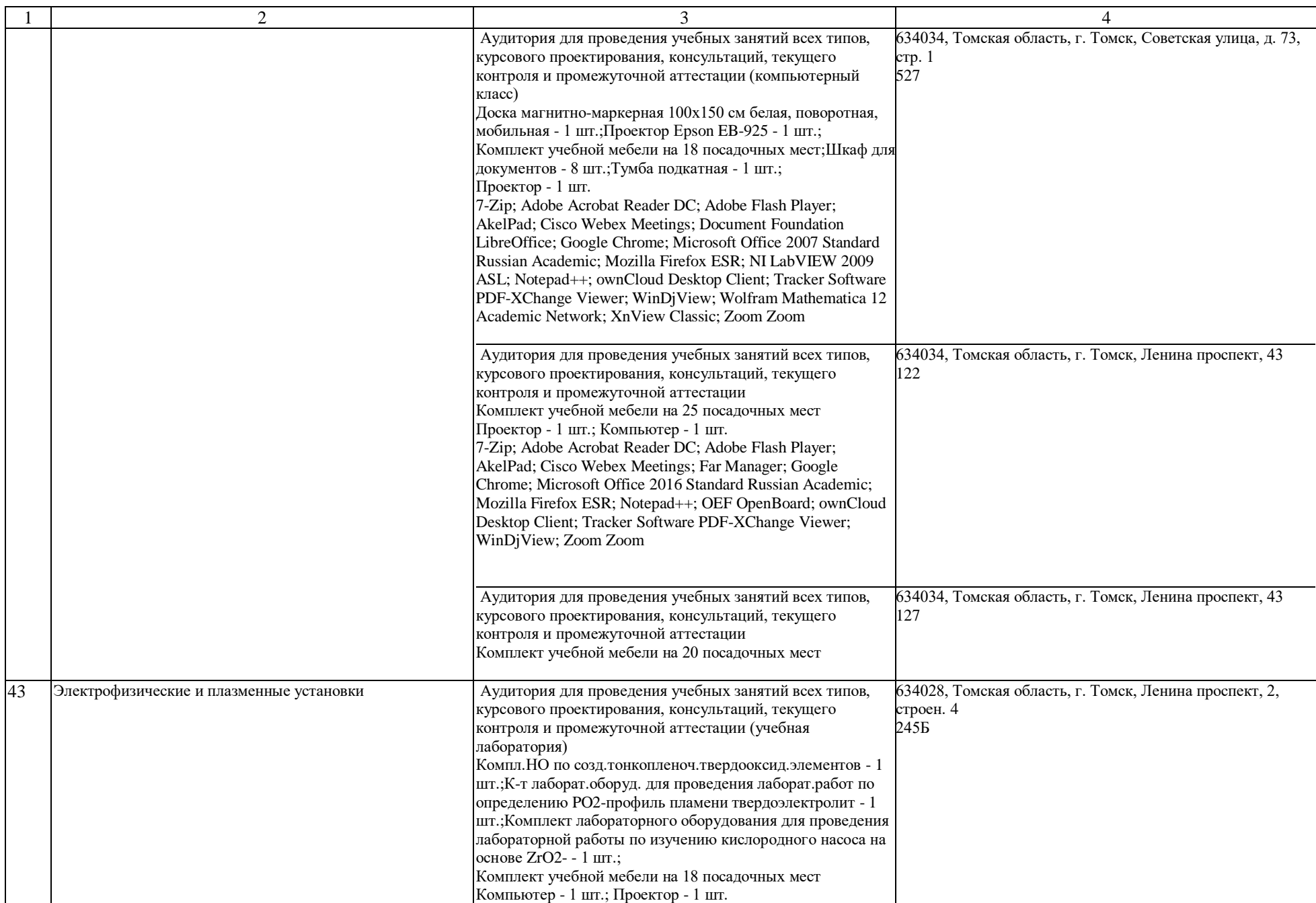

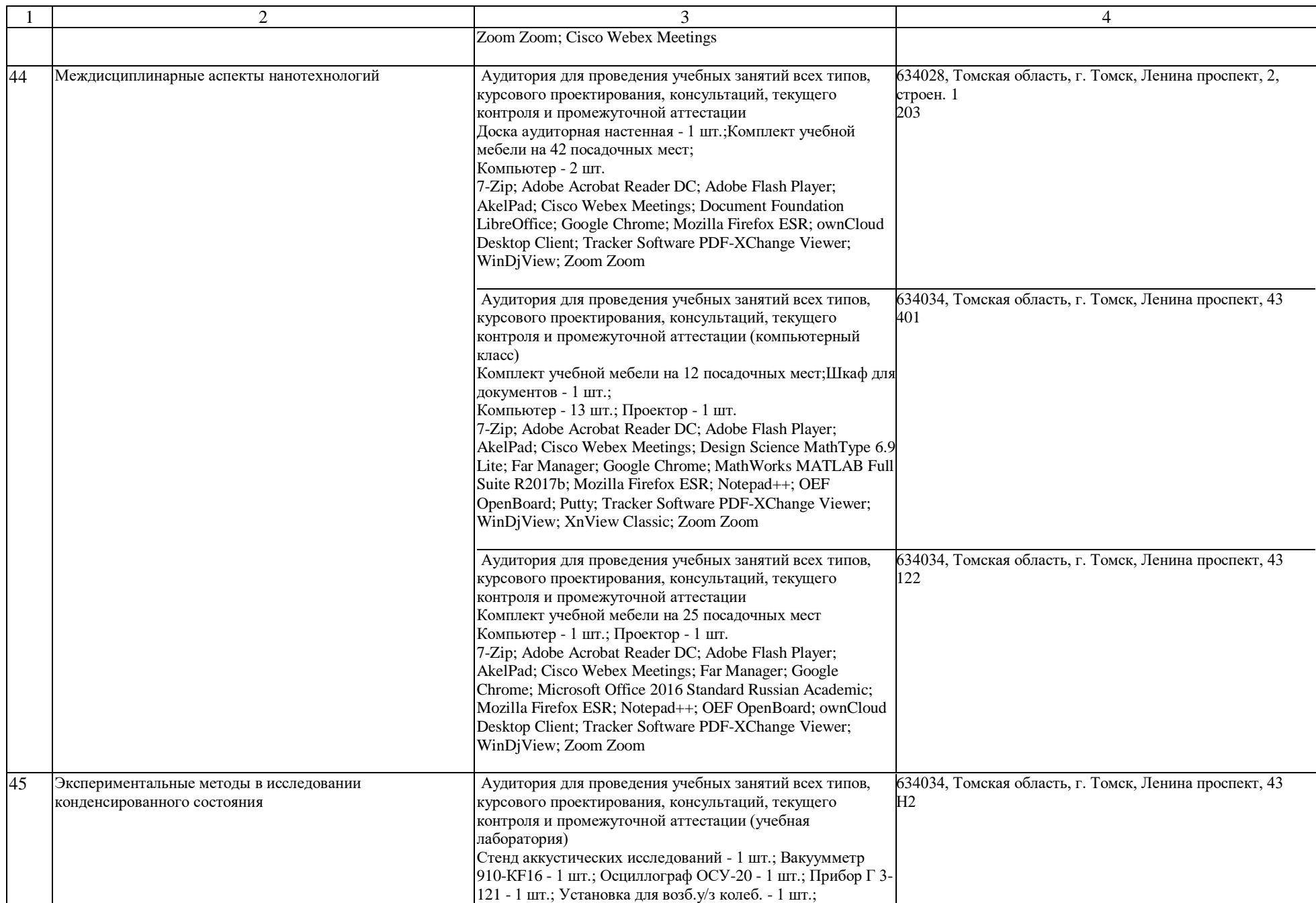

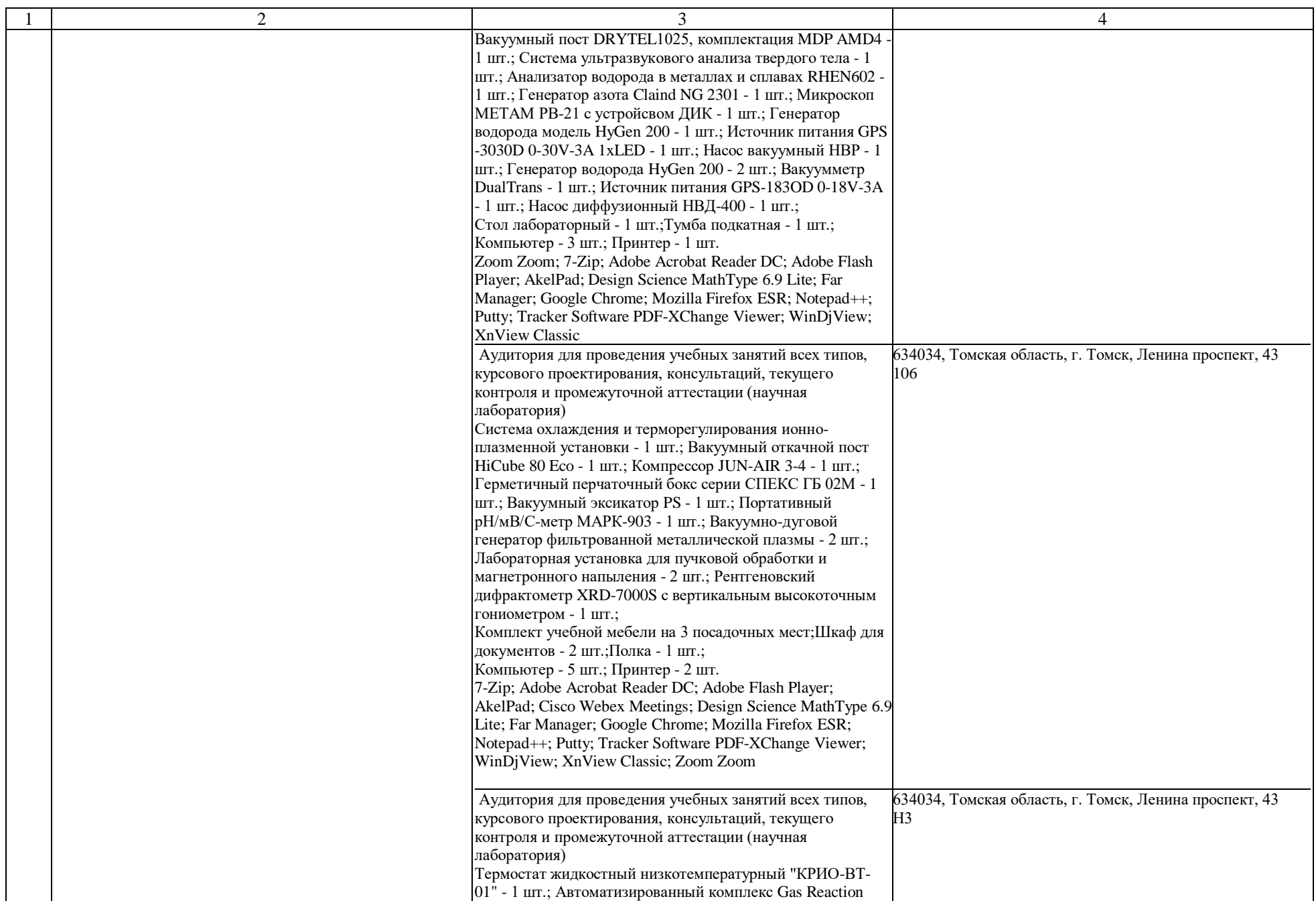

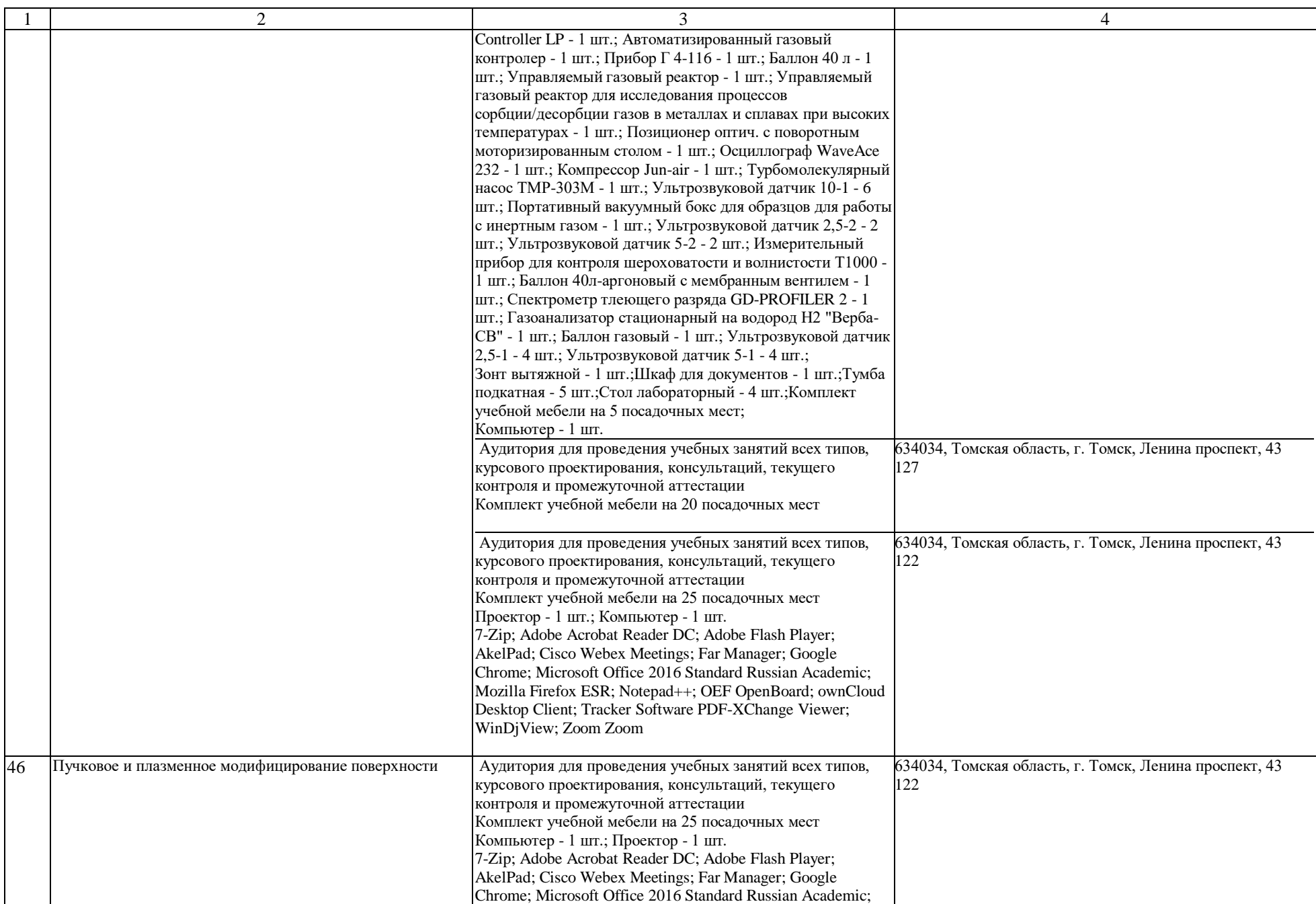

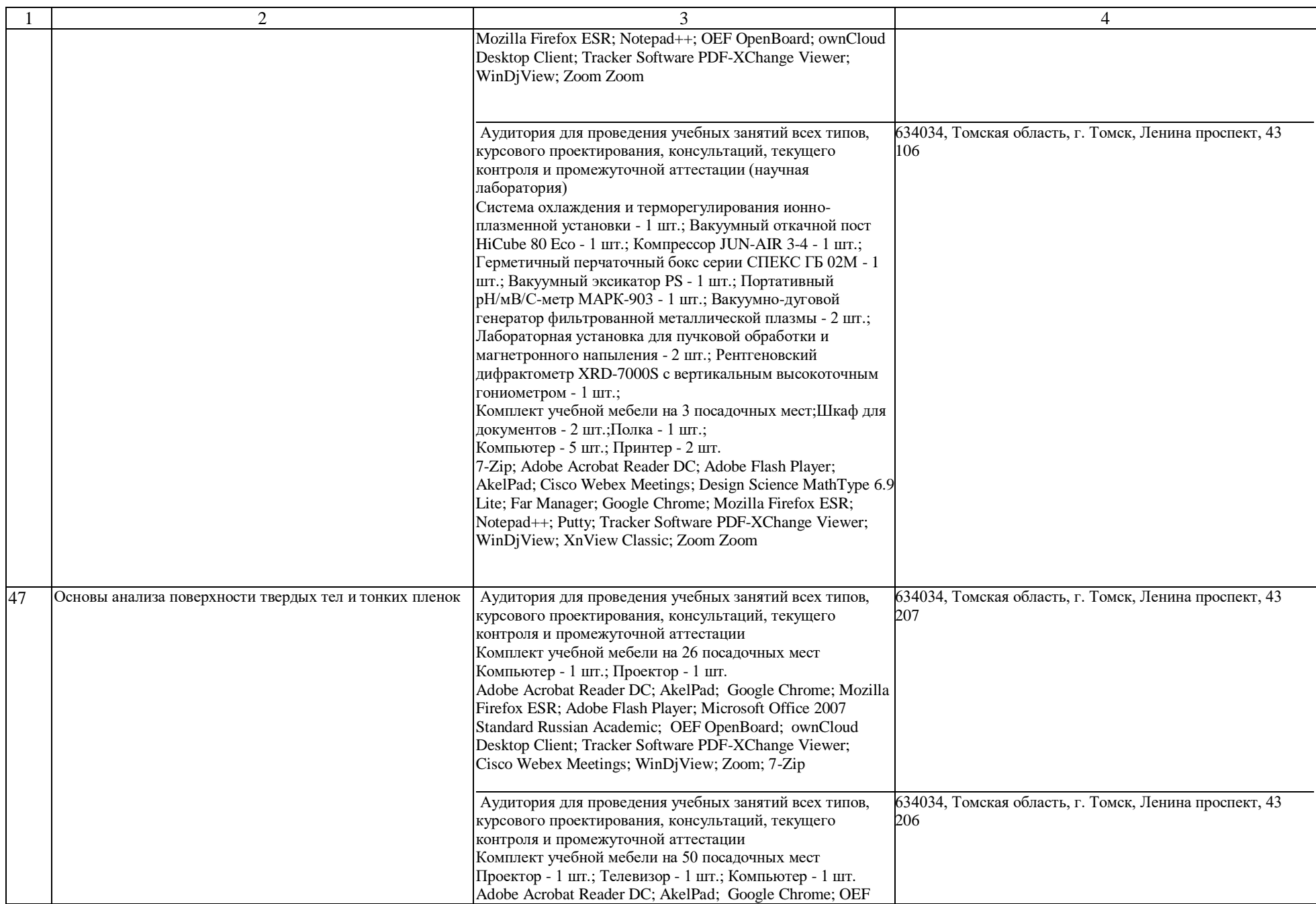

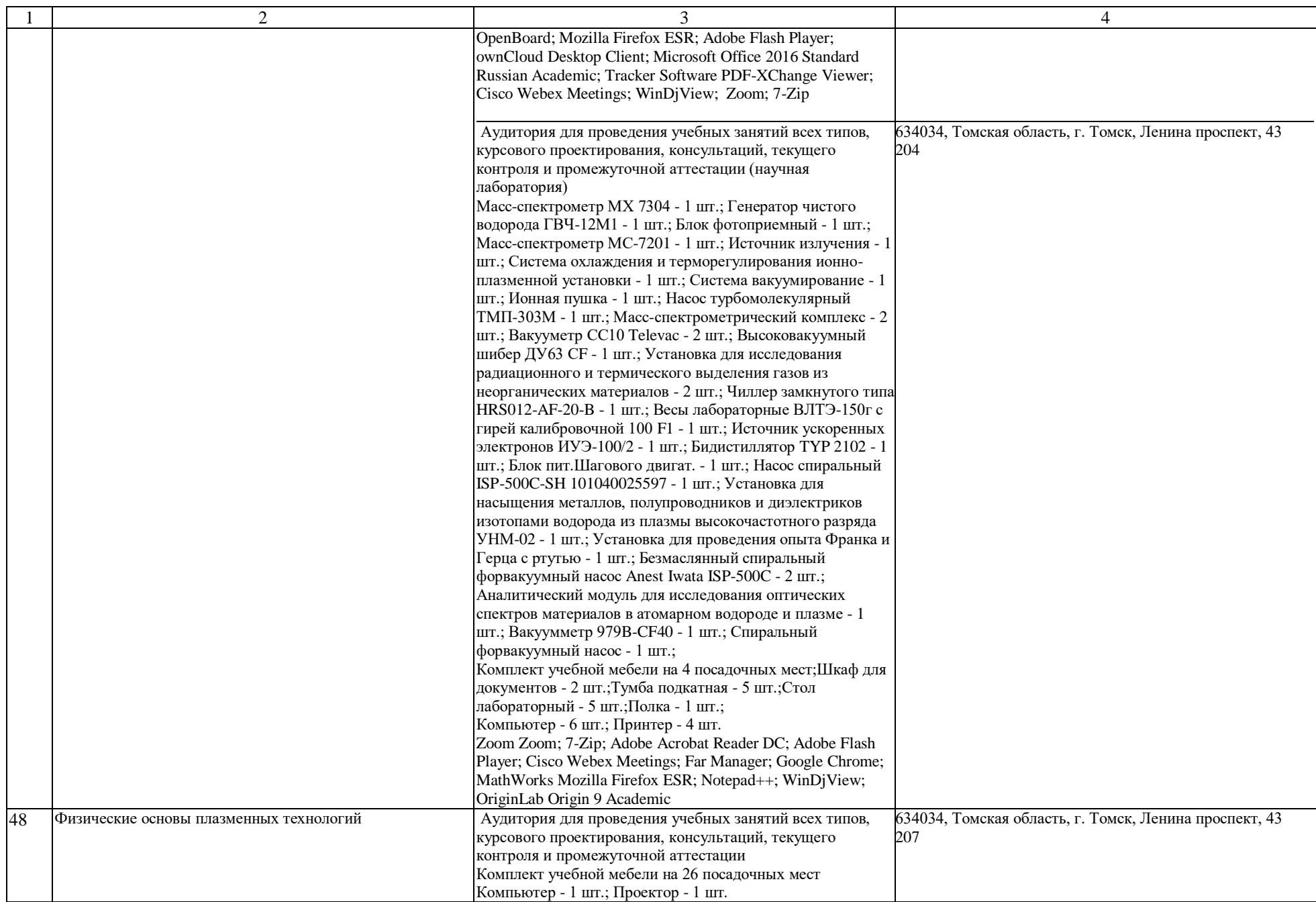

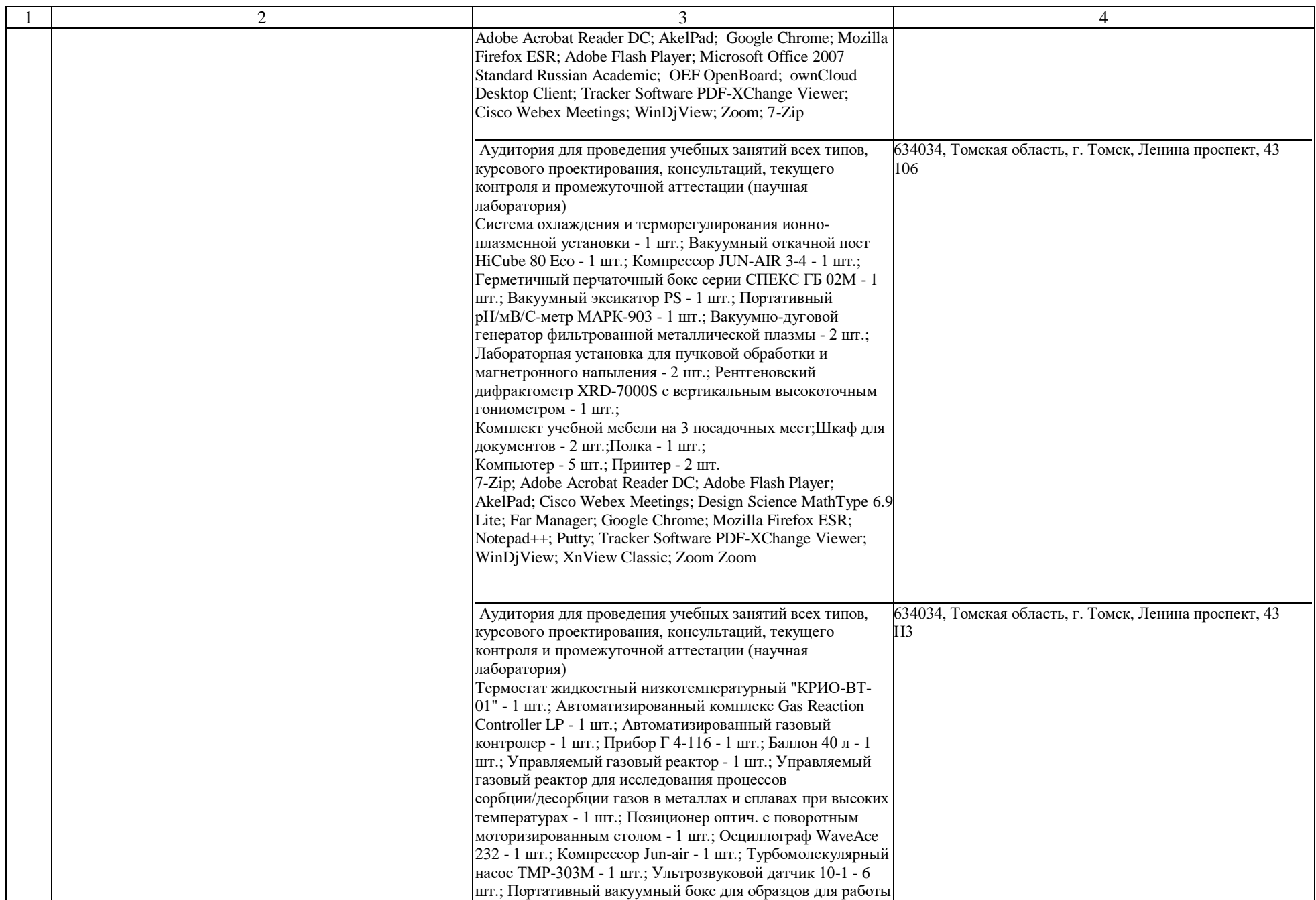

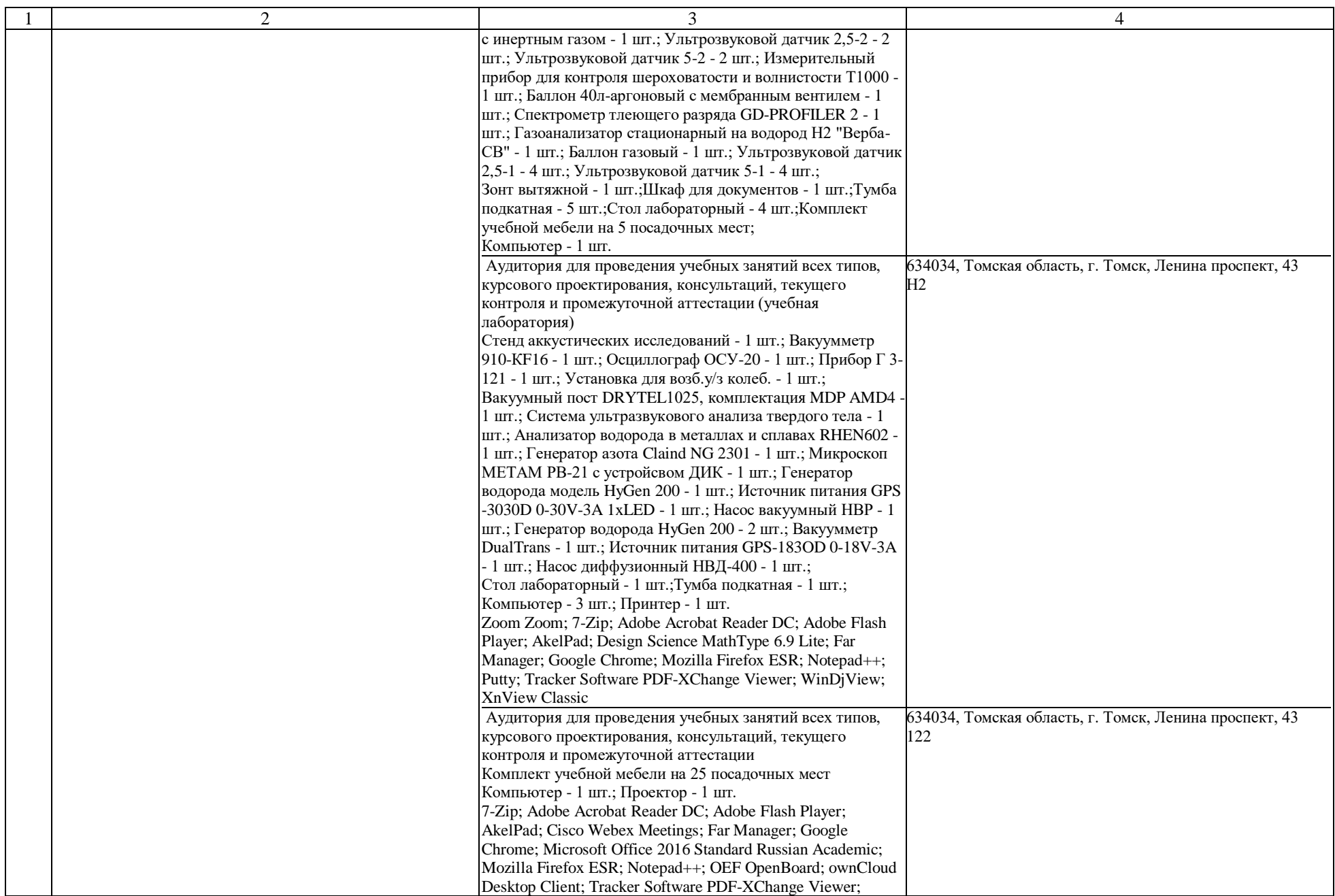

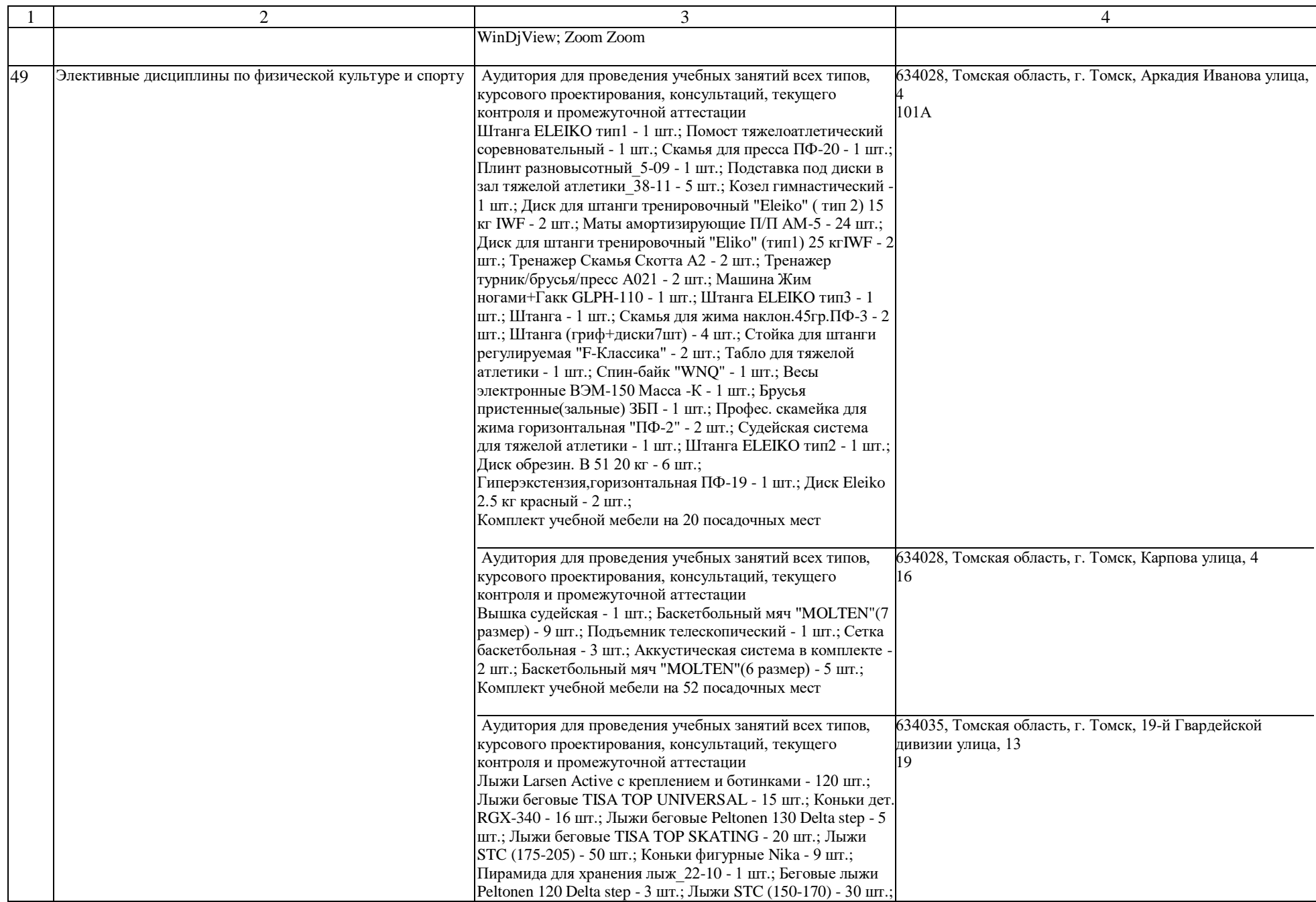

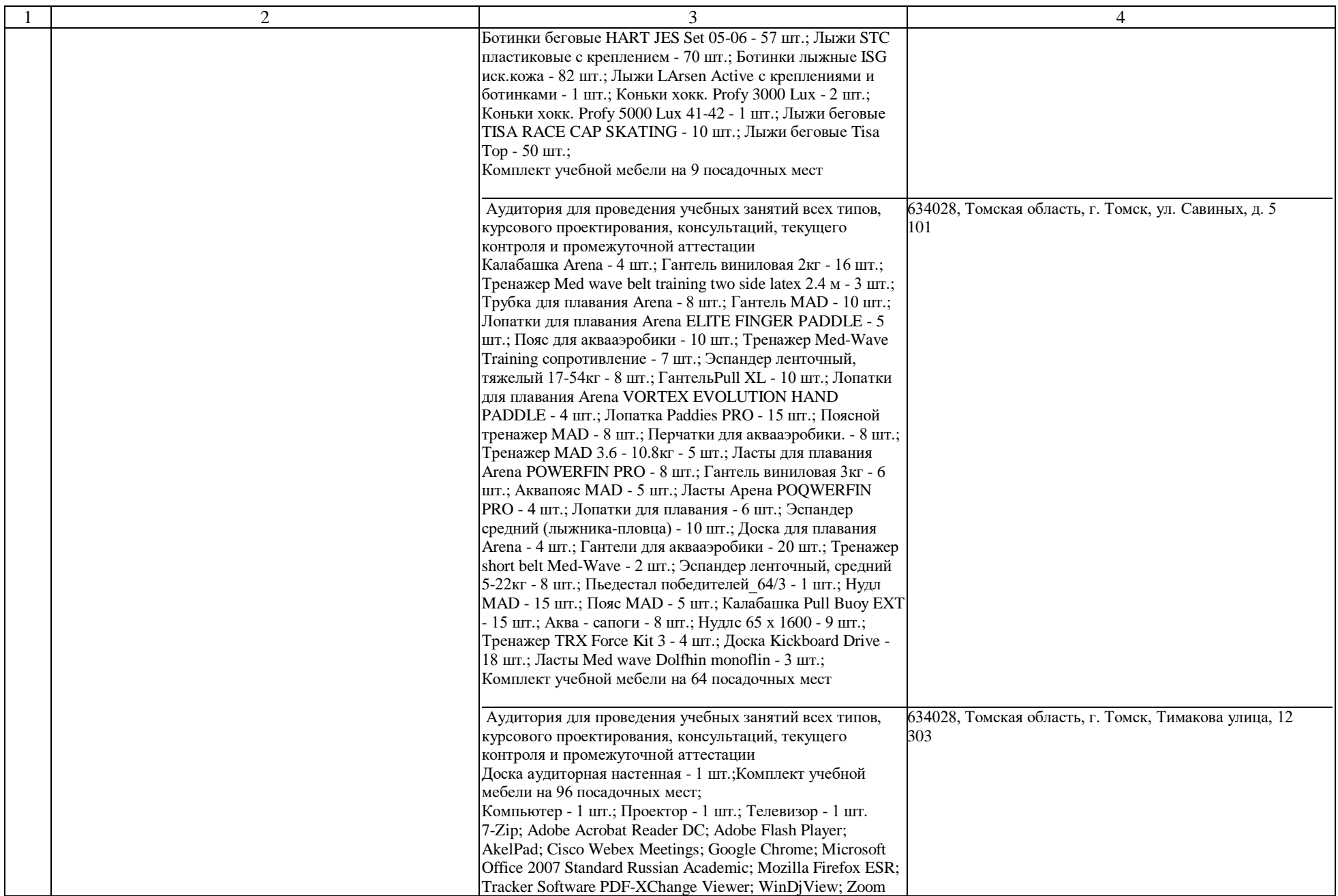

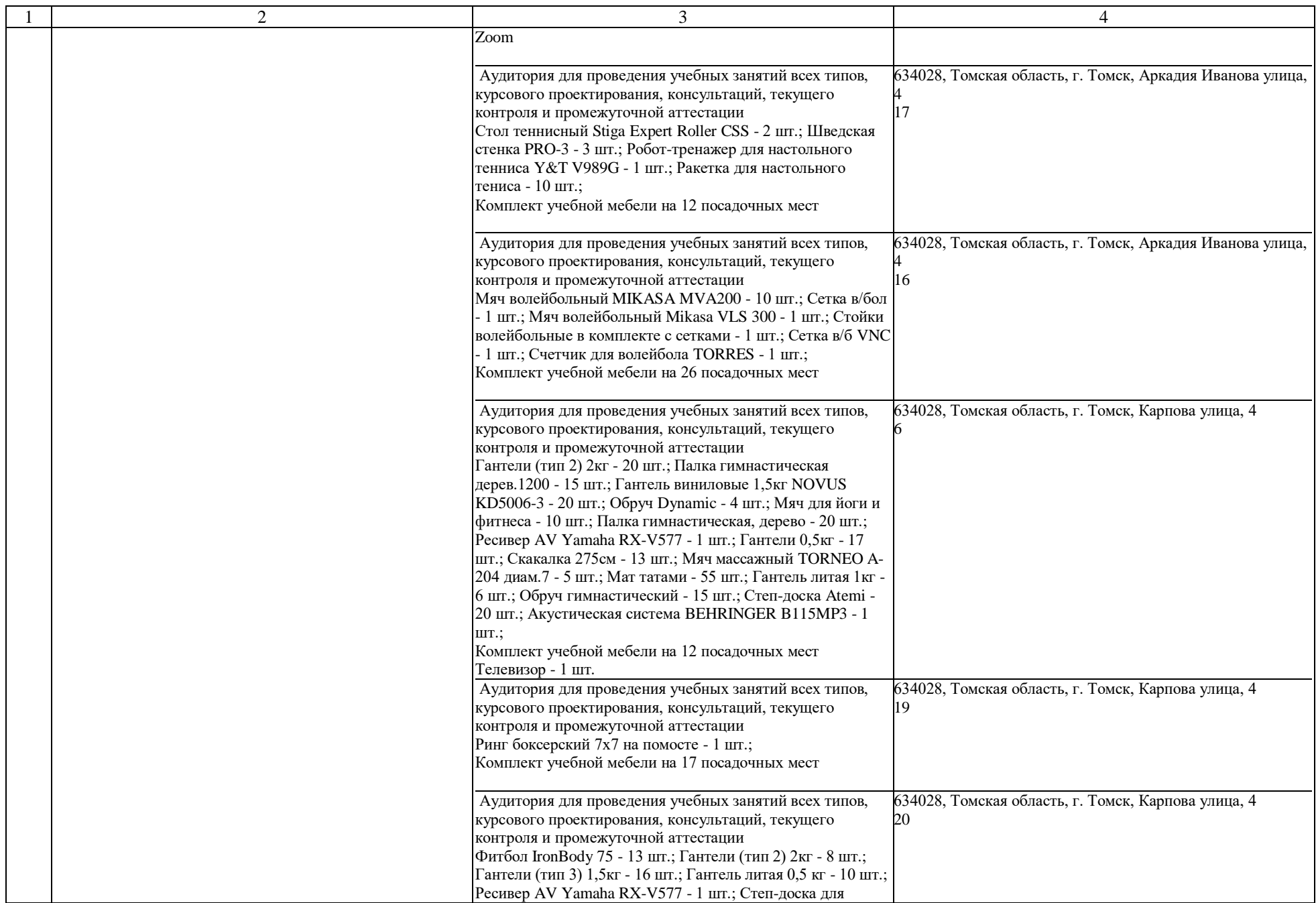

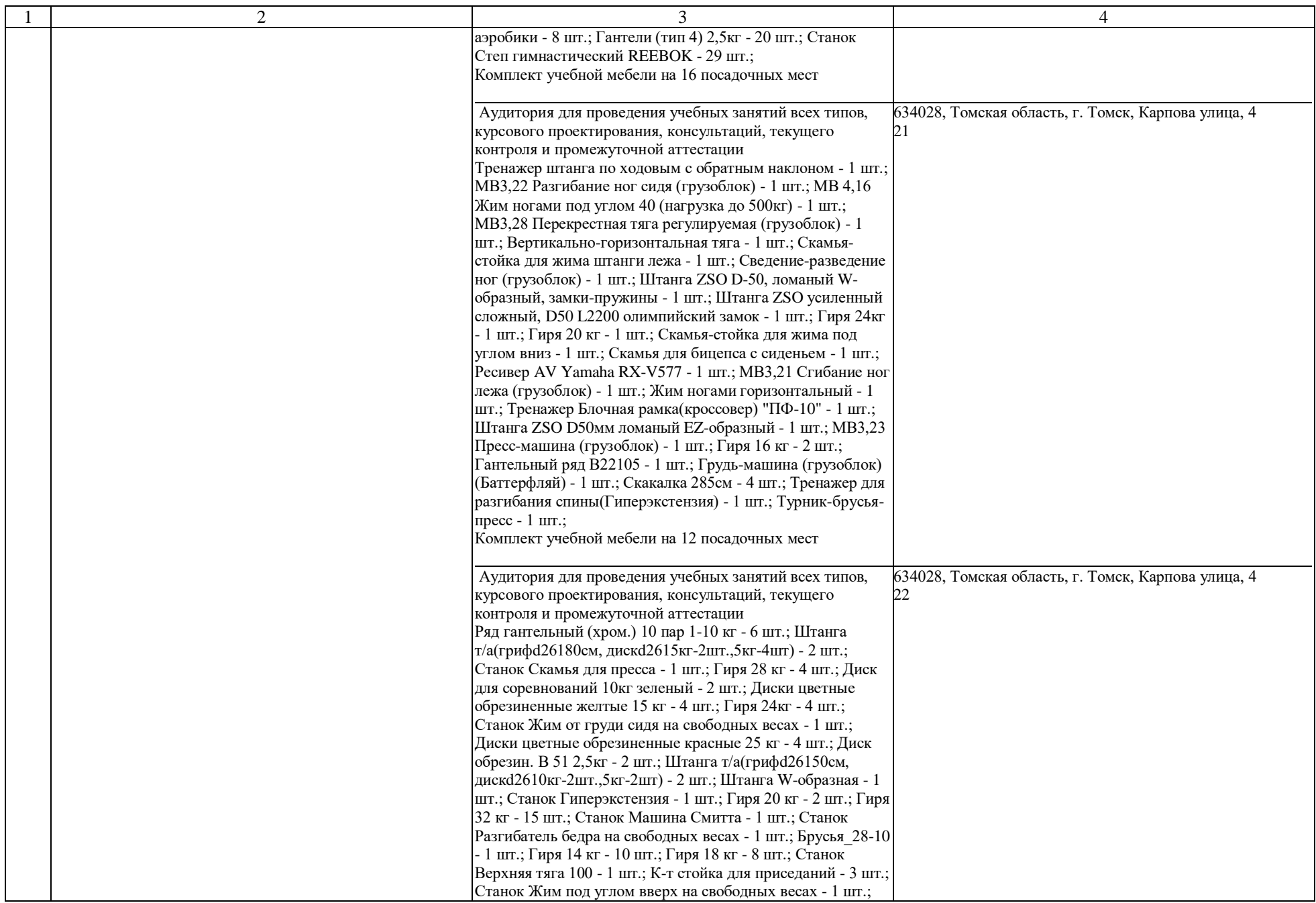

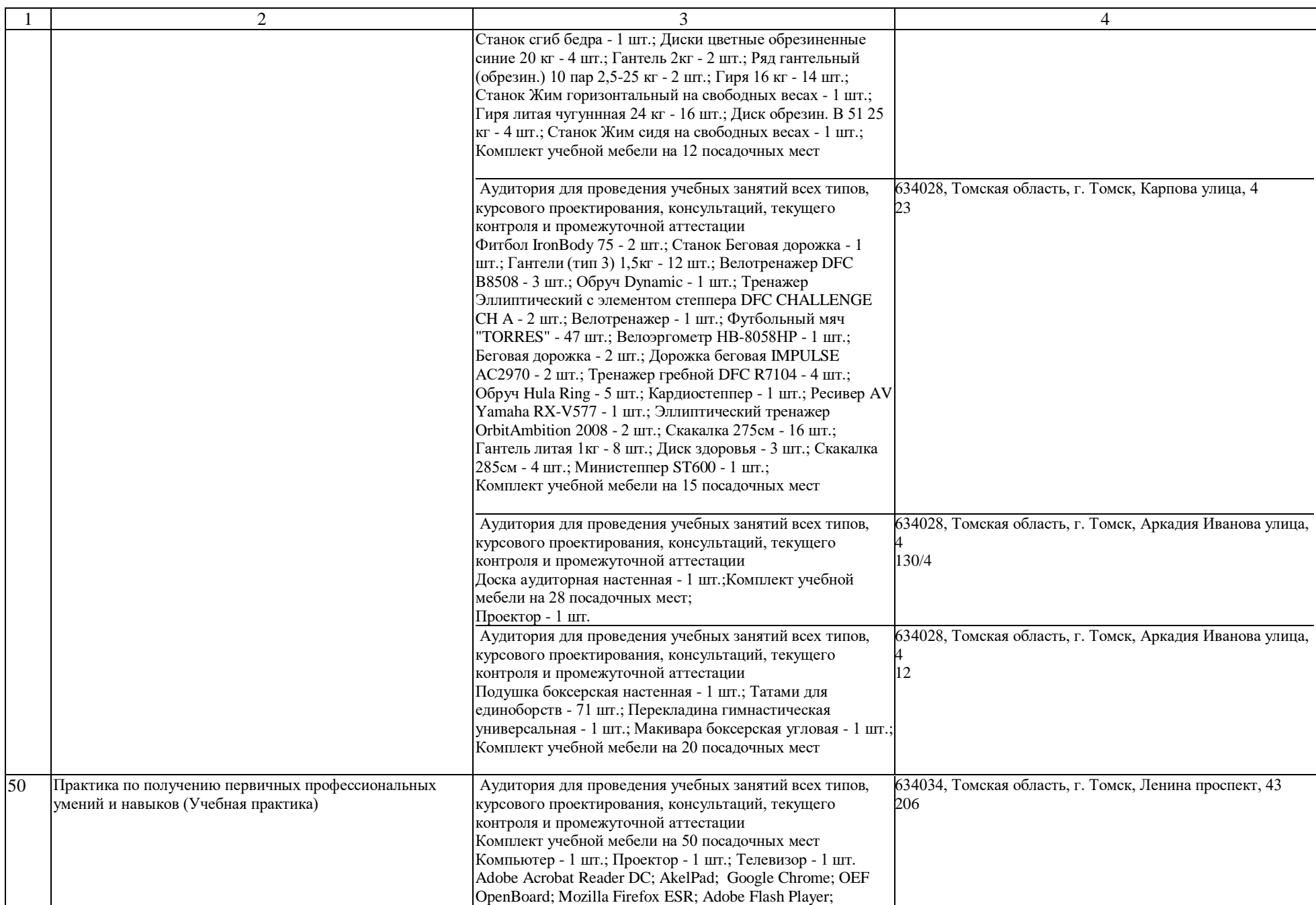

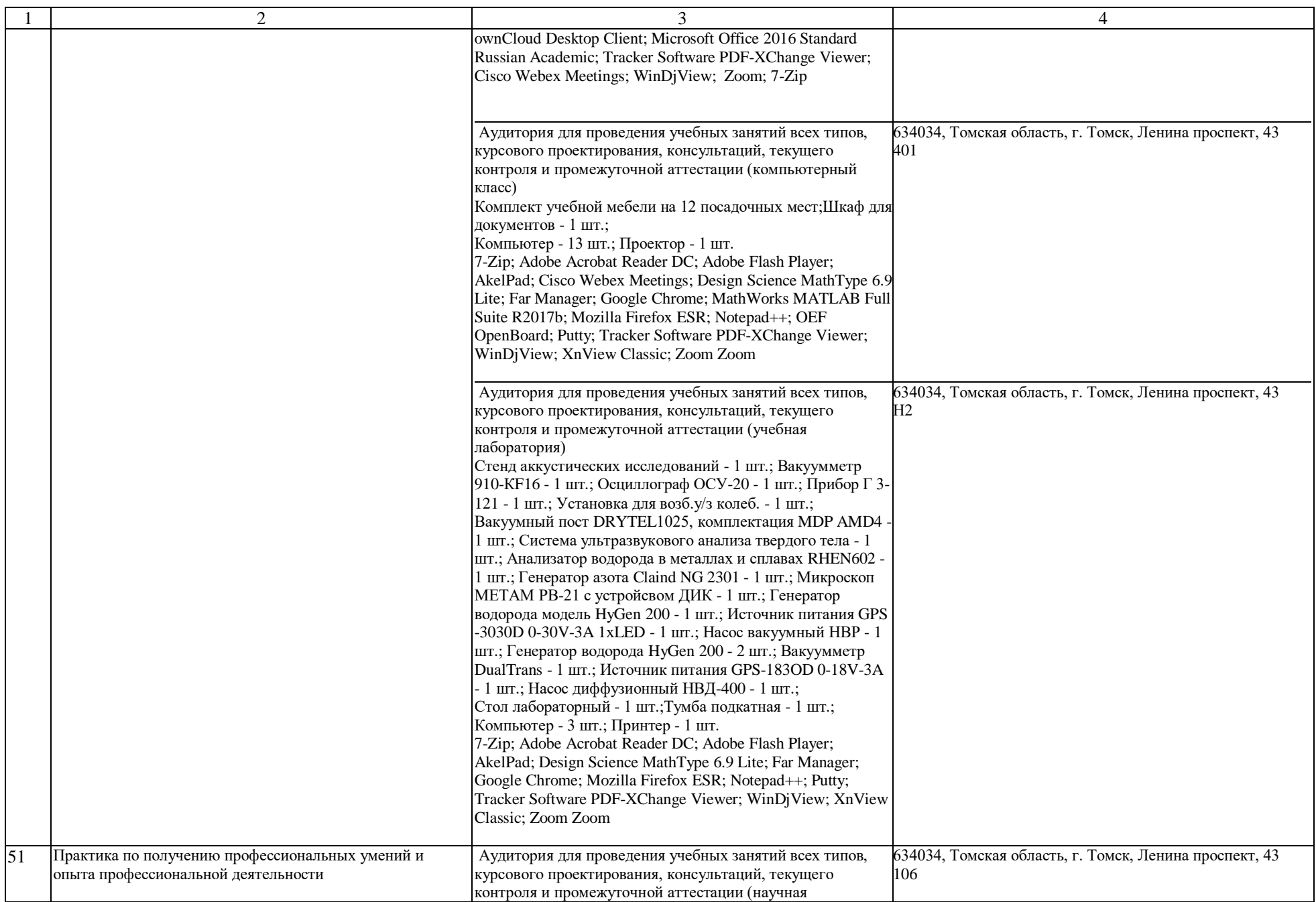

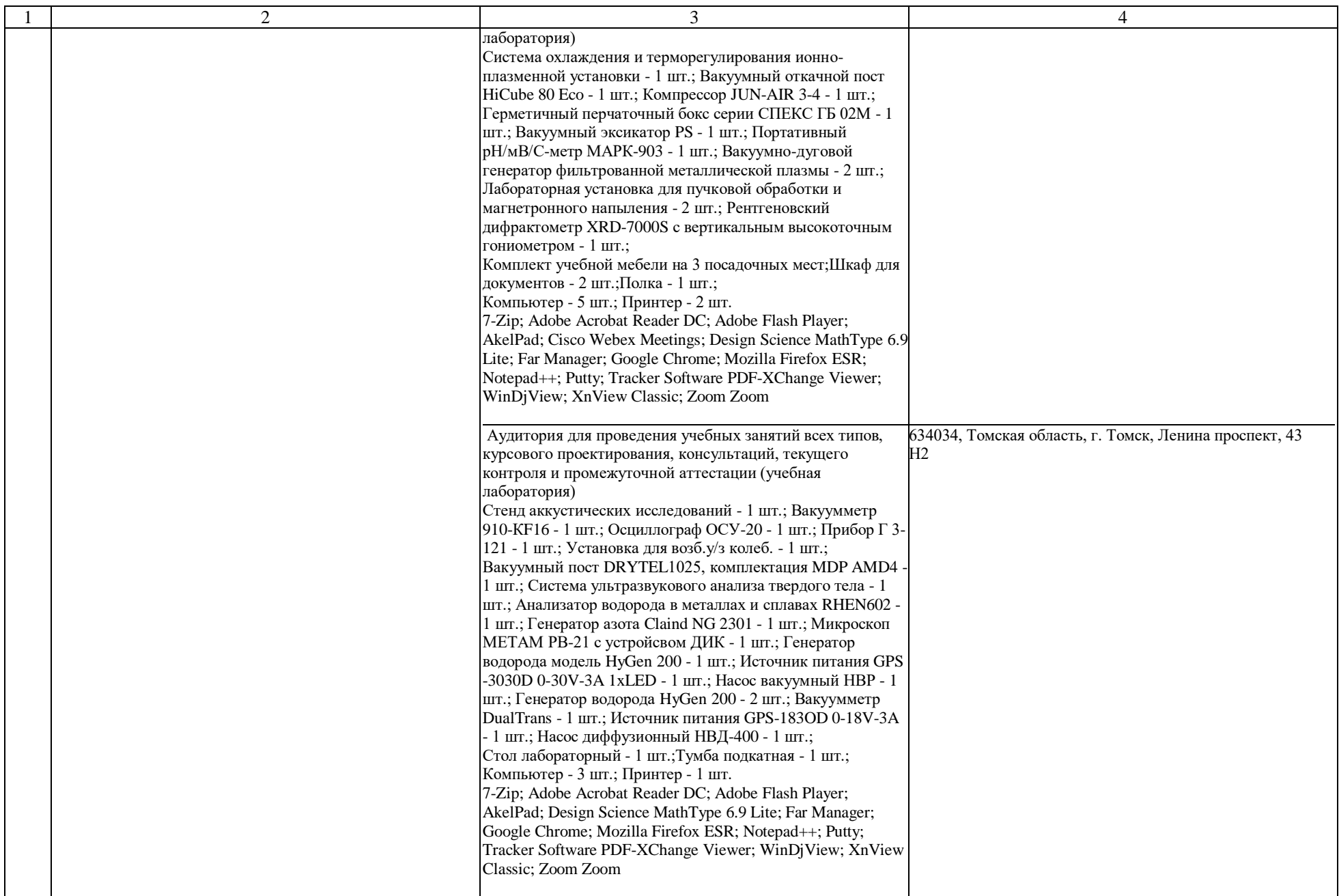

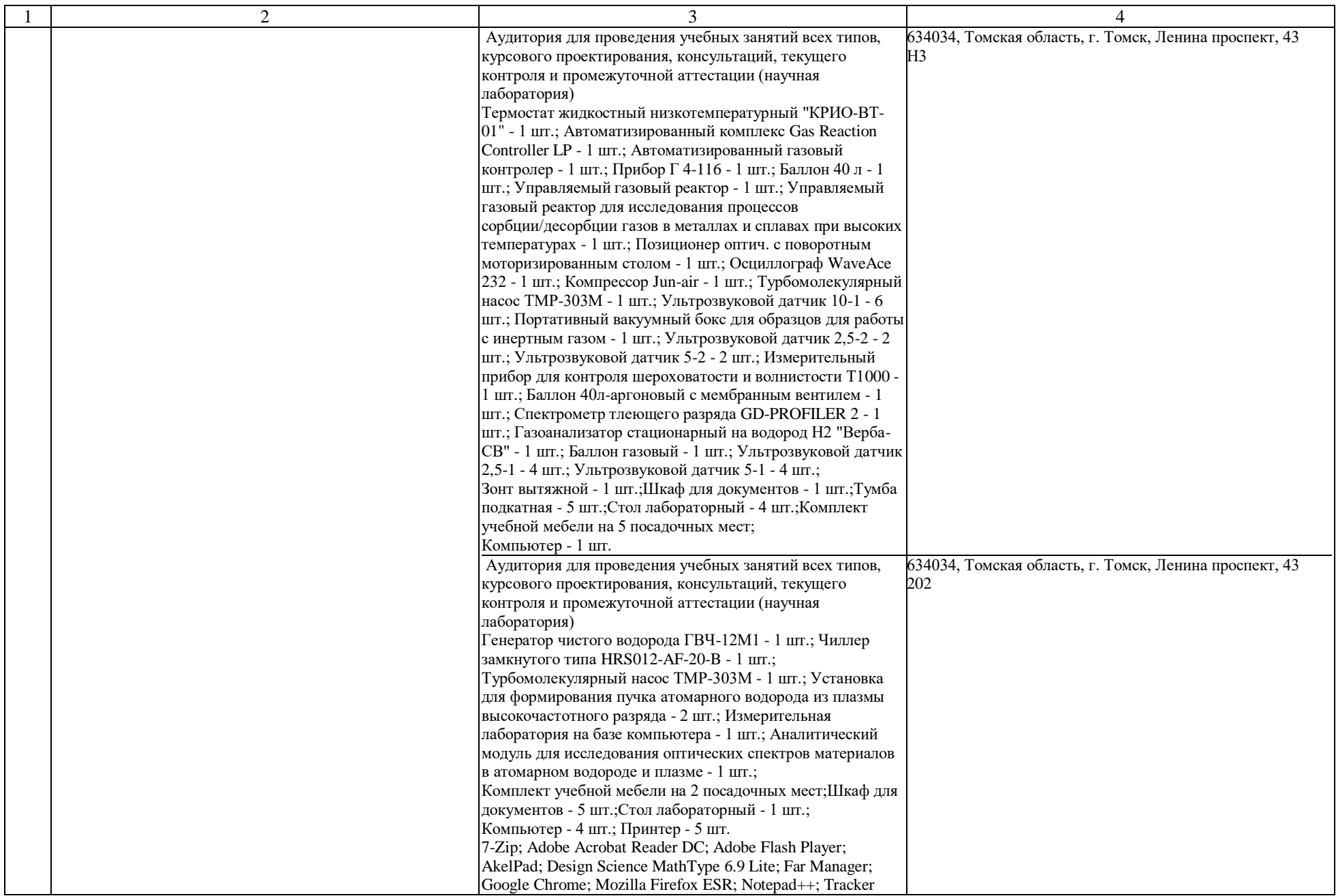

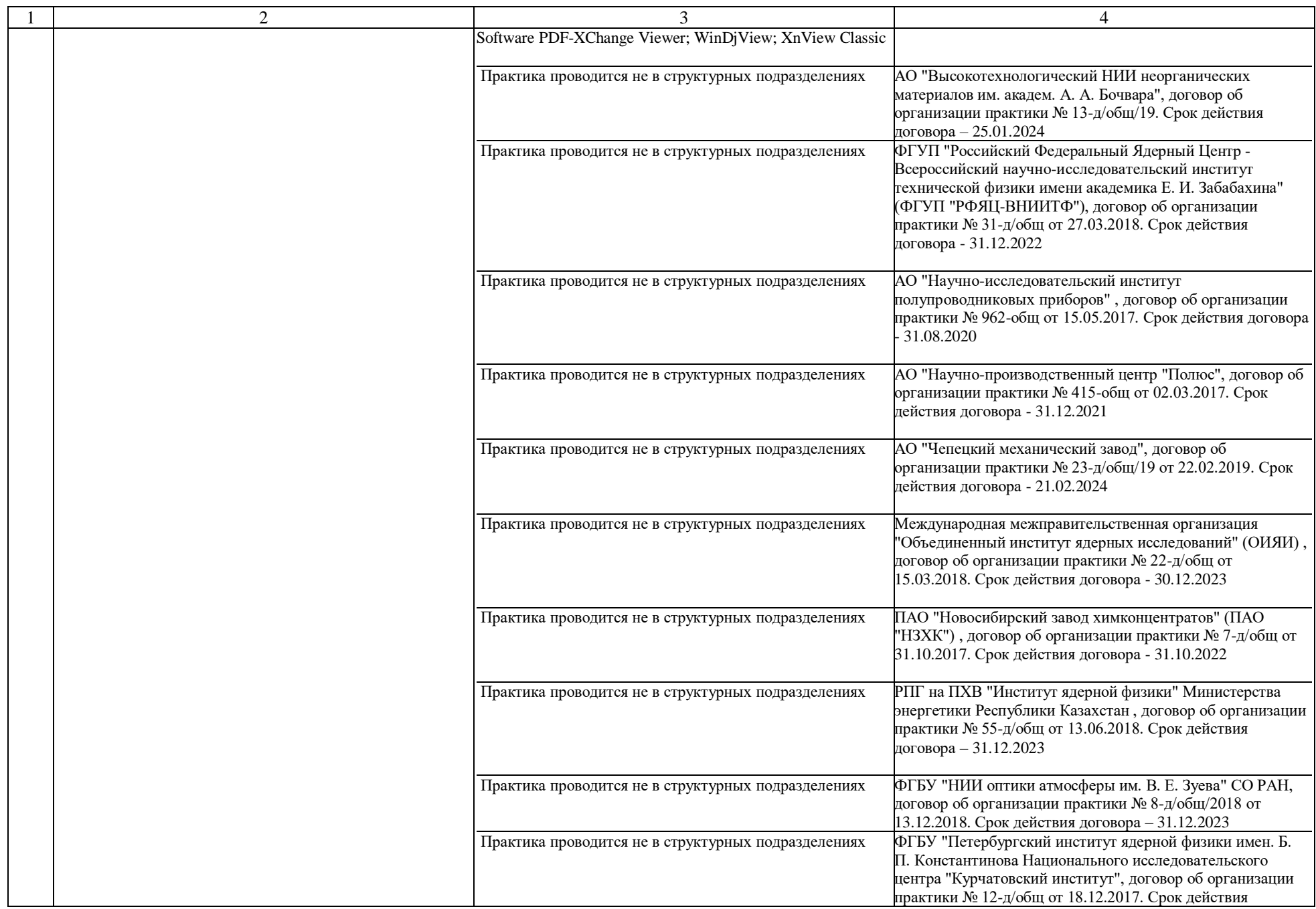

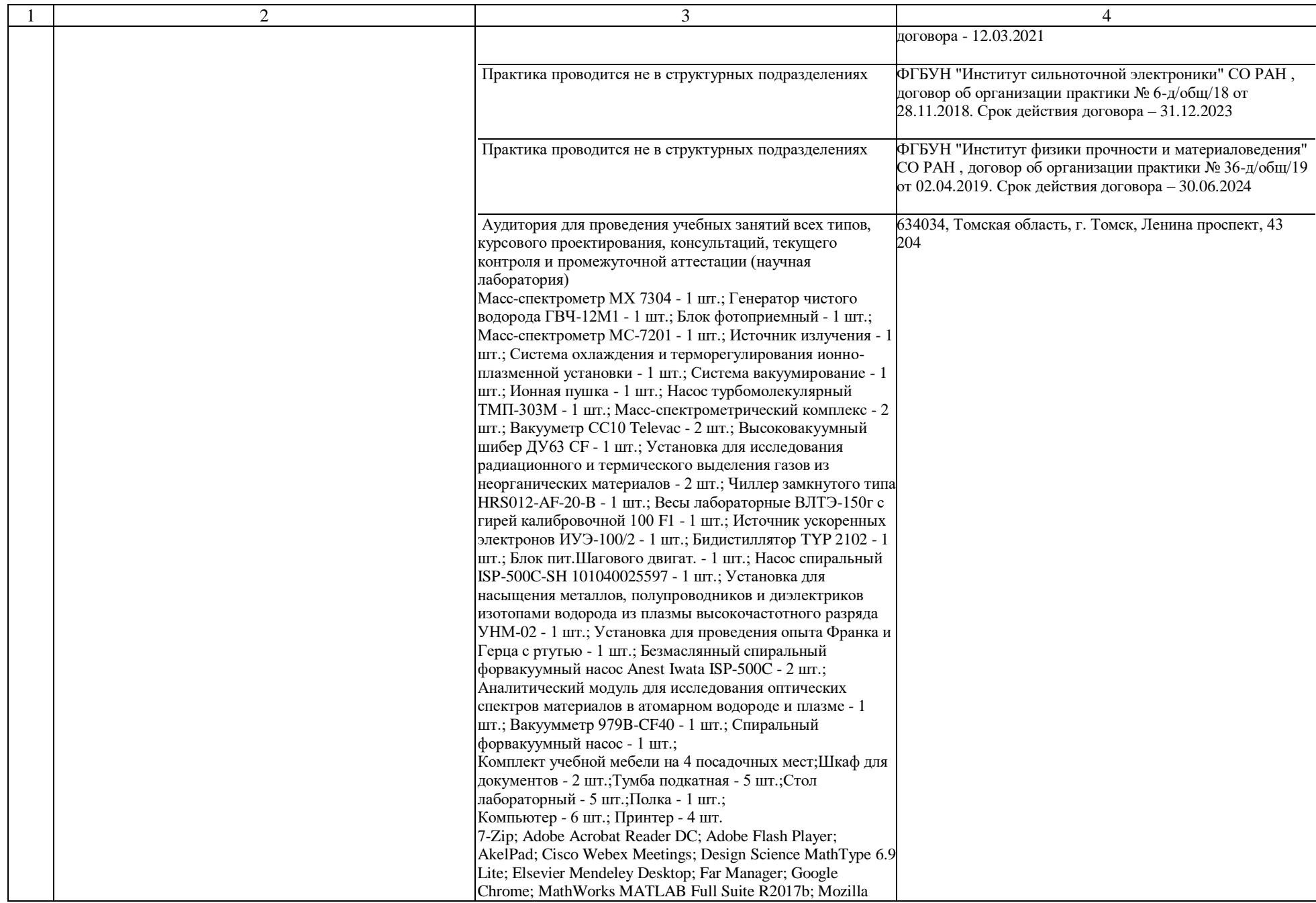

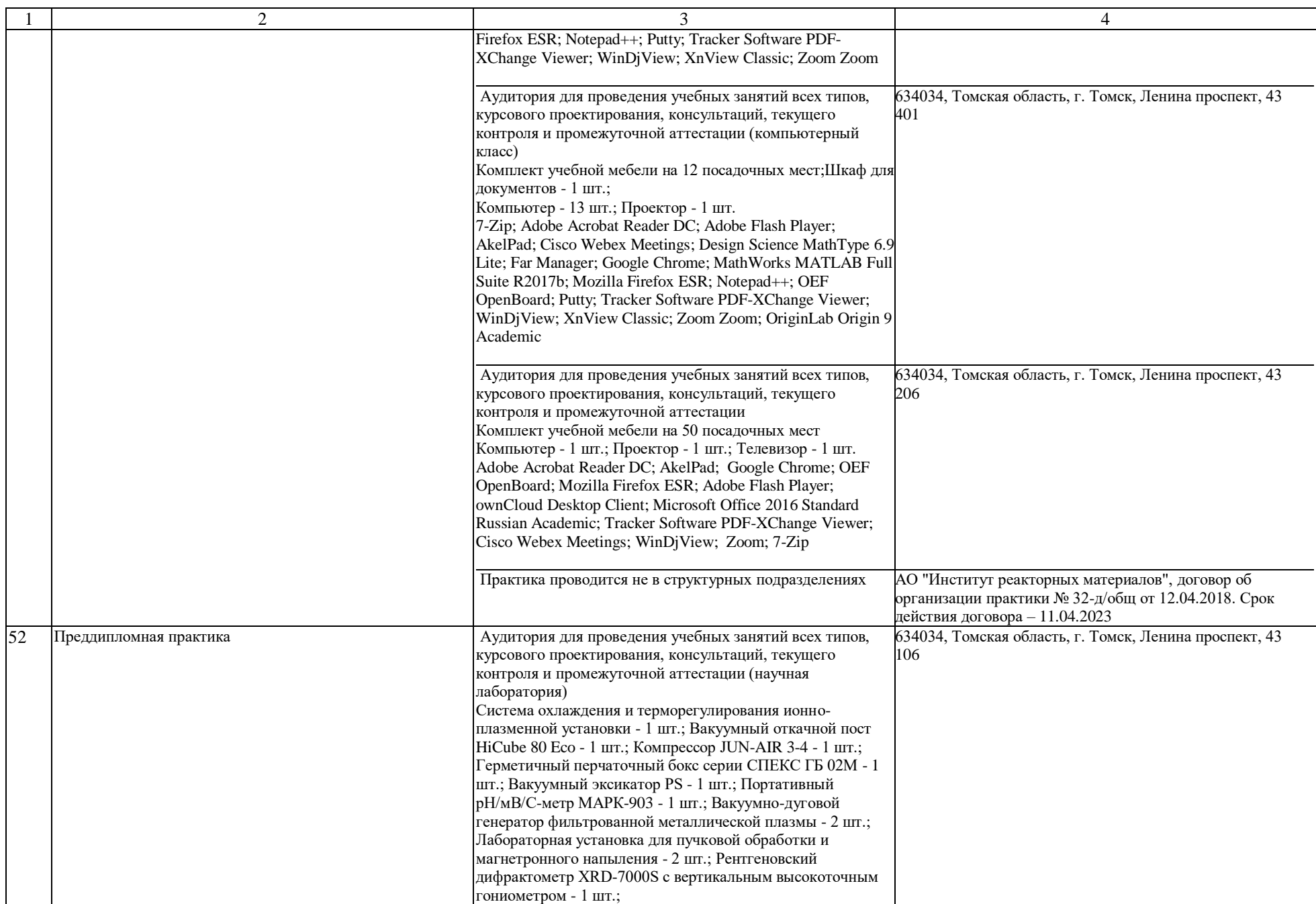

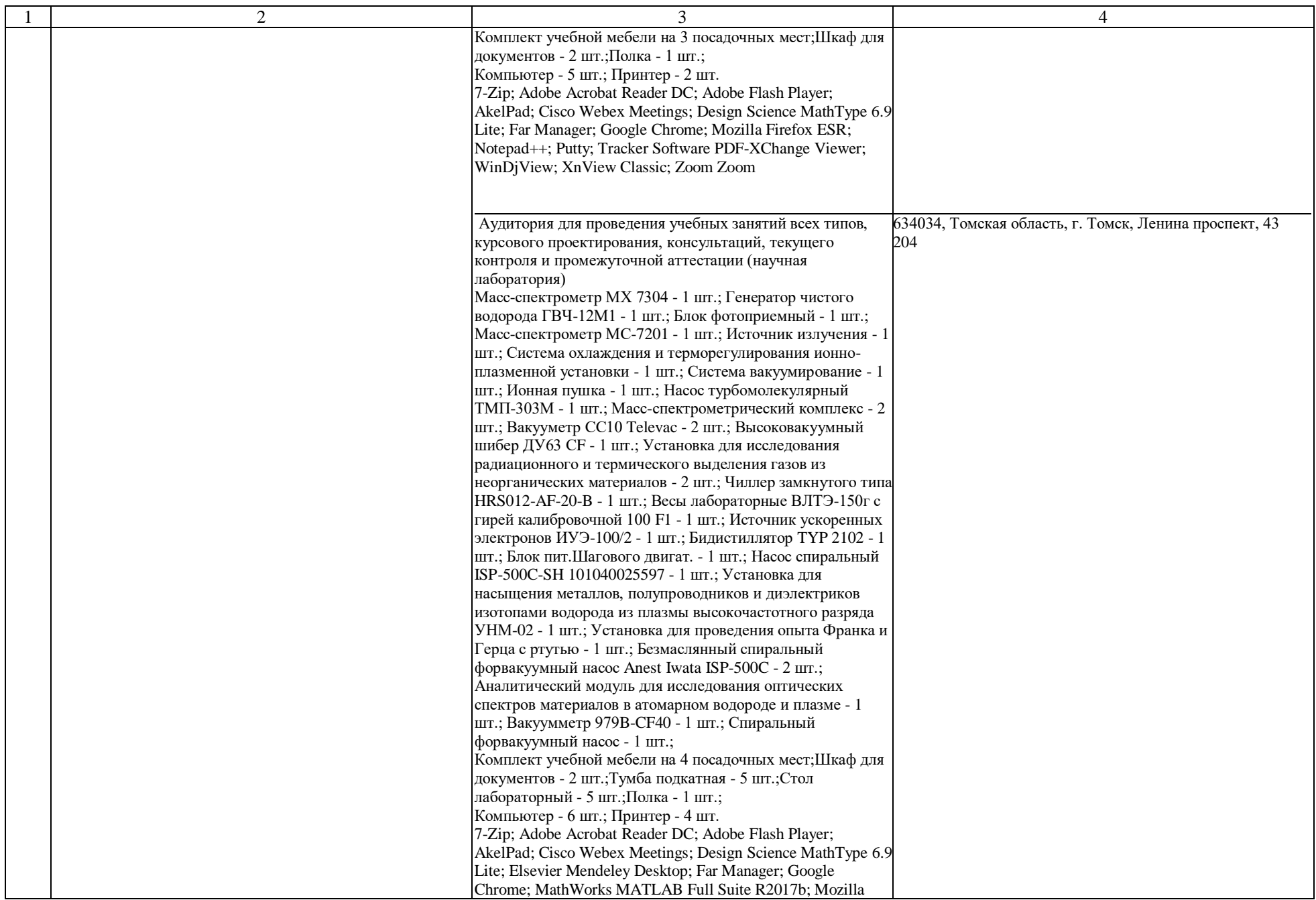

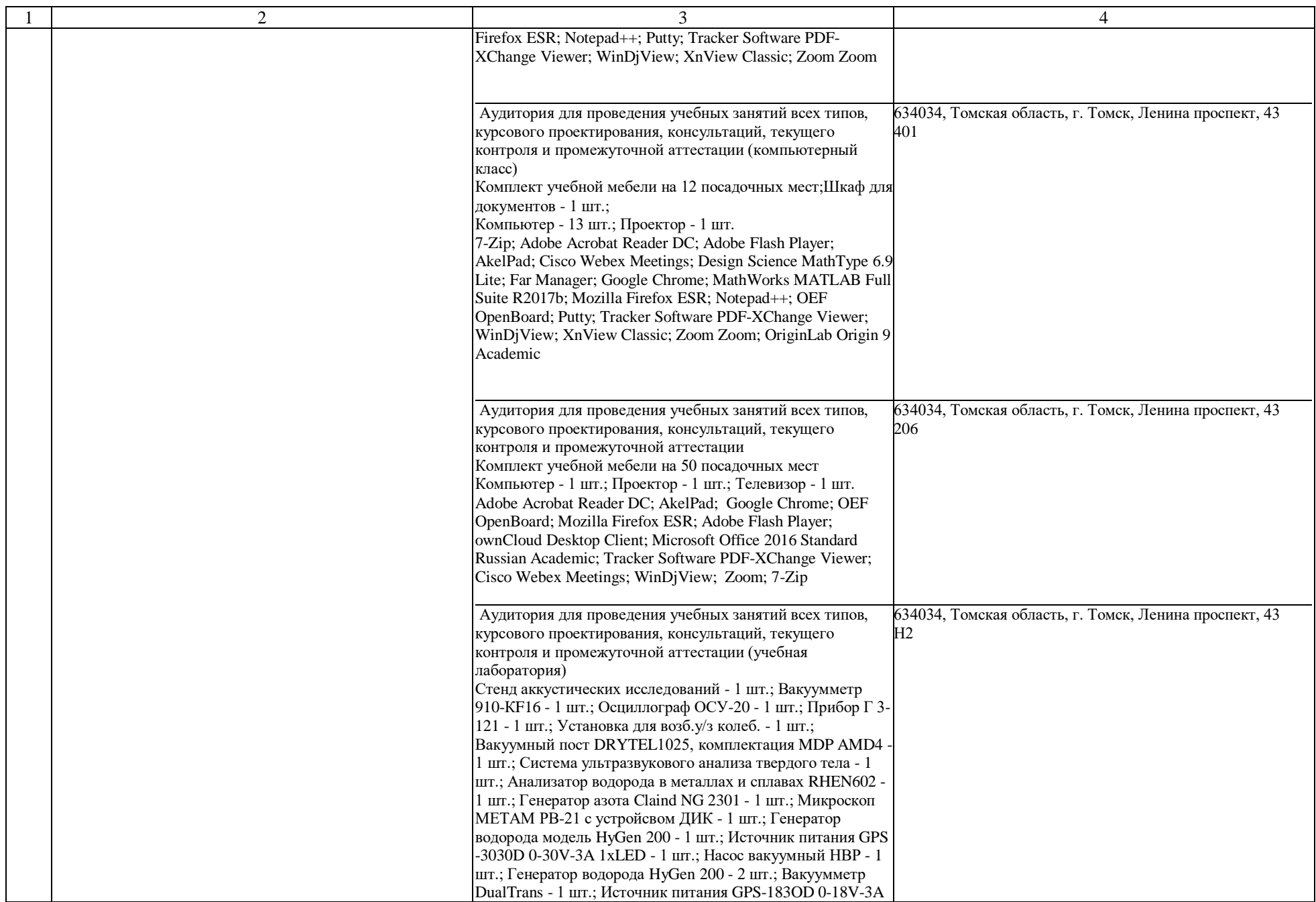

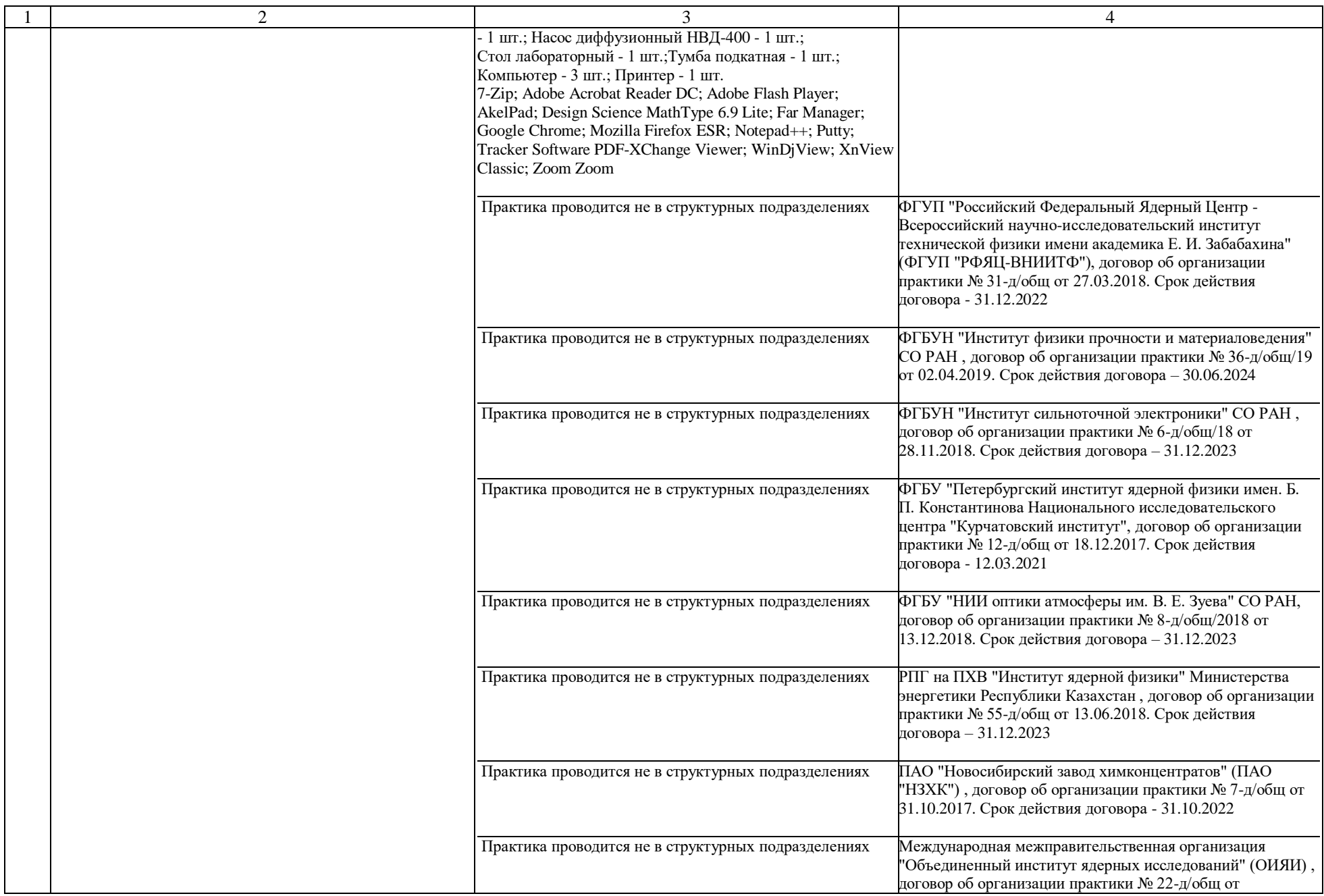

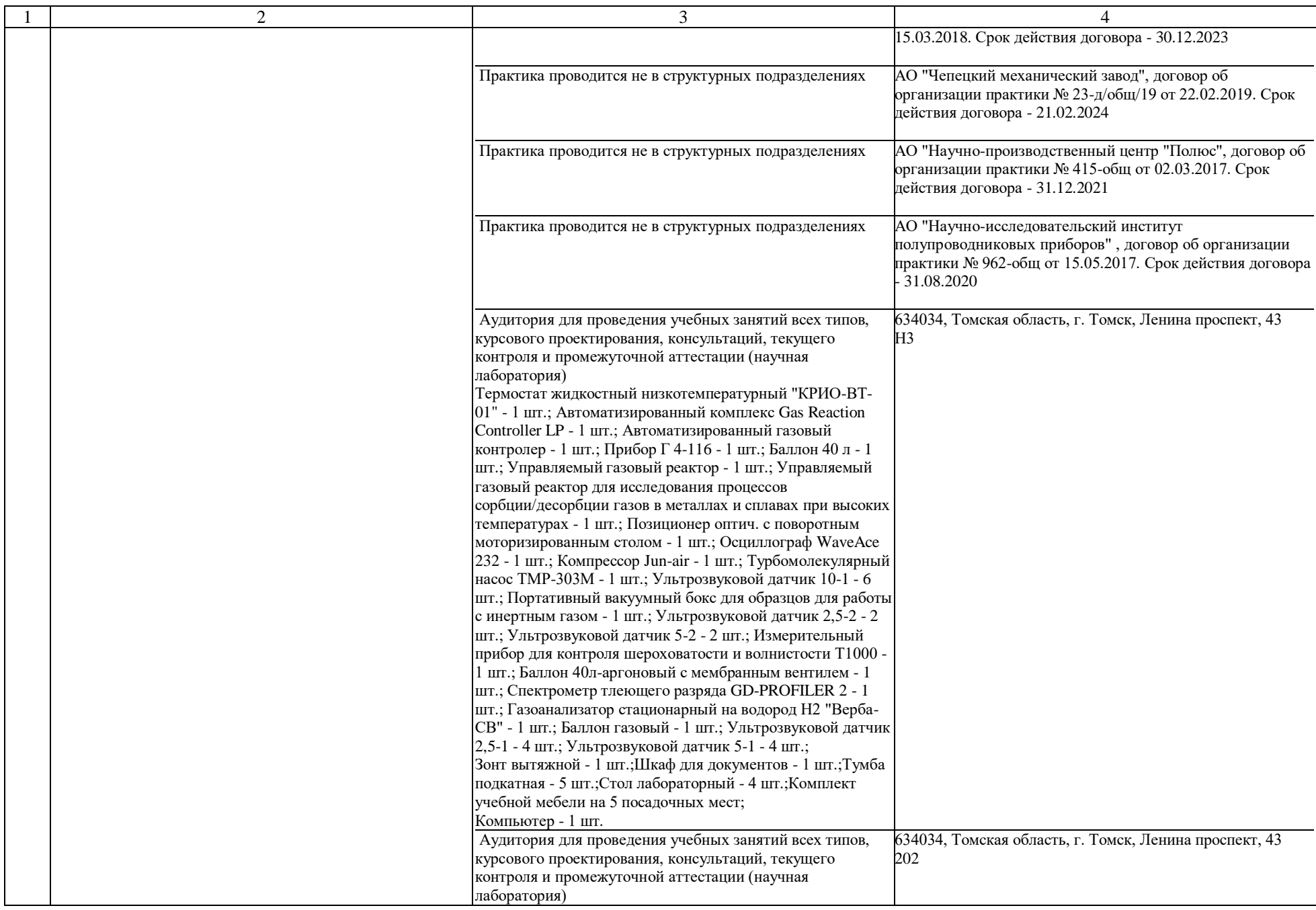

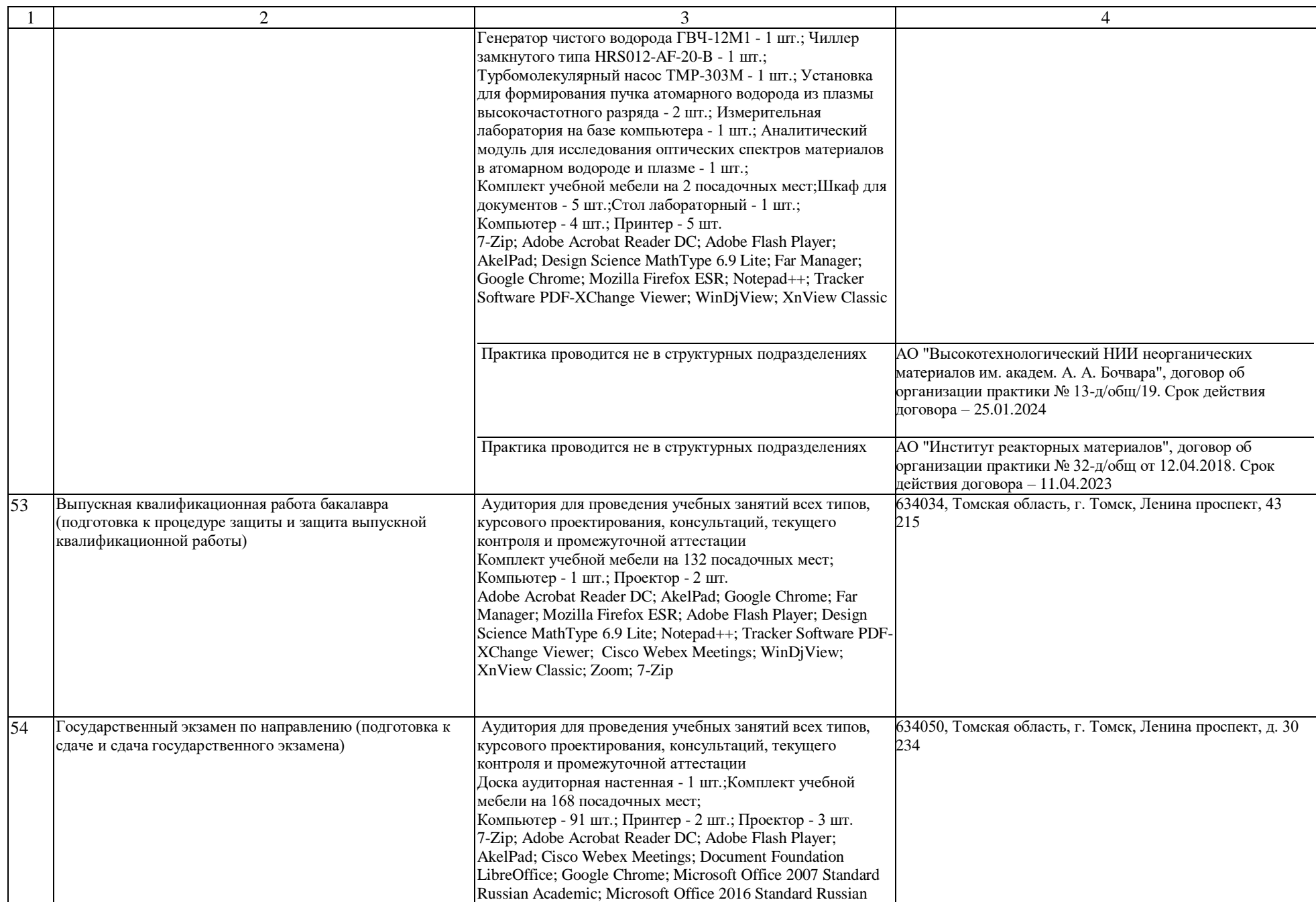
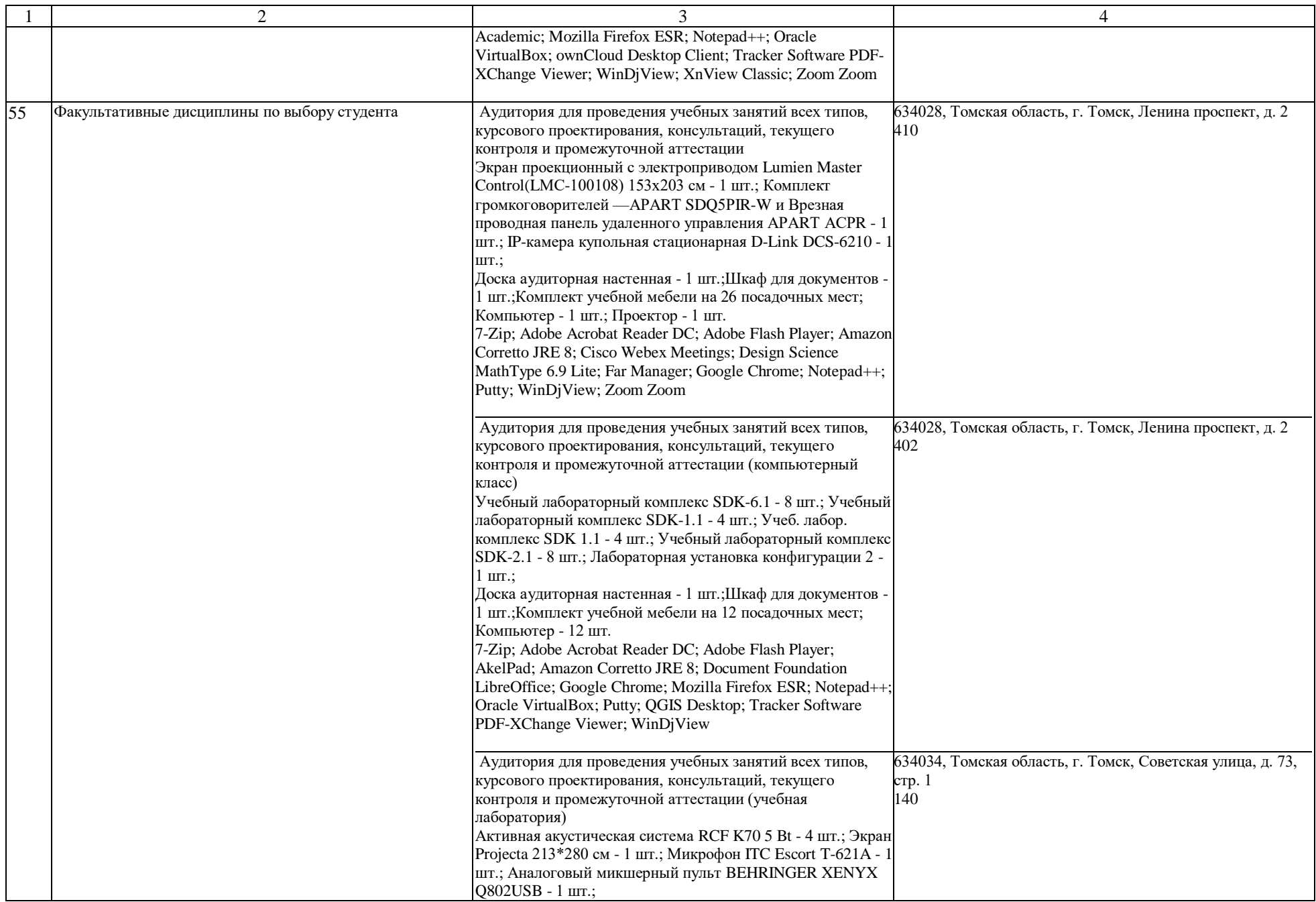

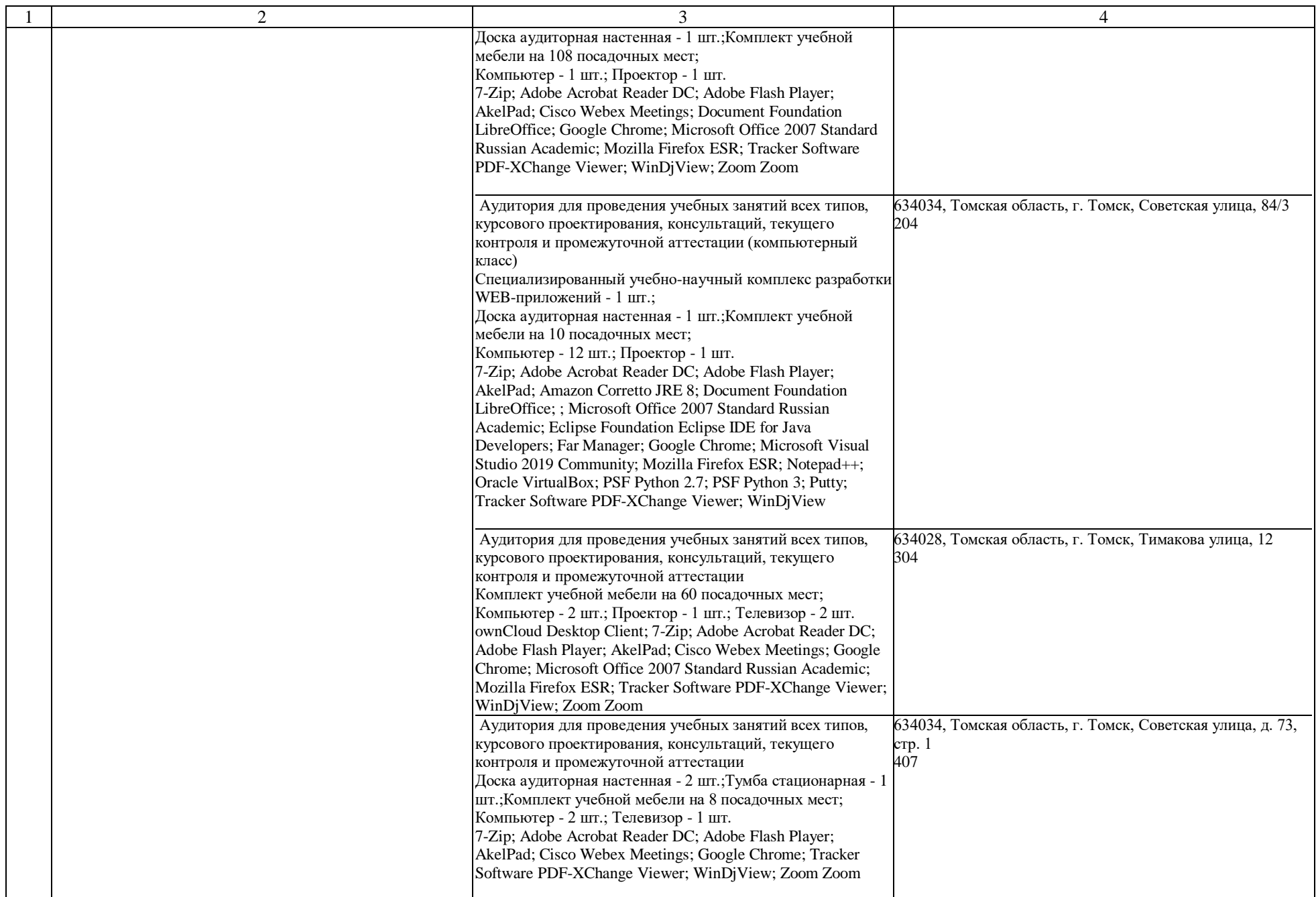

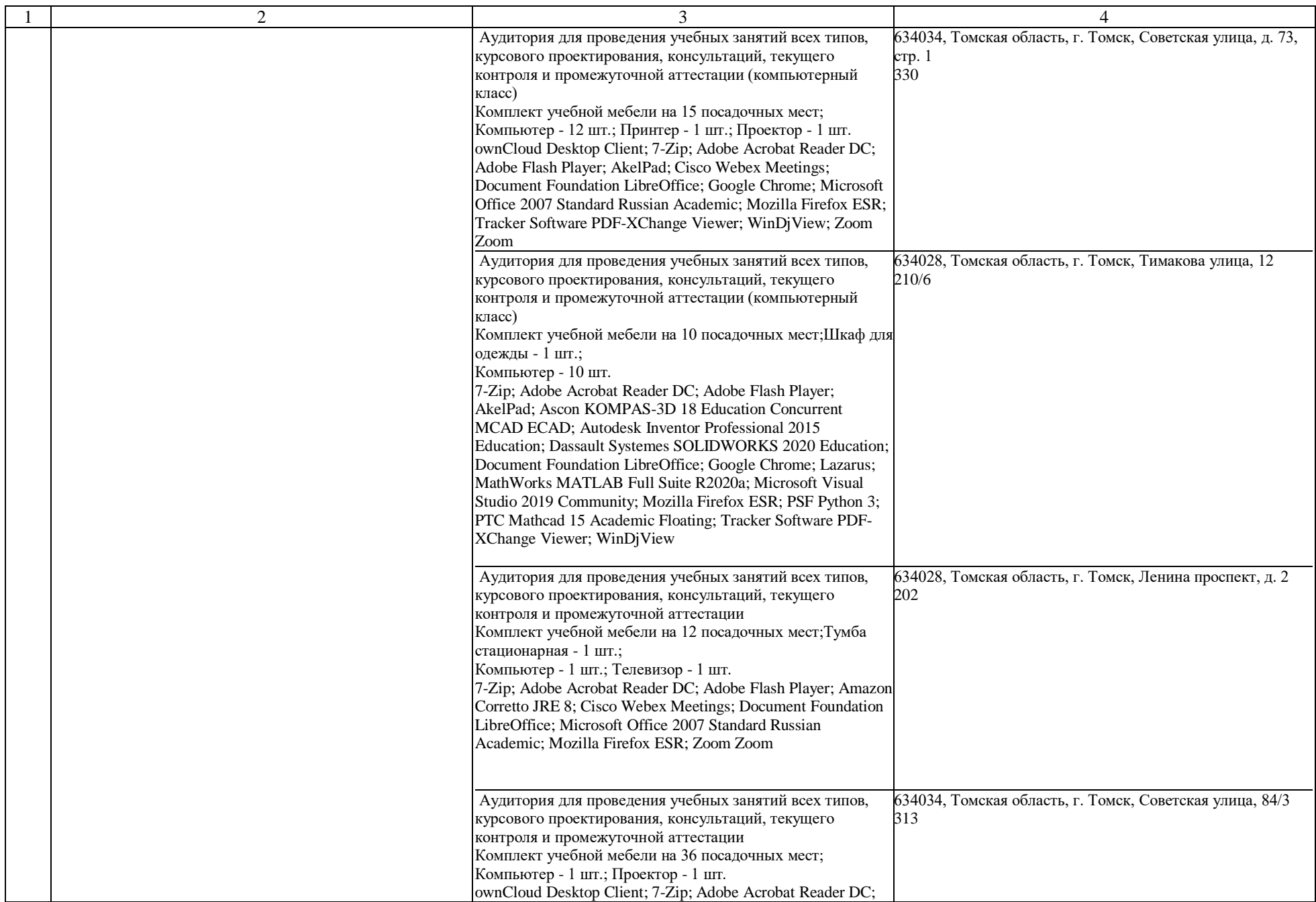

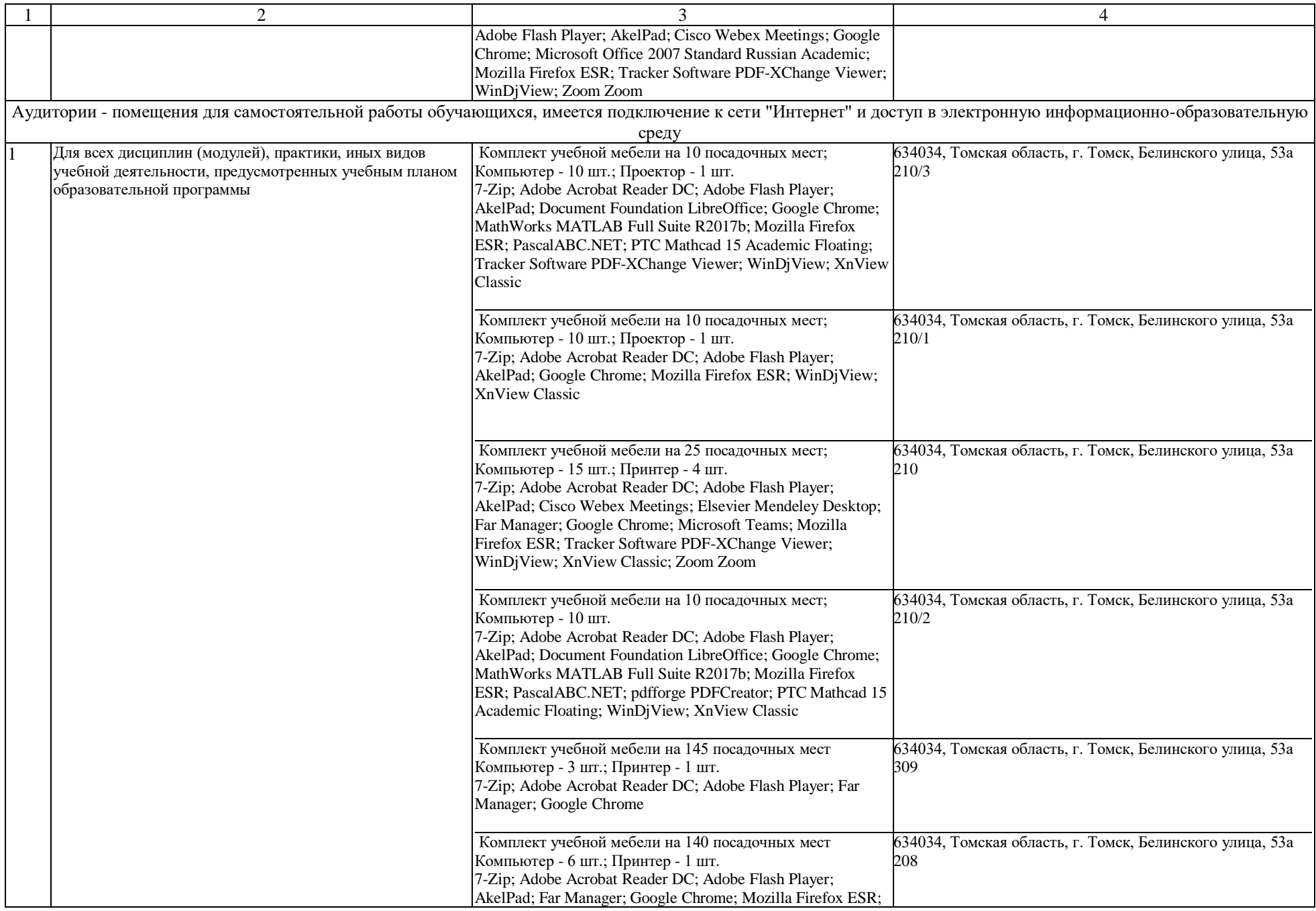

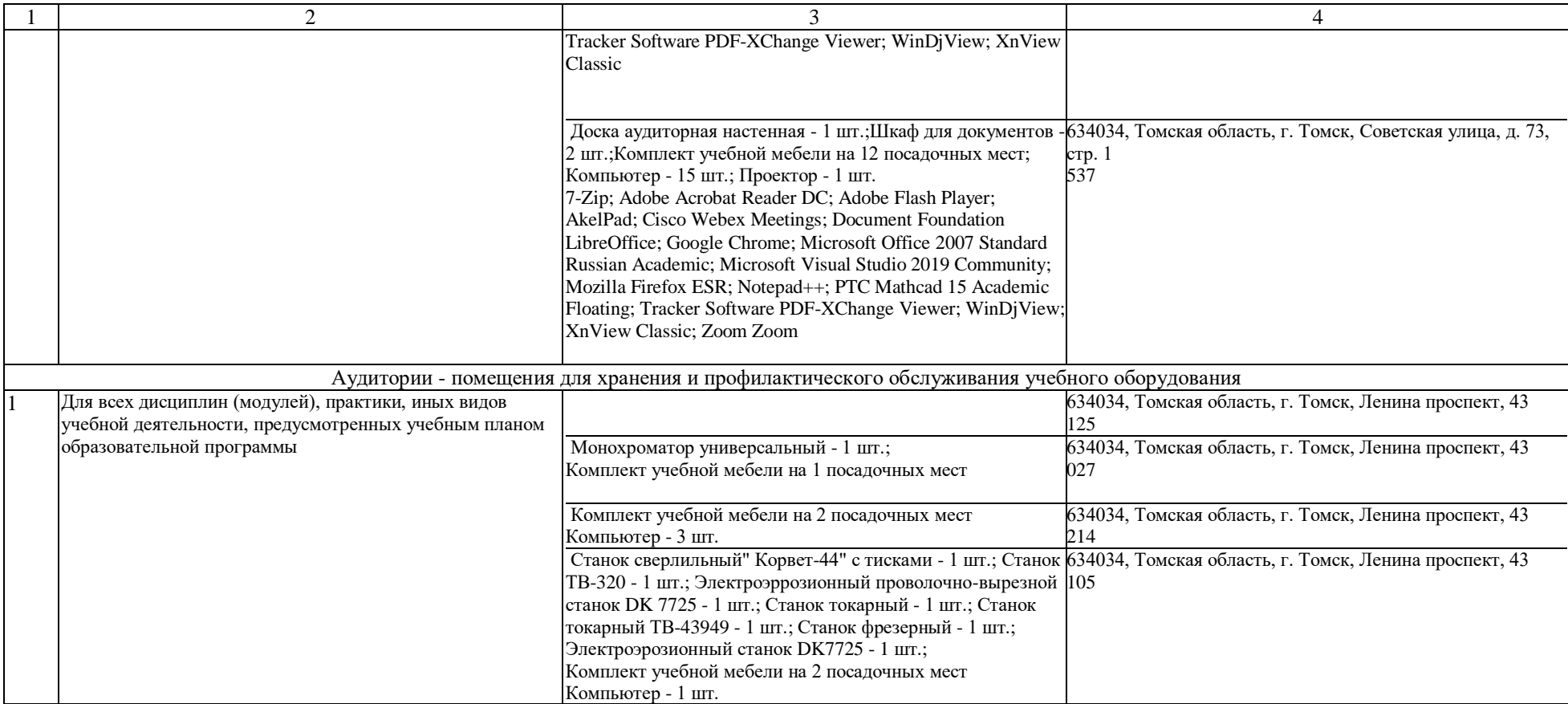